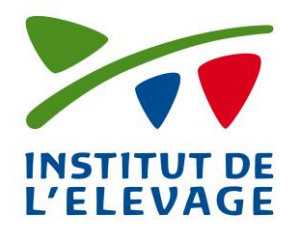

**Echanges de Données avec les Eleveurs EDEL Caprin**

Référence idele/EDELCP/BB/001 Version 2.00 Date de rédaction 18/07/2019 Catégorie Guide Utilisateur Rédacteur(s) BALVAY Source Guide utilisateur EDEL CAPRIN-V2-WS-V2.docx

# **Guide Utilisateurs Echanges de Données avec les Eleveurs (EDEL Caprin – V2 - Web Services) Echanges de données CR N° 0016701011**

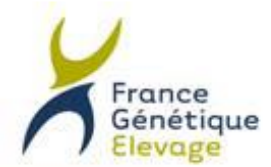

L'Interprofession Nationale de l'Amélioration Génétique des Ruminants

Association Loi 1901 Sinet 493 566 905 00011 - APE 913E

Echanges de données EDEL CAPRIN

Version 2.00 du 18/07/2019

Version 2.00

idele/EDELCP/BB/001

Date rédaction 18/07/2019

Référence

#### **EDEL CAPRIN**

#### **HISTORIQUE DES VERSIONS**

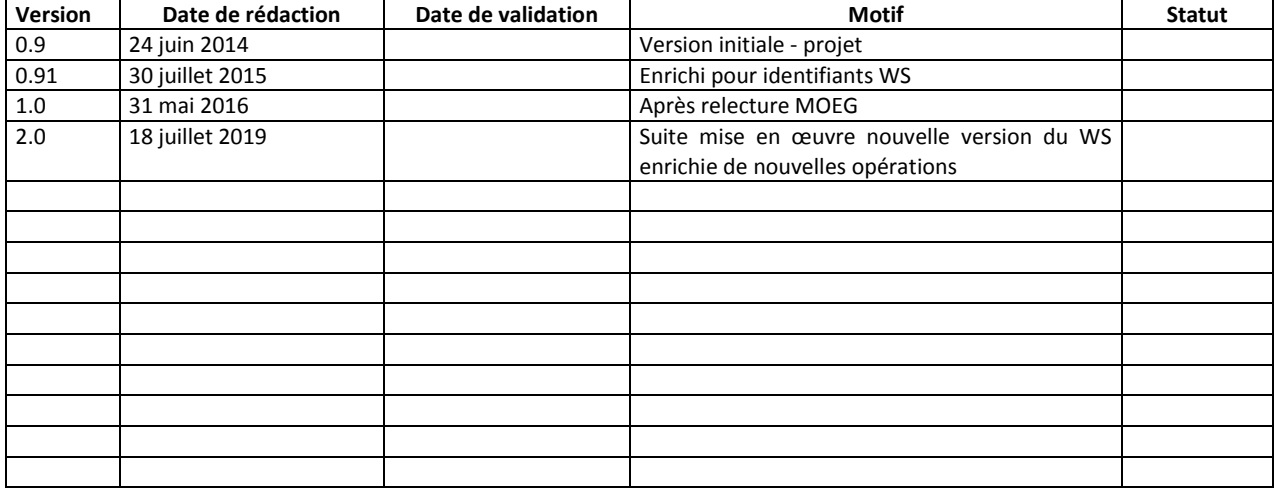

#### **DIFFUSION DE LA VERSION COURANTE**

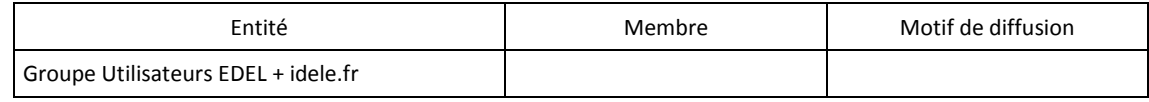

#### **Modifications depuis la version précédente**

#### $V1.00 \rightarrow V2.00$ :

**Version livrée au 2nd semestre 2017** : Ajout de 5 opérations de consultation pour mise à jour de la BD de l'application appelante (au lieu de renvoi de l'ensemble des données comme font les opérations de la 1ère version du WS) ; Ajout dans la plupart des éléments complexes de balises DateMAJ et CodeSuppression ; Ajout du CodeRace (facultatif) dans l'identifiant caprin.

**Version livrée début 2019** : Nouvelles règles de restitution d'index ou de notes selon le statut de l'exploitation. Ajout d'informations dans l'exploitation du contrat et le contrat CL, du LaitTotal dans la balise contrôle. Ajout de la qualification et conformation dans la balise Index (pour les mâles).

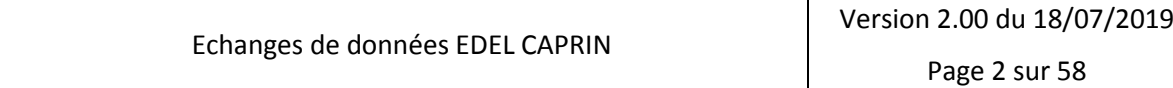

#### **EDEL CAPRIN**

Référence Version Date rédaction idele/EDELCP/BB/001 2.00 18/07/2019

#### **SOMMAIRE**

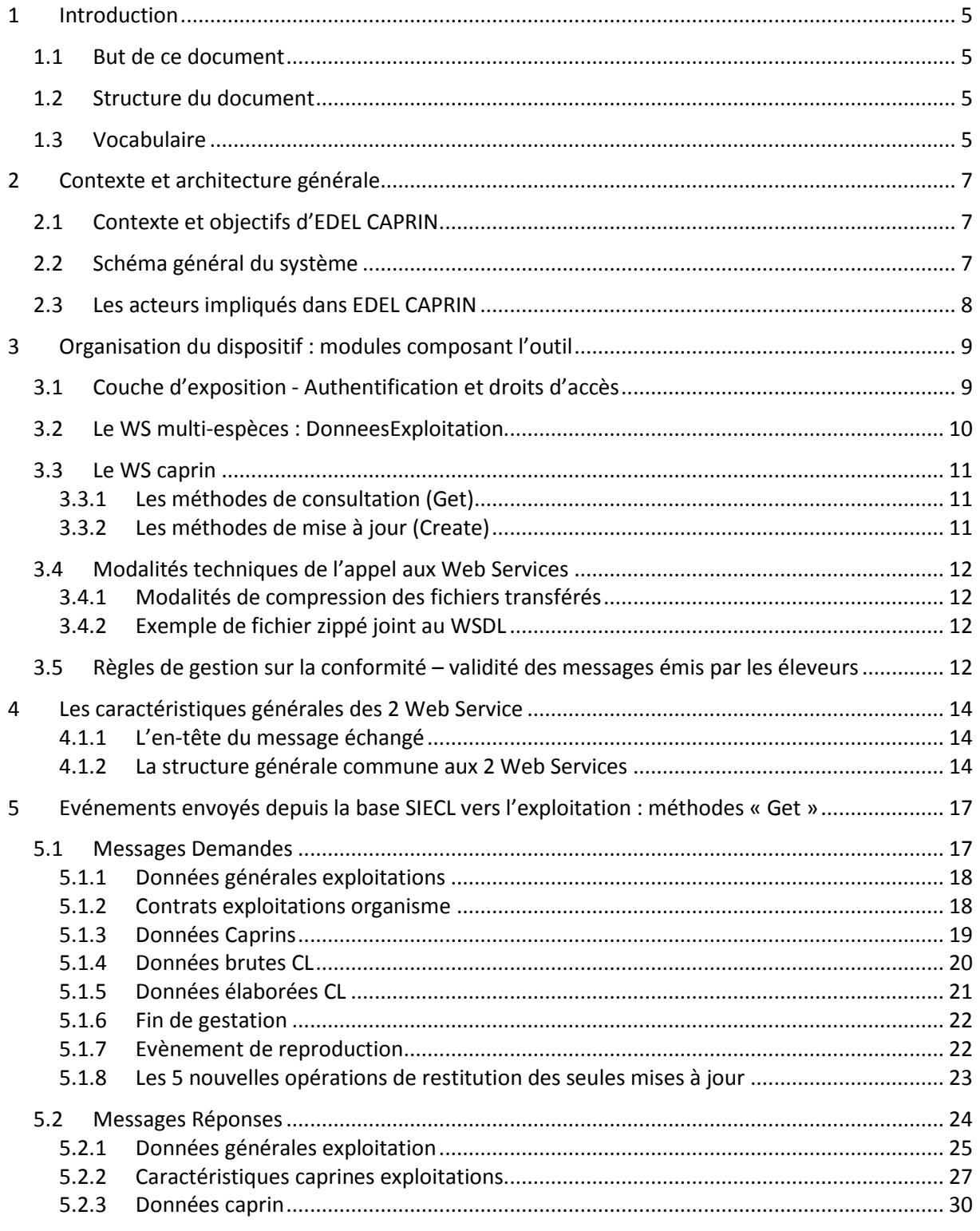

Echanges de données EDEL CAPRIN Version 2.00 du 18/07/2019 Page 3 sur 58

Référence Version Date rédaction idele/EDELCP/BB/001 2.00 18/07/2019

#### **EDEL CAPRIN**

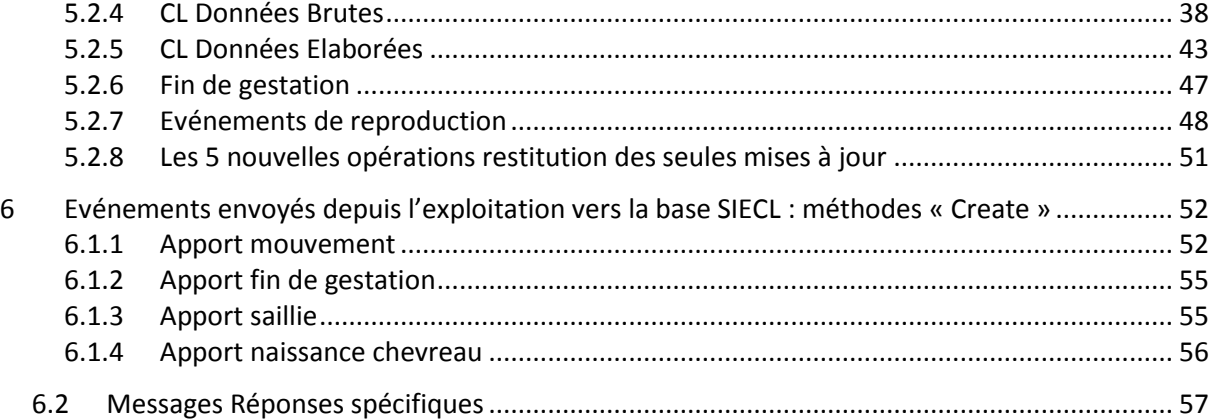

### **Echanges de Données avec les Eleveurs EDEL CAPRIN**

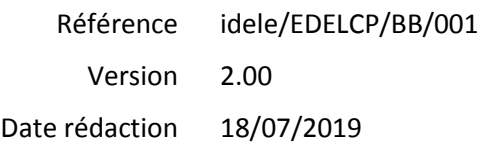

#### <span id="page-4-0"></span>**1 Introduction**

#### <span id="page-4-1"></span>*1.1 But de ce document*

Ce document a pour but de décrire les modalités d'échanges de données avec l'outil EDEL CAPRIN WS V2 d'échange de données entre les éleveurs informatisés et SIECL. Il doit ainsi permettre, notamment aux éditeurs des logiciels utilisés par ces éleveurs, de pouvoir émettre, recevoir et traiter les messages demandant ou portant les données des animaux de l'exploitation de l'éleveur.

Seule la version web service d'EDEL Caprin fait désormais l'objet d'évolutions fonctionnelles.

La V2 du web service EDEL Caprin répond à divers besoins d'évolution exprimés par les utilisateurs.

#### <span id="page-4-2"></span>*1.2 Structure du document*

La structure de ce guide comporte 5 chapitres, en plus de cette introduction. Ces chapitres sont + ou – impactés par le passage à la V2 d'EDEL caprin.

Ils présentent respectivement le contexte du projet EDEL et son architecture générale, les éléments d'organisation du dispositif qui sont définis nationalement, la description des interfaces du web service et des données qu'ils contiennent.

#### Contexte et architecture générale :

Ce chapitre rappelle le contexte du lancement du projet EDEL CAPRIN et présente les flux des échanges et la logistique associée.

#### Organisation du dispositif : modules composant l'outil

Ce chapitre liste les éléments composant le système, en particulier les 2 web Services. Il s'intéresse aux caractéristiques techniques de l'outil.

#### Les caractéristiques générales des 2 Web Services

Ce chapitre décrit les caractéristiques communes aux 2 Web services.

#### Evénements envoyés depuis la base SIECL vers l'exploitation : méthodes « Get »

Ce chapitre décrit fonctionnellement les méthodes permettant de récupérer des données de la base SIECL. Il contient la description exhaustive des balises des messages échangés avec les valeurs des données codées.

Evénements envoyés depuis l'exploitation vers la base SIECL : méthodes « Create »

Ce chapitre décrit fonctionnellement les méthodes permettant de d'apporter des données à la base SIECL. Il contient la description exhaustive des balises des messages échangés avec les valeurs des données codées.

#### <span id="page-4-3"></span>*1.3 Vocabulaire*

Les termes suivants sont utilisés dans le document :

**E.D.E.** : Etablissement de l'Elevage

#### **E.D.E.L** : Système d'**E**changes de **D**onnées avec les **EL**eveurs

**E.M.P.** : Entreprise de Mise en Place de semence

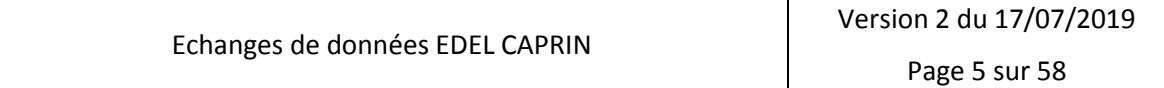

### **Echanges de Données avec les Eleveurs EDEL CAPRIN**

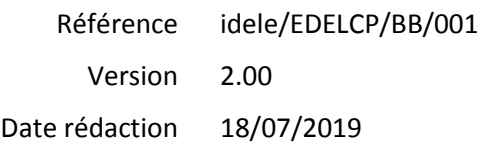

**E.S.** : Entreprise de Sélection

**I.P.E.** : Insémination Par l'Eleveur

**Message** : un message est un fichier chargé de faire circuler les informations échangées par EDEL CAPRIN. Ce vocable date de la version FTP du service EDEL. Il s'agit aujourd'hui des interfaces d'appel et de réponse du web service.

**E.C.E.L.** : Entreprise de Conseil en Elevage

**O.C.P.V.** : Organisme de Contrôle de Performances Viande

**O.S.** : Organisme de Sélection (par race)

**S.N.I.G.** : Système National d'Information Génétique. SIECL est l'application constitutive du SNIG caprin.

**WSDL** : Web Services Description Language (langage de description des Web Services), grammaire [XML](http://fr.wikipedia.org/wiki/Extensible_Markup_Language) permettant de décrire un [service web.](http://fr.wikipedia.org/wiki/Service_web)

**XML** : Extensible Markup Language (langage de balisage extensible), format générique d'échange de données non spécifique au système.

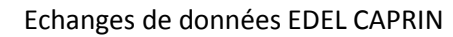

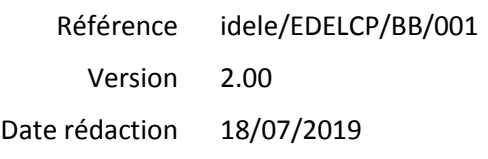

#### **EDEL CAPRIN**

### <span id="page-6-0"></span>**2 Contexte et architecture générale**

Cette partie présente le contexte de mise en place de l'outil EDEL caprin, les différents acteurs du système, avec leurs rôles et responsabilités.

#### <span id="page-6-1"></span>*2.1 Contexte et objectifs d'EDEL CAPRIN*

L'objectif d'EDEL caprin est de répondre à l'attente des éleveurs informatisés de pouvoir transmettre et recevoir sous forme informatique les données concernant leur exploitation de façon efficace, uniforme sur tout le territoire et accessible à tous les éleveurs.

Il s'agit de mettre en place un système opérationnel d'échanges de données, et une organisation permettant d'assurer la maintenance et le développement du dispositif.

Le système opérationnel est basé sur un nouvel outil permettant des échanges synchrones grâce à l'appel de Web Service : **l'outil EDEL CAPRIN V2 qui a fait l'objet des évolutions décrites dans le présent document.**

L'outil EDEL Caprin (V1), basé sur des échanges fichiers FTP reste fonctionnel selon les modalités décrites dans son Guide Utilisateurs (réf : *Guide\_Utilisateurs\_ EDELCAP 1.6.4.pdf*).

#### <span id="page-6-2"></span>*2.2 Schéma général du système*

Avec la V2, l'organisation générale du système devient la suivante :

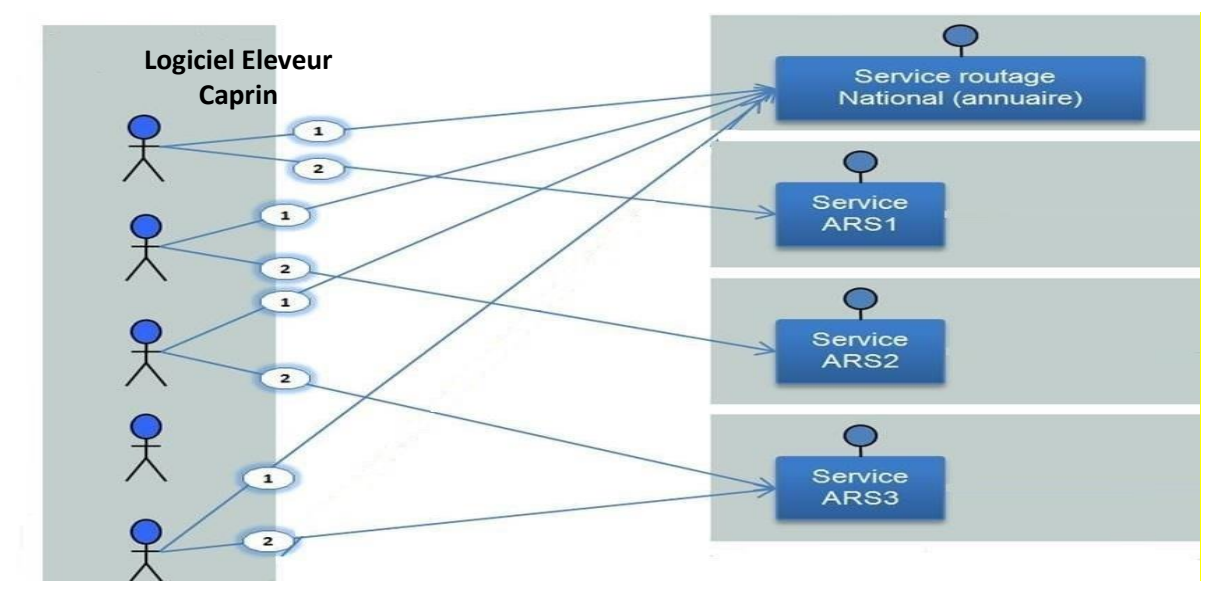

Les caractéristiques techniques des Web Services sont celles du socle technique défini dans le projet ResWel (réf : *PlanQualite RESWEL V0.4\_20130116.pdf*).

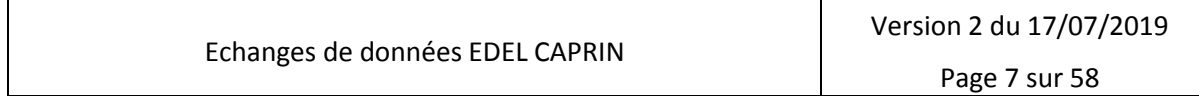

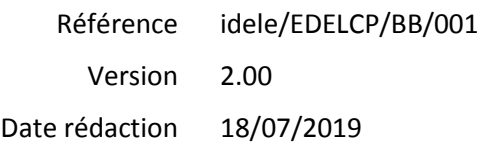

#### **EDEL CAPRIN**

#### <span id="page-7-0"></span>*2.3 Les acteurs impliqués dans EDEL CAPRIN*

FGE organise la mise en œuvre d'EDEL CAPRIN pour les parties relevant d'une organisation nationale et plus concrètement est responsable de :

- o La définition, les évolutions et la communication des formats d'échange (WSDL et XSD).
- o L'élaboration et de la maintenance des Web Services (l'outil EDEL CAPRIN V2)

Pour mener à bien ces activités FGE fait appel à :

- o L'Institut de l'Elevage qui fournit une assistance à maîtrise d'ouvrage consistant notamment en l'élaboration des formats d'échanges, la définition des exigences fonctionnelles la recette du logiciel.
- o La maîtrise d'œuvre générale du SNIG caprin, l'ARSOE OKTEO qui assure la maîtrise d'œuvre de l'outil EDEL CAPRIN V2 en association avec les maîtrises d'œuvres associés de SIECL.

L'organisation concrète des modalités d'adhésion au service EDEL CAPRIN est de la responsabilité des organismes apporteurs de données au SNIG : EDE, ECEL, OCPV, EMP, OS, ES.

Il est néanmoins précisé que l'adhésion à EDEL caprin peut se faire selon les modalités suivantes :

- Version EDEL Caprin choisie : V1 (échanges de fichiers FTP) ou V2 (Web Services)
- Sens abonnement : SIECL  $\rightarrow$  éleveur (Descendant) ou éleveur  $\rightarrow$  SIECL (Montant).
- Pour les familles de données suivantes :
	- o Abonnement Descendant (D) : TOUTES données (famille TOUT)
	- o Abonnement Montant (M) :
		- Données de Reproduction Certification Parentés (famille CPB)
			- Données d'Inventaire (famille INV)

*Pour un éleveur qui adhère simultanément dans les 2 sens et qui souhaite apporter des données de reproduction et d'inventaire, il faut enregistrer explicitement les 3 lignes d'abonnements*.

*De la même façon un éleveur qui aurait besoin simultanément des versions FTP et web service devra l'indiquer dans sa demande d'abonnement*.

La mise en œuvre opérationnelle du service est confiée aux opérateurs SNIG, les ARSOE.

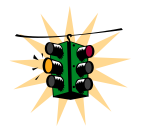

### **Echanges de Données avec les Eleveurs EDEL CAPRIN**

### <span id="page-8-0"></span>**3 Organisation du dispositif : modules composant l'outil**

L'outil EDEL caprin V2 est composé de 3 modules.

- Une couche d'exposition.
- Un Web Service multi-espèces portant les données d'exploitation **wsIpEdel** défini dans wsIpEdel.wsdl (inchangé dans la présente version)
- Un Web Service spécifique caprin **wsMdCEdel** défini dans wsMdCEdel.wsdl

Dans certains cas, ces Web Services échangent des fichiers xml qui sont gérés en pièces jointes zippées aux messages maîtres.

Comme indiqué au § [2.2,](#page-6-2) ces WS respectent le plan qualité et le socle technique Reswel notamment pour leur nomenclature, la structure des messages mais aussi pour la gestion des droits d'accès.

#### <span id="page-8-1"></span>*3.1 Couche d'exposition - Authentification et droits d'accès*

Elle permet au logiciel détenteur d'invoquer le WS et de lui proposer le message SOAP.

Cette couche gère les aspects techniques des échanges. C'est elle qui reçoit les informations identifiant les webservice EDEL Caprin V2 WS.

Ces informations sont nécessaires aux consommateurs pour solliciter l'annuaire de webservice et obtenir les URL nécessaires au fonctionnement du système cible. Attention, **la casse de ces informations est importante** :

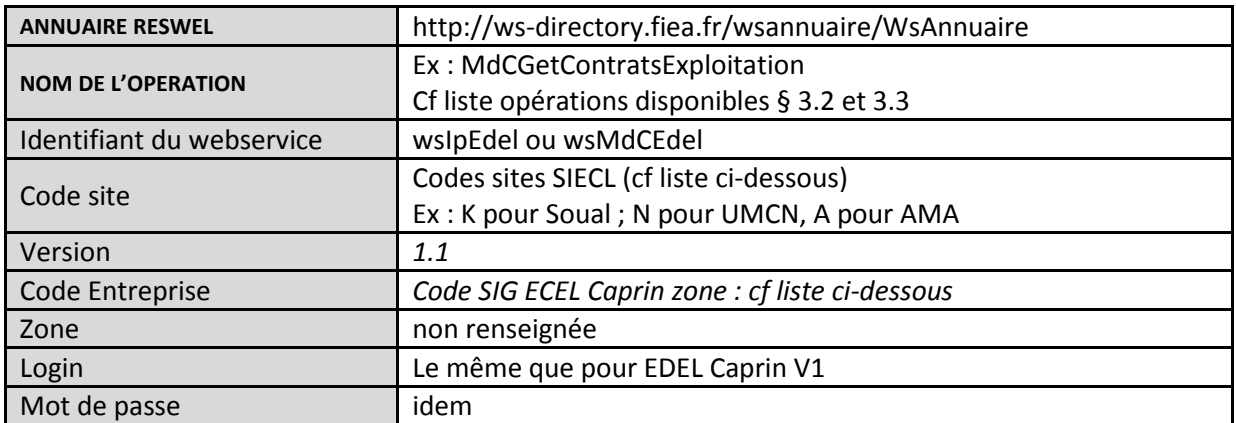

Liste des codes entreprises : (Reprise du Guide EDEL Caprin V1.6.4 = liste des IDORGA)

**SIECL**

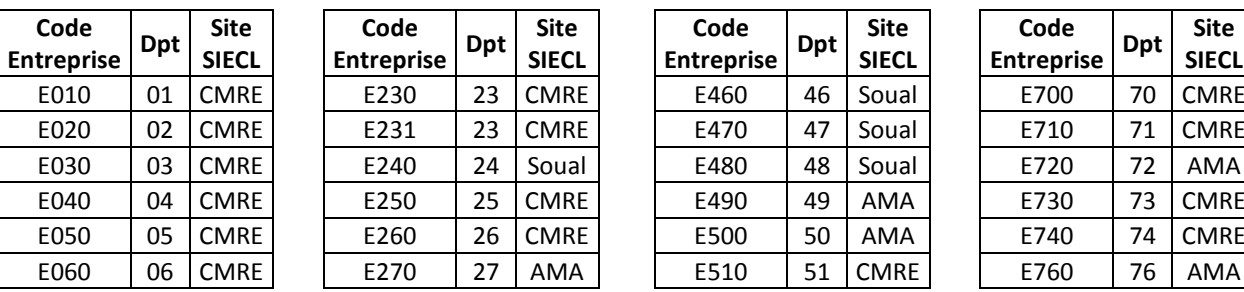

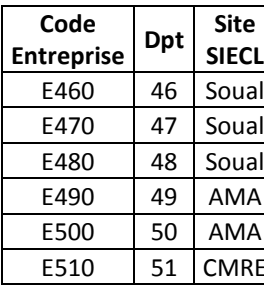

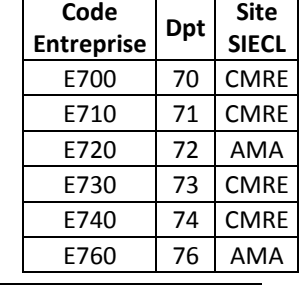

Echanges de données EDEL CAPRIN

Version 2 du 17/07/2019

**Code** 

Page 9 sur 58

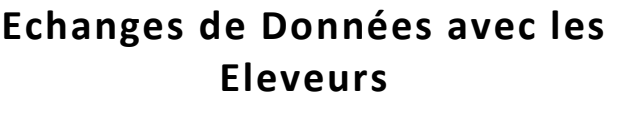

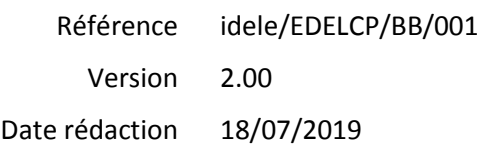

#### **EDEL CAPRIN**

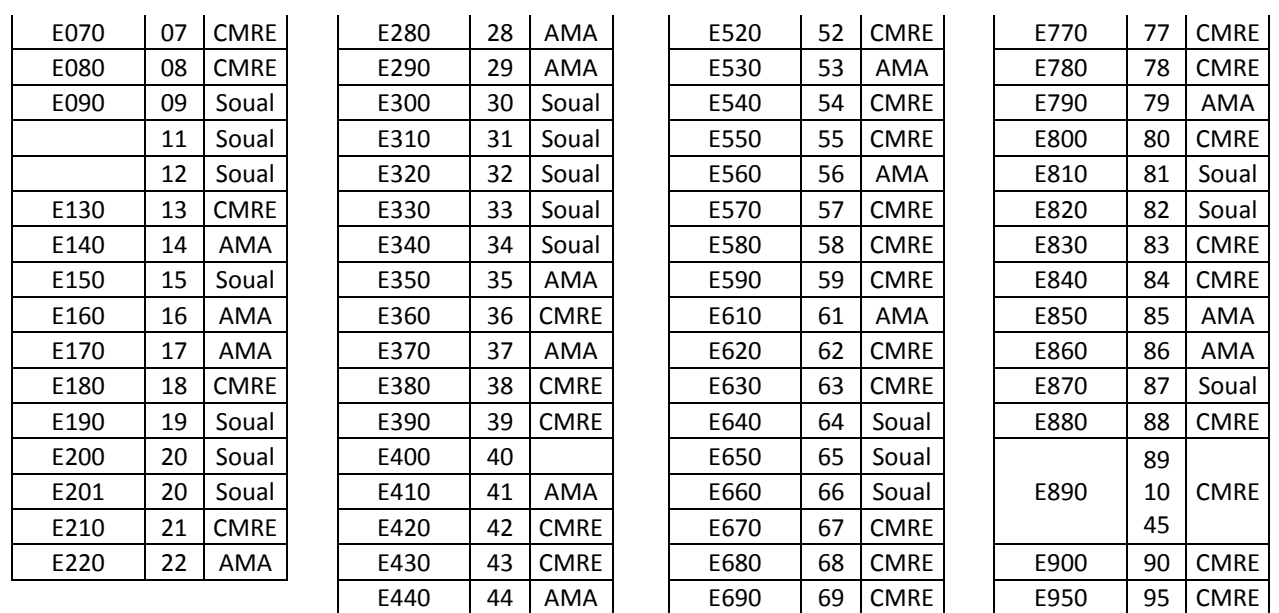

L'utilisation des opérations du webservice nécessite une authentification du consommateur.

Ainsi tout appel à une opération nécessite de lui fournir un jeton fourni par la phase d'authentification. Ce paramètre est nommé « JetonAuthentification » dans les différentes opérations.

La vérification des droits d'accès sera effectuée par le socle technique.

Chaque opération métier du webservice EDEL Caprin V2 WS sollicitera l'opération de vérification des droits d'accès du socle technique en lui transmettant le paramètre « ParametreService » garni du numéro d'exploitation (uniquement les 8 chiffres du numéro d'exploitation).

Ainsi le socle technique, vérifiera que l'opération est autorisée sur le périmètre des données de l'exploitation correspondant au jeton d'authentification fourni.

#### <span id="page-9-0"></span>*3.2 Le WS multi-espèces : DonneesExploitation*

Il ne contient dans sa 1ère version qu'une seule méthode. Il est appelé dans ce cas par une application externe via un message de demande, contenant une balise de type « IpGetDonneesExploitationRequest ». Il restitue les données concernées via un message contenant une balise de type « IpGetDonneesExploitationResponse ».

Le contenu fonctionnel est décrit dans le schéma wsIpEdel.XSD.

Les données codées dans les tables de références sont restituées brutes et les significations seront publiées.

Ce WS concerne exclusivement les exploitations. Il ne peut être appelé que pour une seule exploitation (celle de l'éleveur demandeur).

La réponse est donc retournée pour une exploitation, identifiée par son identifiant.

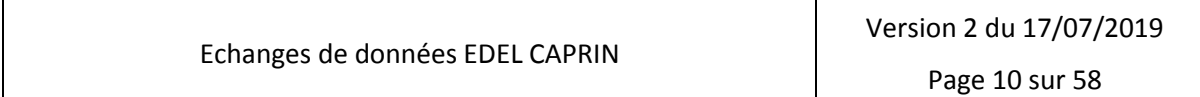

Référence Version Date rédaction idele/EDELCP/BB/001 2.00 18/07/2019

#### **EDEL CAPRIN**

La méthode restitue les données telles qu'elles sont dans la BD SNIG multi-espèces (= périmètre exploitation-détenteur du SIG Bovin).

#### <span id="page-10-0"></span>*3.3 Le WS caprin*

Ce WS caprin porte désormais :

- 11 méthodes (ou opérations) de consultation,
- 4 méthodes (ou opérations) de mise à jour.

#### <span id="page-10-1"></span>**3.3.1 Les méthodes de consultation (Get)**

Le WS est appelé dans ce cas par une application externe via un message de demande, contenant une balise « GetxxxxxxxCaprinRequest » qui se décline méthode par méthode. Elles restituent les données concernées via un message contenant une balise « GetxxxxxxCaprinResponse » dont le contenu est spécifique à la méthode.

La 2<sup>ème</sup> version de 2-EDEL Caprin, comporte 11 méthodes de consultation dont 5 nouvelles (en rouge) :

- Contrats exploitation
- Données caprin
- CL Données brutes
- CL Données élaborées
- Fin de gestation
- Evénement de reproduction\*
- Données caprin-MAJ
- CL Données brutes-MAJ
- CL Données élaborées-MAJ
- Fin de gestation-MAJ
- Evénement de reproduction-MAJ

Les nouvelles opérations sont des homologues des opérations déjà existantes qui permettent d'obtenir les mêmes données sous la forme d'un différentiel depuis l'appel précédent plutôt qu'en totalité comme les opérations préexistantes.

Le plus faible volume de données restituées par ses nouvelles opérations permet de les restituer directement dans le message retour du web service et non pas de façon compressée dans un fichier binaire attaché.

#### <span id="page-10-2"></span>**3.3.2 Les méthodes de mise à jour (Create)**

Le WS est appelé dans ce cas par une application externe via un message d'apport, contenant une balise « CreatexxxxxxRequest » qui se décline méthode par méthode. Les méthodes appellent les fonctions correspondantes pour faire la mise à jour de la BD-SIECL.

Elles retournent un message contenant une balise « CreatexxxxxxResponse » correspondant à chaque méthode.

La 2<sup>ère</sup> version de 2-EDEL caprin, comporte 4 méthodes de mise à jour :

CreateSaillie : Saillie – fonction N22

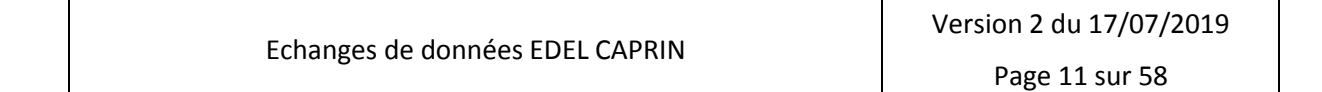

**EDEL CAPRIN**

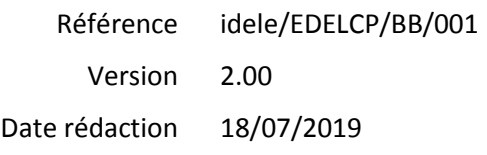

- CreateFinGestation : Fin de gestation fonction N24
- CreateMouvement : Mouvement fonction N40
- CreateCaprin : Naissance chevreau fonction N42

#### <span id="page-11-0"></span>*3.4 Modalités techniques de l'appel aux Web Services*

Les messages WSDL de requête ne sont pas zippés ni nommés. Ils respectent le format du WSDL et portent la balise de la méthode exposée qu'ils appellent.

#### <span id="page-11-1"></span>**3.4.1 Modalités de compression des fichiers transférés**

Pour les méthodes renvoyant les données sous la forme d'un fichier joint, ces fichiers sont compressés, selon la règle suivante :

- Utilisation de l'algorithme de compression "deflate" décrit dans la RFC 1951 du Network Working Group
- Un seul fichier XML ou CSV par fichier compressé.
- Pas de compression du chemin d'accès au fichier.
- Extension du fichier compressé doit obligatoirement être ".zip".

#### <span id="page-11-2"></span>**3.4.2 Exemple de fichier zippé joint au WSDL**

Exemple de dézippage d'un Message zip de type MessageMdCGetDonneesGeneralesCaprin

```
MessageMdCGetDonneesGeneralesCaprin donneesGeneralesCaprin = new MessageMdCGetDonne
esGeneralesCaprin();
string fichierXML = string.Empty;
using (MemoryStream inStream = new MemoryStream(zip))
using (GZipStream bigStream = new GZipStream(inStream, CompressionMode.Decompress))
using (MemoryStream bigStreamOut = new MemoryStream())
{
    bigStream.CopyTo(bigStreamOut);
   using (XmlTextReader xmlReader = new XmlTextReader(new MemoryStream(bigStreamOut
.ToArray())))
    {
     XmlSerializer serializer = new XmlSerializer(typeof(MessageMdCGetDonneesGeneral
esCaprin));
    donneesGeneralesCaprin = (MessageMdCGetDonneesGeneralesCaprin)serializer.Deseri
alize(xmlReader);
}
```
#### <span id="page-11-3"></span>*3.5 Règles de gestion sur la conformité – validité des messages émis par les éleveurs*

C'est le WSDL qui détermine les contrôles contrôle de conformité syntaxique appliqués sur le message.

La structure proposée pour le message traduit l'essentiel des caractéristiques attendues pour les données en entrée de la fonction, mais pas tout à fait toutes.

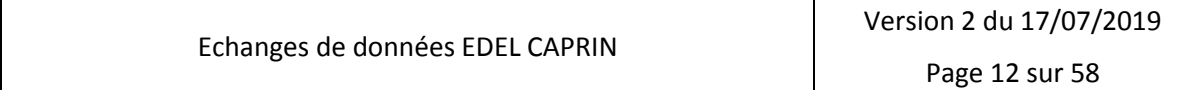

┱

#### Référence Version Date rédaction idele/EDELCP/BB/001 2.00 18/07/2019

#### **EDEL CAPRIN**

Le Web Service EDEL assure un unique contrôle complémentaire en cas d'apport de données : il vérifie que l'événement apporté est bien une création. La règle correspondant pour chaque méthode « Create » est décrite au [§ 6.](#page-51-0)

Les règles de gestion éventuelles non gérée par le Web services sont assurées par la fonction SIECL provoquant un rejet le cas échéant.

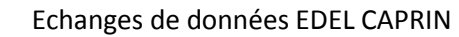

#### **EDEL CAPRIN**

#### <span id="page-13-0"></span>**4 Les caractéristiques générales des 2 Web Service**

#### **4.1.1 L'en-tête du message échangé**

<span id="page-13-1"></span>L'en-tête du message contient des déclarations générales, notamment l'emplacement des schémas XSD utilisés.

L'emplacement de référence du schéma sur internet est [http://www.idele.fr/XML/Schema.](http://www.inst-elevage.asso.fr/XML/Schema)

Les déclarations de types de données sont les types standards XML.

Pour info, extrait commun de l'entête des schémas MdCEdel.xsd et IPEdel.xsd

<?xml version="1.0" encoding="UTF-8"?> <xsd:schema xmlns:xsd="http://www.w3.org/2001/XMLSchema" xmlns:tns="http://www.idele.fr/XML/Schema" xmlns:tnsfiea="http://www.fiea.org/types/"

… Renvoi vers les définitions des types de données

targetNamespace="http://www.idele.fr/XML/Schema">

#### **4.1.2 La structure générale commune aux 2 Web Services**

<span id="page-13-2"></span>Conformément au plan qualité Reswel, les schémas xsd décrivant les Web Services sont organisés en fonction des méthodes avec une balise requête (Request) et une balise réponse (Response) pour chaque méthode.

Dans le présent Guide Utilisateur, la description des balises contenues dans les messages xml échangés est réalisée dans des tableaux selon les règles suivantes :

- Les balises complexes (= élément) figurent en gras et les balises simples en non gras
- Les balises complexes définies dans un type ne sont décrites qu'une fois (la 1ère fois où elles apparaissent).
- Les balises complexes contenant peu d'éléments sont décrites dans le tableau de la balise mère (où elles apparaissent la 1ère fois) avec un retrait des balises contenues. Celles qui contiennent plus d'éléments font l'objet d'un tableau spécifique

Les balises requêtes contiennent une balise d'authentification définie dans le plan qualité Reswel ainsi qu'une balise exploitation commune à toutes les méthodes. Elles contiennent en outre plusieurs balises spécifiques à chaque méthode.

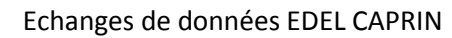

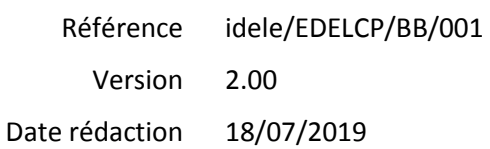

#### **EDEL CAPRIN**

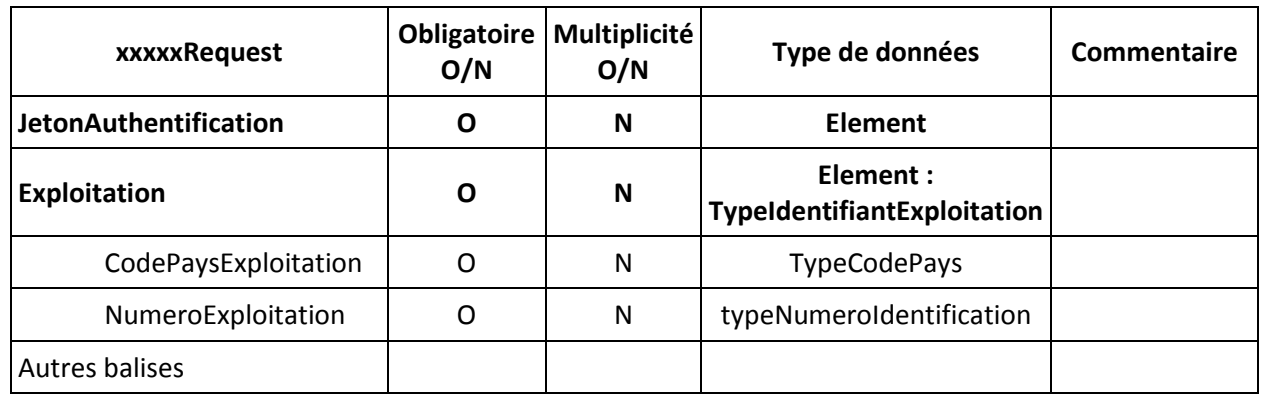

Les balises réponses comportent une partie normalisée définie dans le plan qualité Reswel et une partie spécifique à chaque méthode.

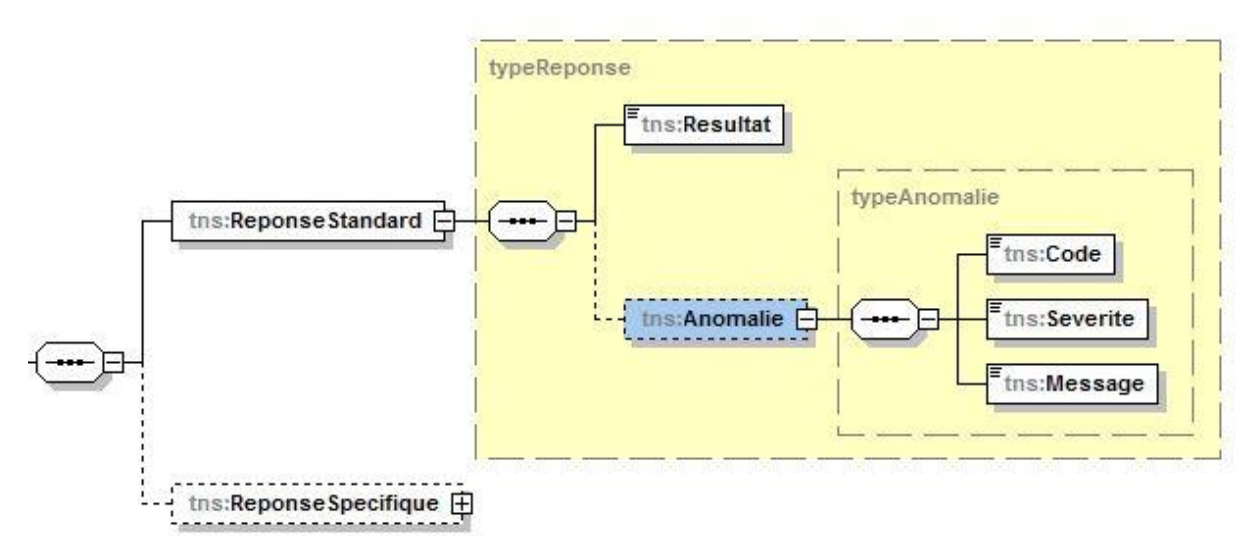

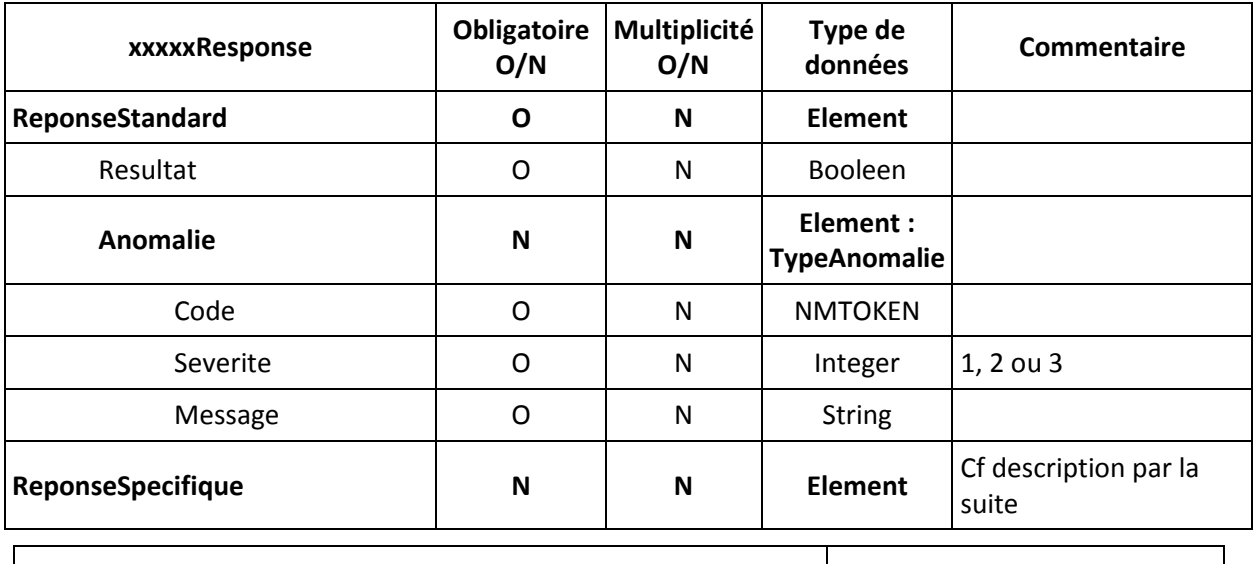

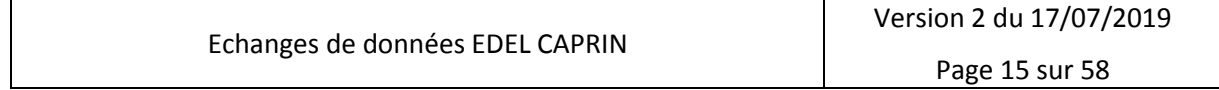

T

### **Echanges de Données avec les Eleveurs EDEL CAPRIN**

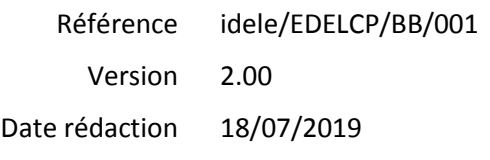

Dans le WS multi-espèces qui contient une unique méthode de consultation, la balise réponse spécifique contient les informations fournies au format SOAP par le WS. Il en est de même pour la méthode de consultation des contrats de l'exploitation du WS caprin et pour les méthodes ajoutées, de restitution des mises à jour.

Pour les autres méthodes de consultation du WS caprin de la 1<sup>ère</sup> version, la balise réponse ne contient que les références d'un message xml joint et zippé fourni en sus du message retour.

Le format des messages joints est décrit dans le schéma xsd général du WS.

Ils ont tous une structure générale commune avec 2 balises principales :

- « InformationsMessage » : balise commune à toutes les réponses qui reprend le contenu de la demande
- « Caprin-xxx » : balise spécifique à chaque méthode qui contient les données retournées

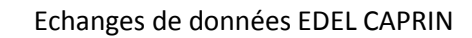

### **Echanges de Données avec les Eleveurs EDEL CAPRIN**

### <span id="page-16-0"></span>**5 Evénements envoyés depuis la base SIECL vers l'exploitation : méthodes « Get »**

Il y a 11 méthodes « Get » correspondant à 6 périmètres fonctionnels parfois déclinés en 2 opérations selon que l'utilisateur veut récupérer l'ensemble des données ou seulement les mises à jour.

L'un concerne l'exploitation et est commun à toutes les espèces : il est traité dans le WS multi-espèces décrit dans le schema WsIPEde.xsd.

Le présent guide utilisateur contient la description des messages échangés qui est par ailleurs décrite de façon exhaustive dans les schémas xsd. Il précise aussi les règles d'extraction des données.

#### <span id="page-16-1"></span>*5.1 Messages Demandes*

Il y a une balise de demande spécifique à chaque méthode.

Les différentes méthodes respectent la nomenclature du Plan qualité ResWel.

#### **wsIPEdel**

1. IpGetDonneesExploitationRequest : Données Générales Exploitations

#### **wsMdCEdel**

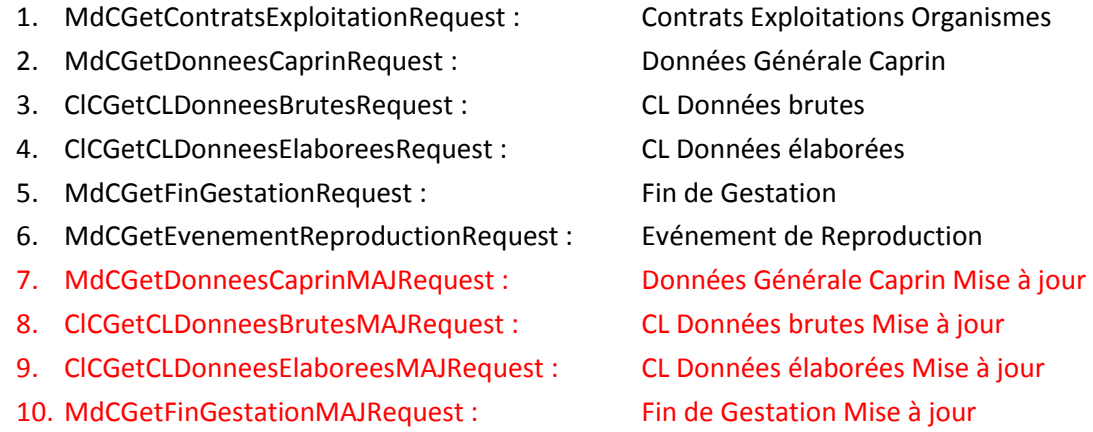

11. MdCGetEvenementReproductionMAJRequest : Evénement de Reproduction Mise à jour

Pour les méthodes n° 2 à 11 du WS caprin, il existe 2 portées de demande : exploitation ou caprin. C'est la présence de la balise <Caprin> qui définit la portée :

- $\bullet$  Quand elle est absente  $\rightarrow$  portée « exploitation »
- $\bullet$  Quand elle est présente  $\rightarrow$  portée « caprin »

Quand la portée de la demande est « exploitation », la méthode restitue les données de tous les caprins présents dans l'exploitation (Règles d'extractions définies en fonction de la présence ou non de la date de fin demande ; cf ci-après).

Quand la portée de la demande est « Caprin », la méthode restitue restitue les données du ou des caprin(s) demandé(s) sous réserve de sa présence dans l'exploitation (date de présence précisée selon la méthode).

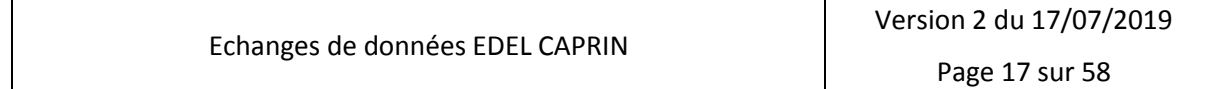

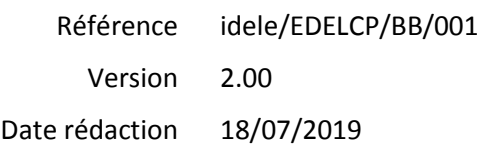

#### **EDEL CAPRIN**

Il existe divers « Indicateurs de demande » dont l'utilisation est spécifique aux méthodes concernées. Ils sont définis dans les balises correspondant aux méthodes.

#### <span id="page-17-0"></span>**5.1.1 Données générales exploitations**

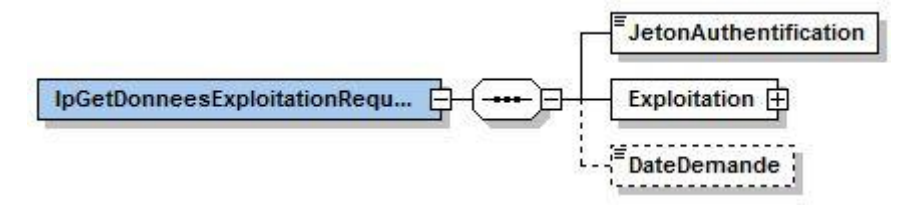

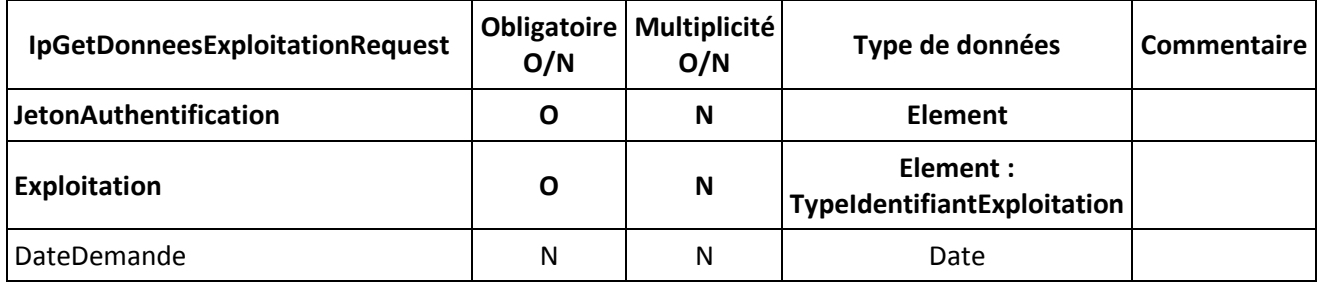

#### <span id="page-17-1"></span>**5.1.2 Contrats exploitations organisme**

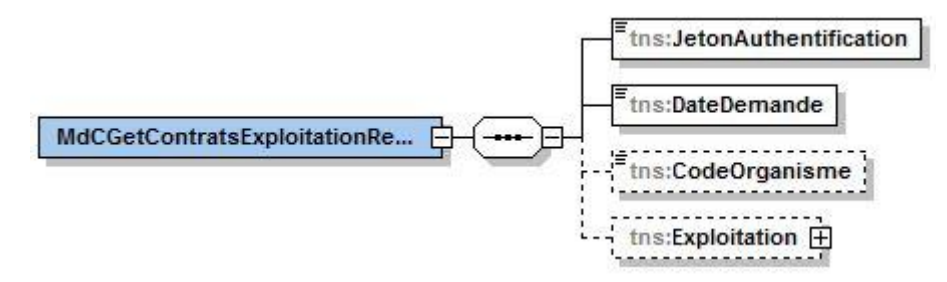

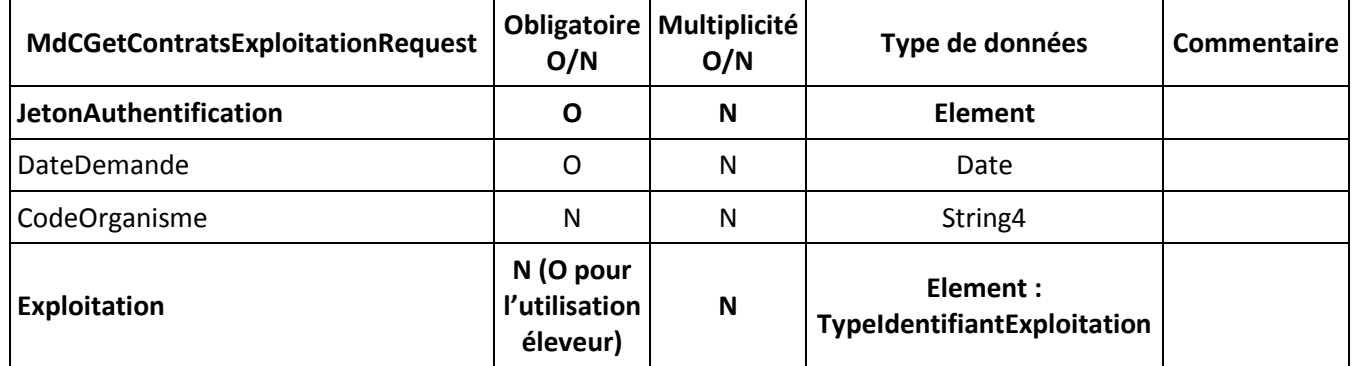

Cette méthode est la seule à pouvoir concerner plusieurs exploitations. Dans ce cas, identifié par l'absence de la balise <Exploitation>, sa portée est à l'organisme. *Mais l'accès à ce type de demande*

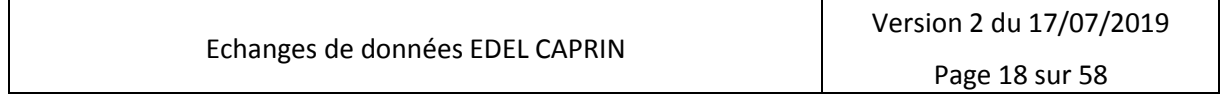

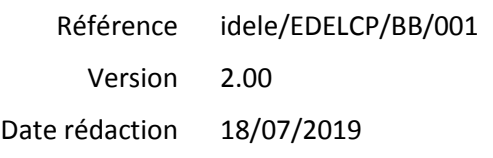

#### **EDEL CAPRIN**

*est réservé aux seuls organismes adhérents au DGF pour l'espèce caprine. Cette méthode avec une portée « organisme » n'est pas ouverte aux éleveurs.*

#### <span id="page-18-0"></span>**5.1.3 Données Caprins**

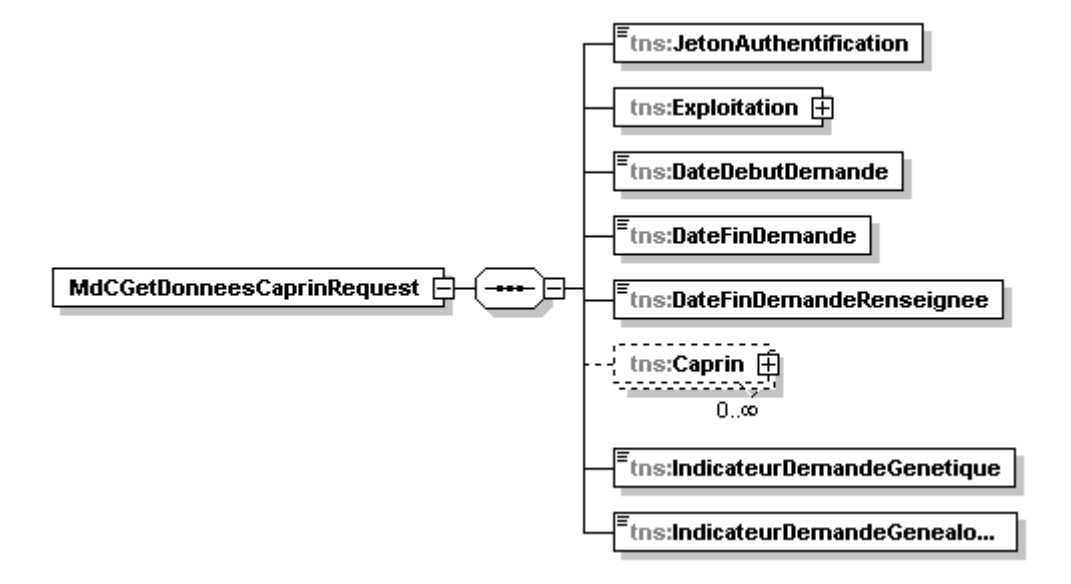

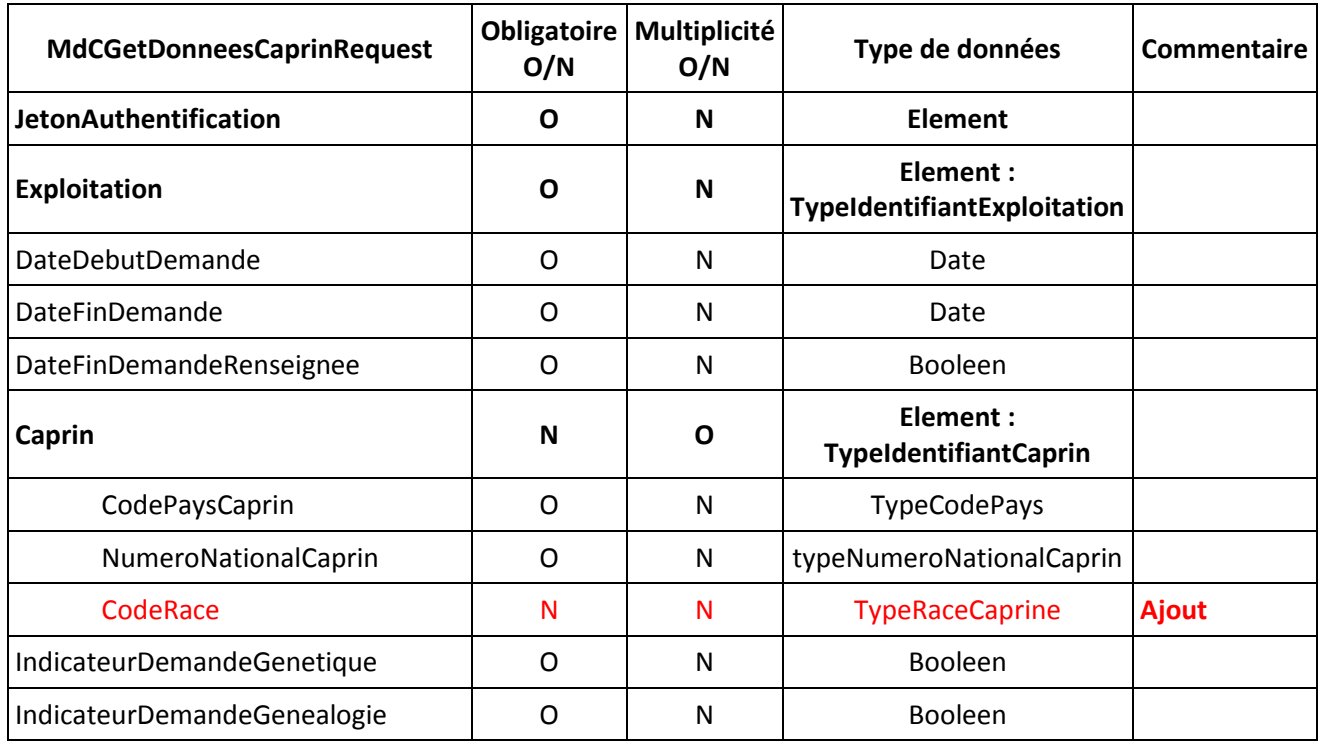

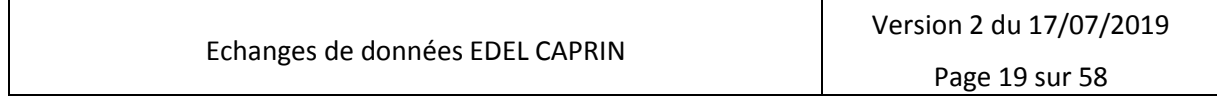

### **Echanges de Données avec les Eleveurs EDEL CAPRIN**

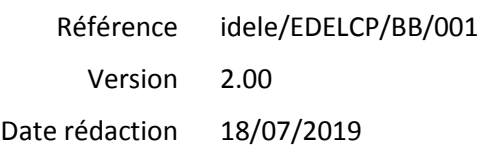

<span id="page-19-0"></span>**5.1.4 Données brutes CL**

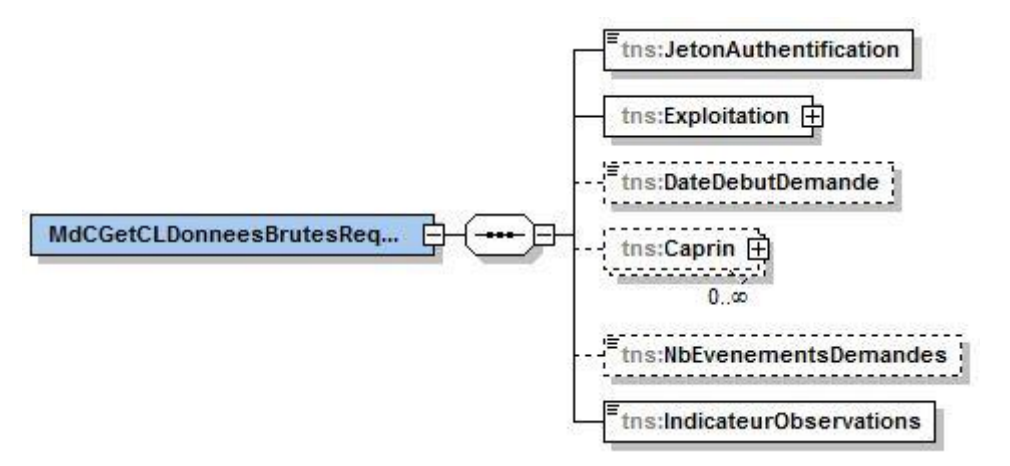

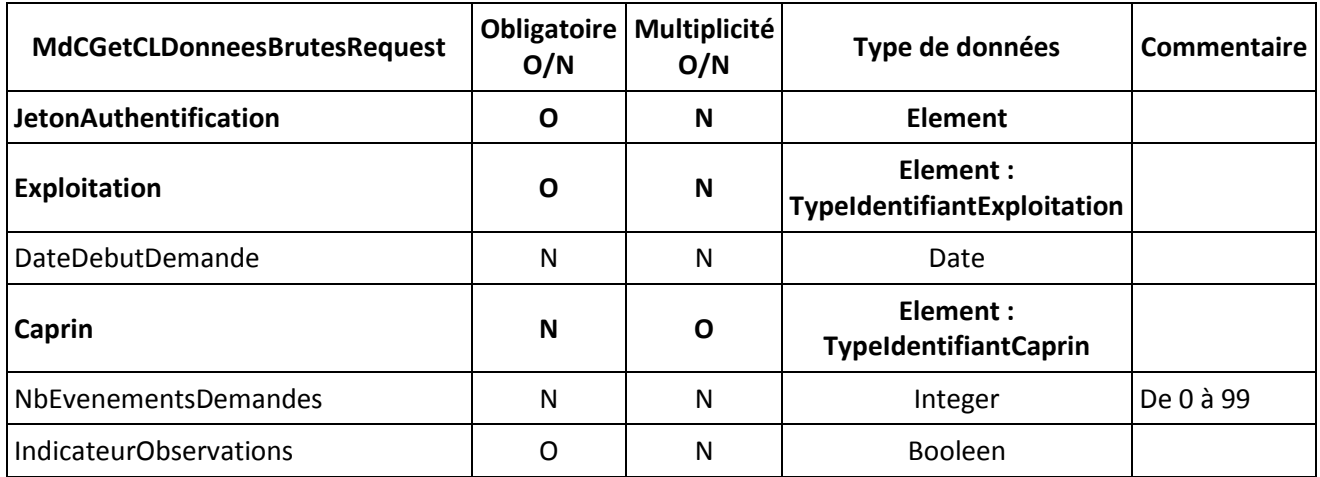

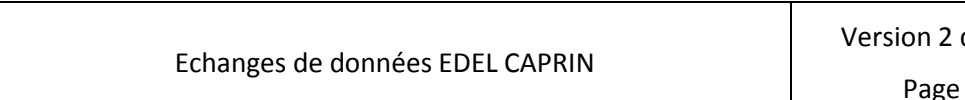

**EDEL CAPRIN**

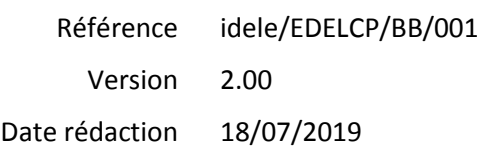

#### <span id="page-20-0"></span>**5.1.5 Données élaborées CL**

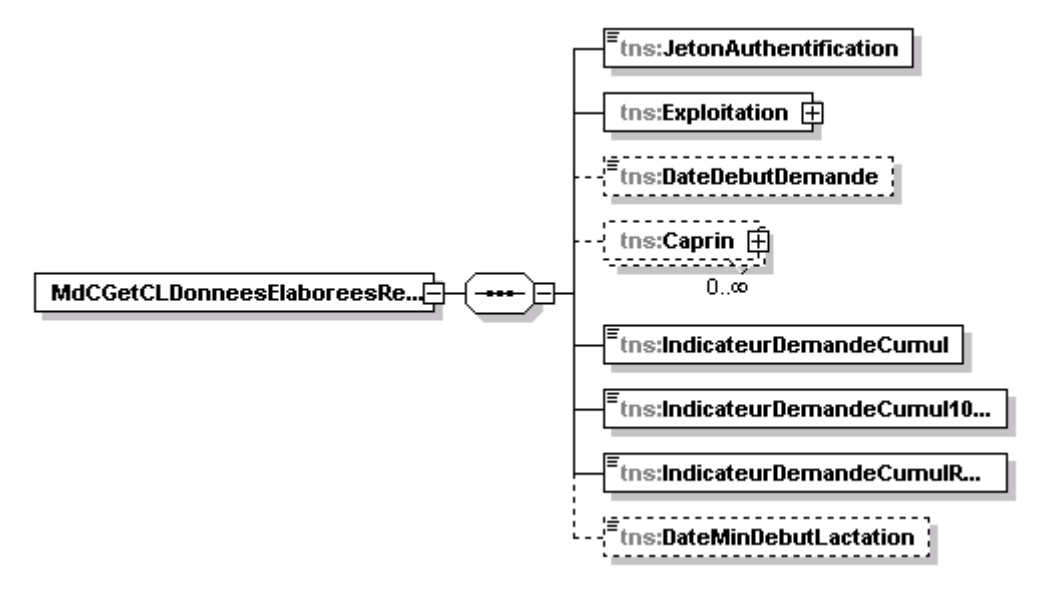

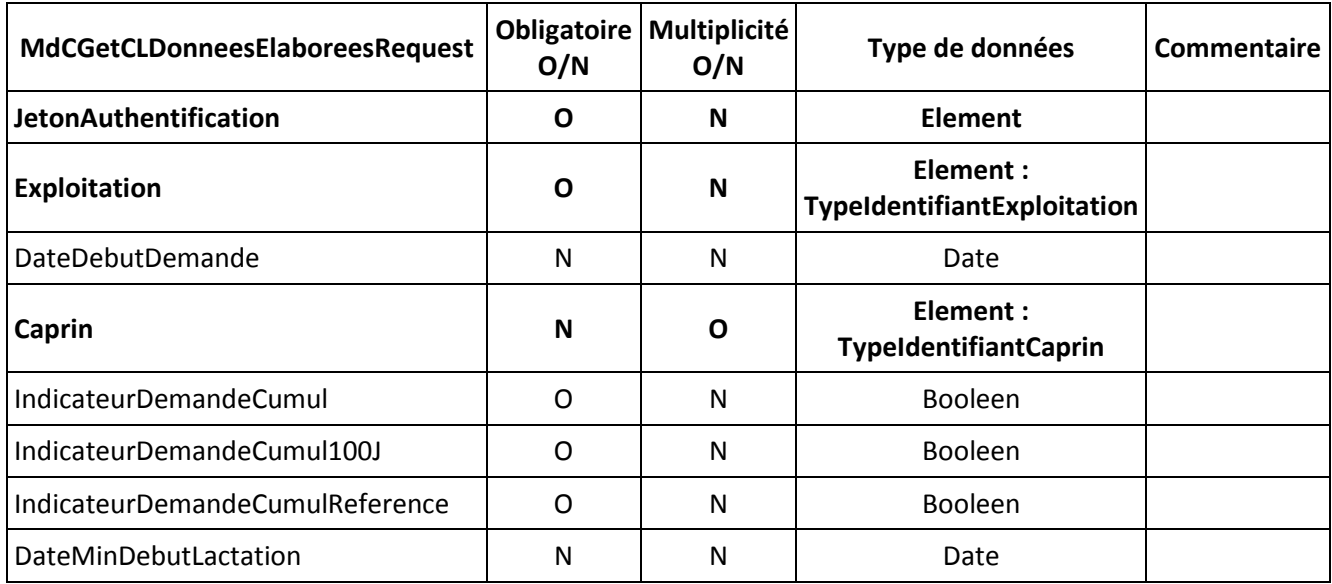

### **Echanges de Données avec les Eleveurs EDEL CAPRIN**

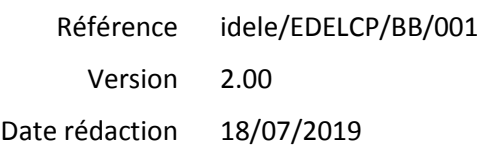

#### <span id="page-21-0"></span>**5.1.6 Fin de gestation**

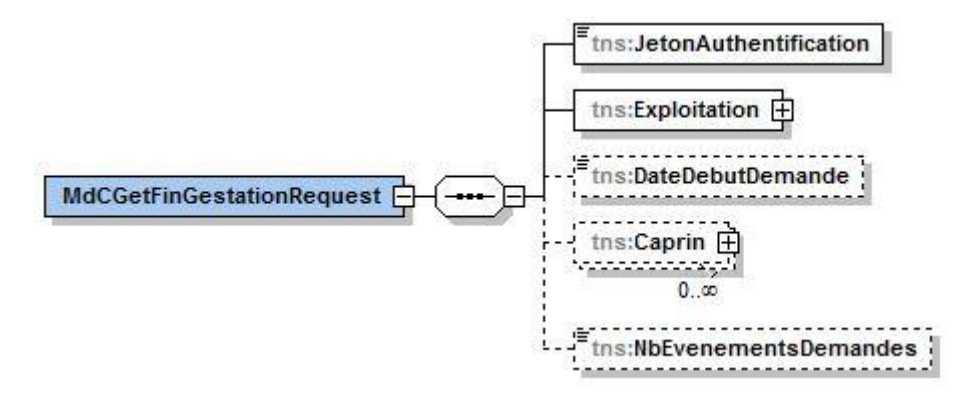

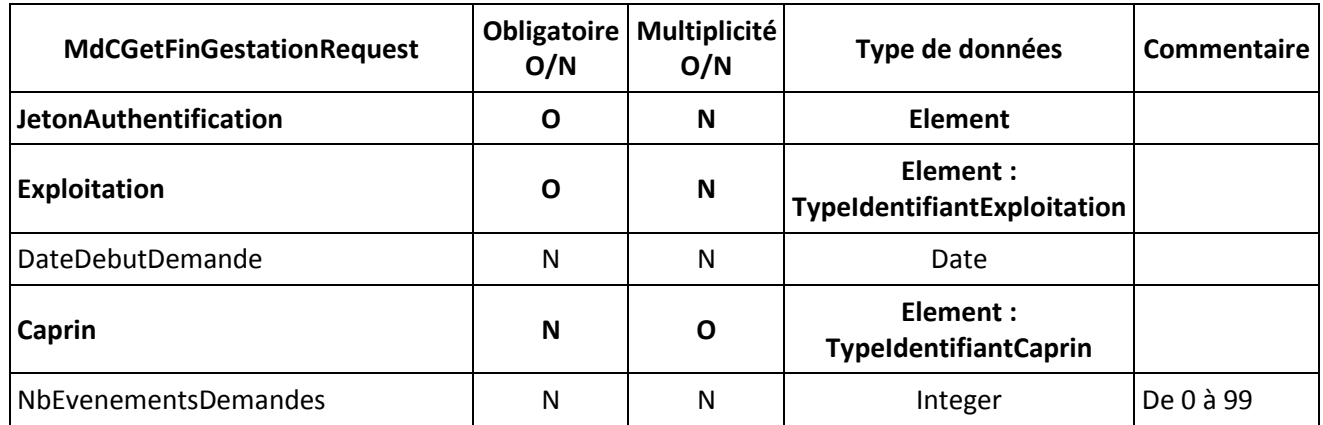

#### <span id="page-21-1"></span>**5.1.7 Evènement de reproduction**

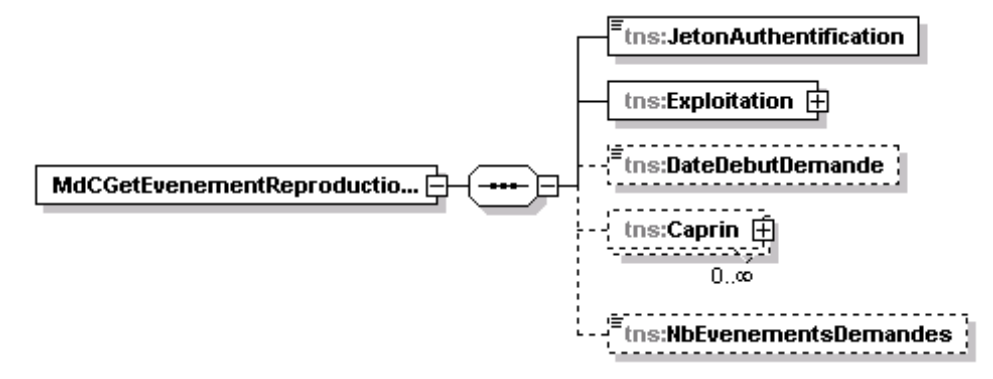

Le message de demande est identique à celui de la méthode « fin de gestation ».

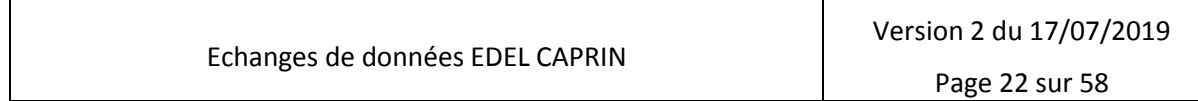

**EDEL CAPRIN**

Référence Version idele/EDELCP/BB/001 2.00

Date rédaction 18/07/2019

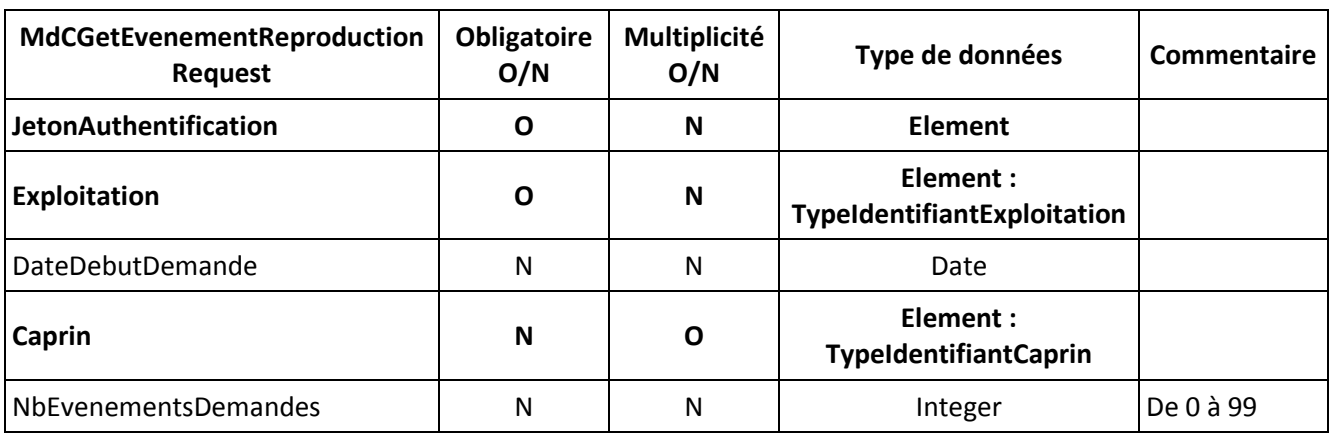

#### <span id="page-22-0"></span>**5.1.8 Les 5 nouvelles opérations de restitution des seules mises à jour**

La 2ème version du WS EDEL Caprin V2 est enrichie avec 5 opérations de récupération de données qui sont homologues en termes de périmètre fonctionnel de méthodes déjà existantes dans la version précédente :

- MdCGetDonneesCaprinMAJ
- ClCGetCLDonneesBrutesMAJ
- ClCGetCLDonneesElaboreesMAJ
- MdCGetFinGestationMAJ
- MdCGetEvenementReproductionMAJ

Les données demandées sont identiques aux opérations décrites dans les [§ 5.1.3](#page-18-0) à [5.1.7.](#page-21-1)

La différence consiste en l'ajout systématique d'une balise DateMAJMini dans le message de demande. Cette balise est de type DateTime.

Exemple :

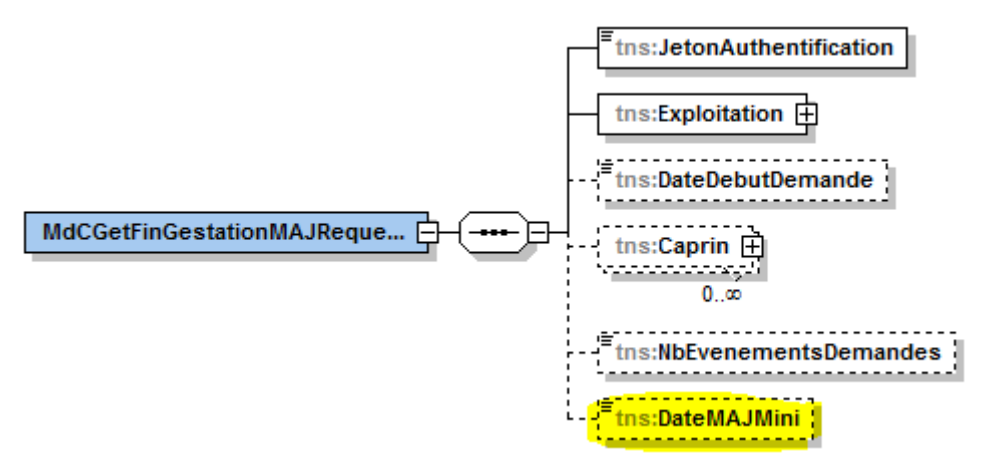

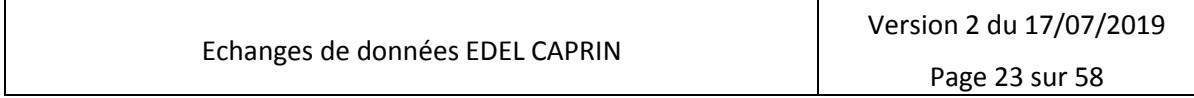

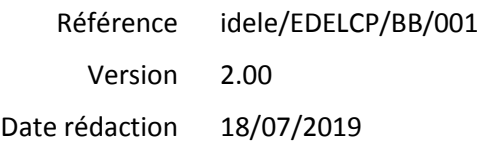

#### **EDEL CAPRIN**

#### <span id="page-23-0"></span>*5.2 Messages Réponses*

Il y a une balise de réponse spécifique à chaque méthode.

Conformément à la nomenclature du Plan qualité ResWel, les réponses retournées par les différentes méthodes sont :

#### **wsIPEdel**

1. IpGetDonneesExploitationResponse

#### **wsMdCEdel**

- 1. MdCGetContratsExploitationResponse
- 2. MdCGetDonneesCaprinResponse
- 3. ClCGetCLDonneesBrutesResponse
- 4. ClCGetCLDonneesElaboreesResponse
- 5. MdCGetFinGestationResponse
- 6. MdCGetEvenementReproductionResponse
- 7. MdCGetDonneesCaprinMAJResponse
- 8. ClCGetCLDonneesBrutesMAJResponse
- 9. ClCGetCLDonneesElaboreesMAJResponse
- 10. MdCGetFinGestationMAJResponse
- 11. MdCGetEvenementReproductionMAJResponse

Le présent chapitre décrit la balise « réponse spécifique » correspondant à chaque méthode. Pour les méthodes retournant un message zippé en pièce jointe au WSDL retour, c'est le contenu fonctionnel du format du message zippé qui est décrit dans les chapitres suivants. Ce message zippé contient en outre systématiquement une balise « **InformationMessage** » qui reprend le contenu du message de requête.

Le message retour des méthodes 2, 3, 4, 5 et 6 en lui-même respecte le format suivant :

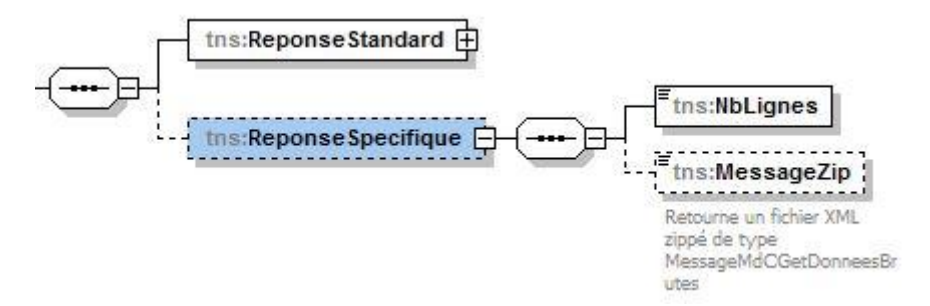

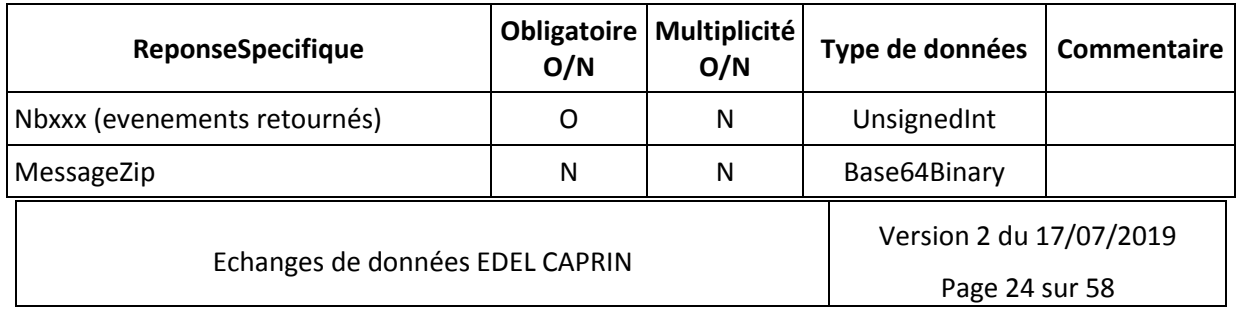

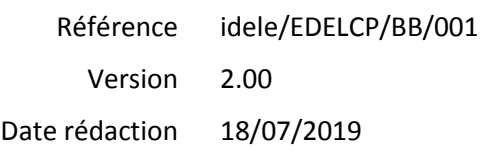

**EDEL CAPRIN**

Les messages retour des méthodes 7, 8, 9, 10 et 11 sont les mêmes que pour les méthodes 2 à 6 à la différence que le contenu est porté directement dans le message retour et pas dans un fichier zippé joint. Ils respectent le format suivant :

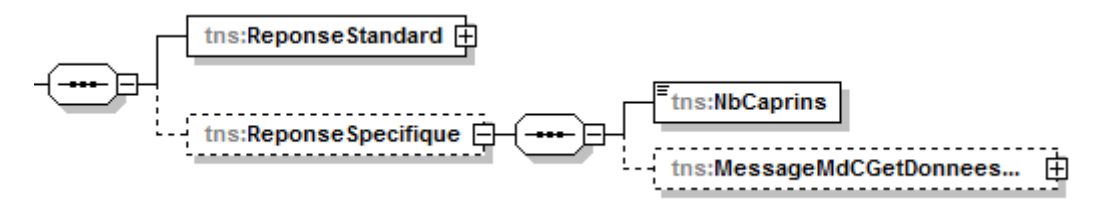

#### <span id="page-24-0"></span>**5.2.1 Données générales exploitation**

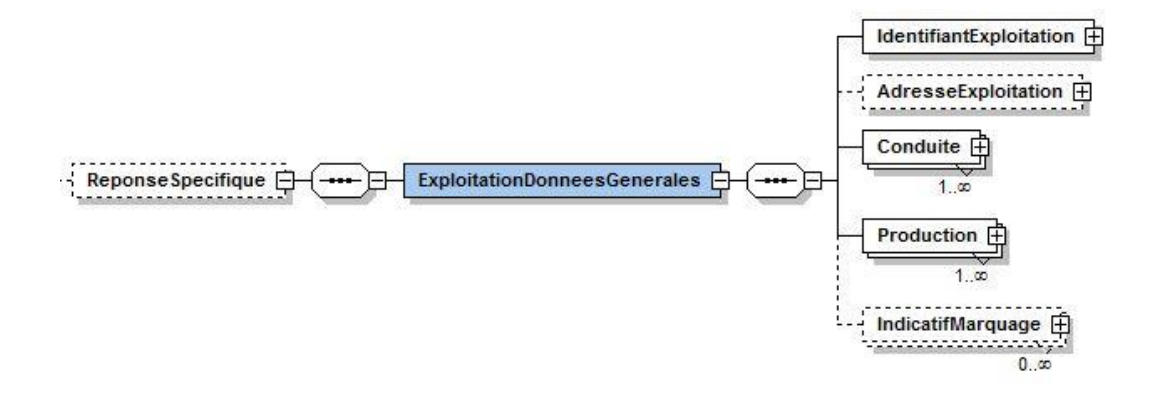

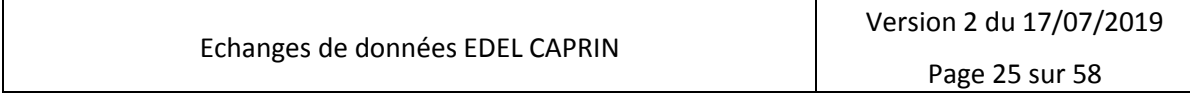

#### Référence idele/EDELCP/BB/001 2.00

### **EDEL CAPRIN**

Date rédaction 18/07/2019

Version

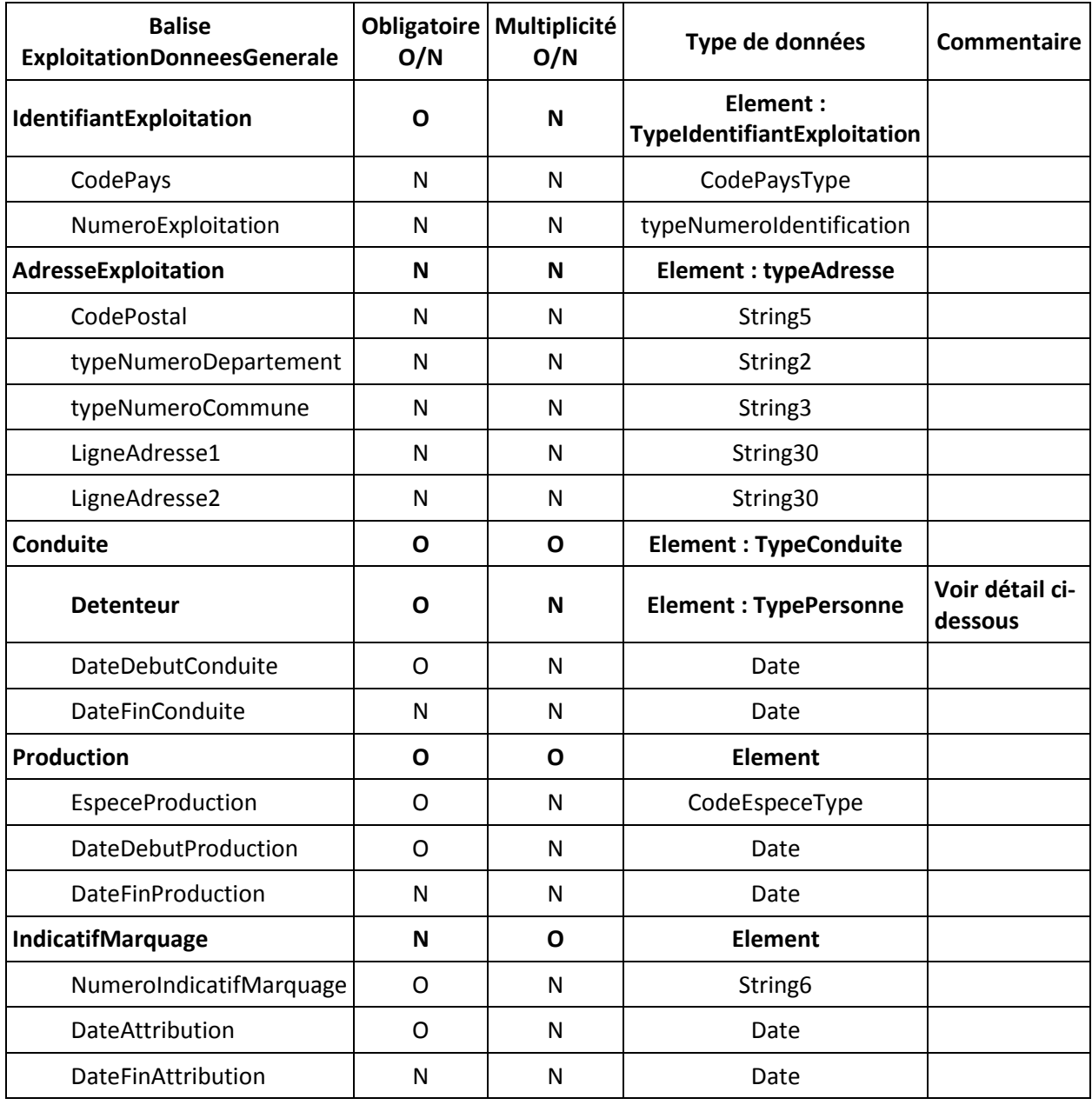

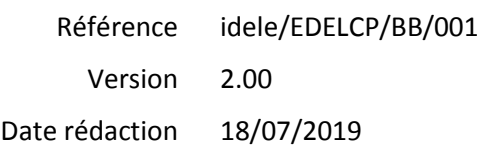

#### **EDEL CAPRIN**

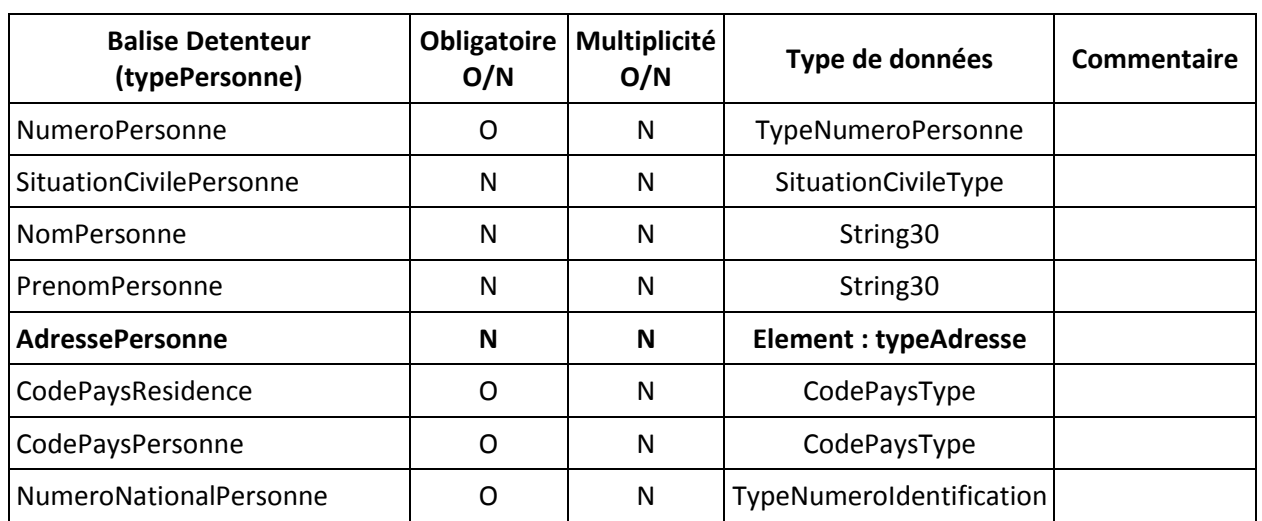

#### <span id="page-26-0"></span>**5.2.2 Caractéristiques caprines exploitations**

En réponse à une demande de portée « organisme », la méthode restitue les données du contrat le plus récent avec l'organisme de la demande pour toutes les exploitations possédant au moins un contrat avec l'organisme de la demande dans l'une des tables Contrats Contrôle Laitier, Etat Civil ou OS.

En réponse à une demande de portée « exploitation », la méthode restitue les données telles qu'elles sont dans la BD-SIECL pour chaque type de contrat (CL, EC ou OS) y compris l'historique des contrats successifs le cas échéant plus, dans la dernière version du WS EDEL Caprin, les données relatives au statut diffusion « gènes avenir » et au information de connexion génétique.

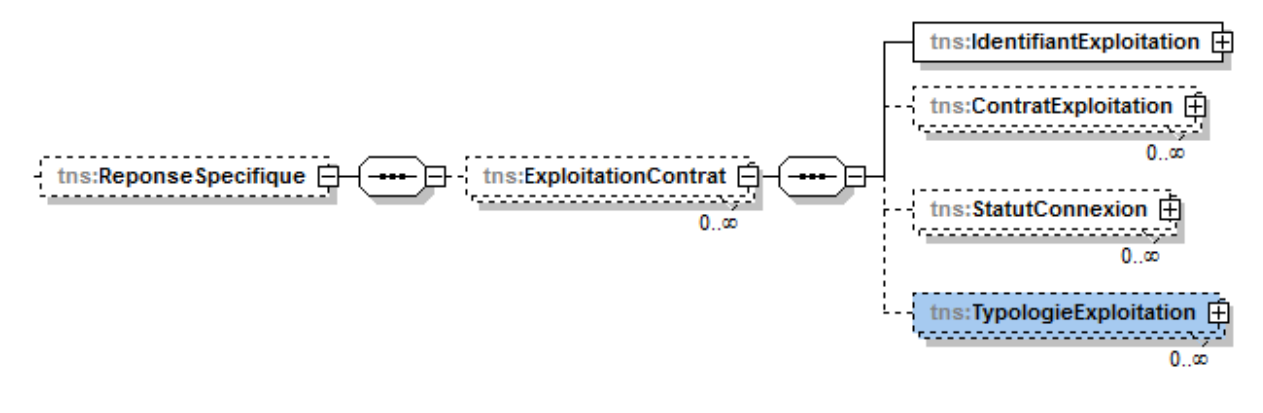

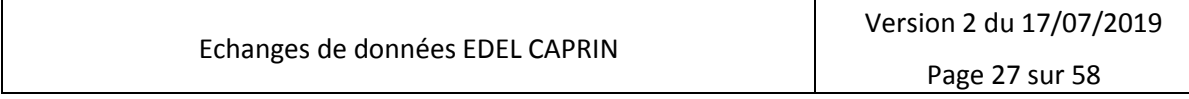

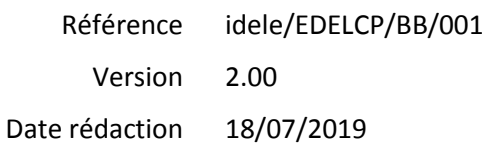

### **EDEL CAPRIN**

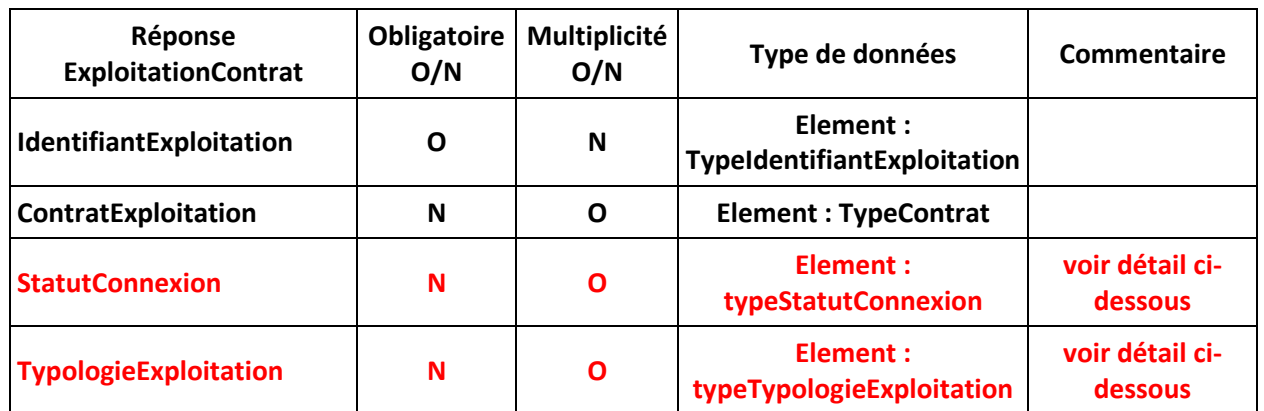

#### **5.2.2.1 Contrats exploitations organisme**

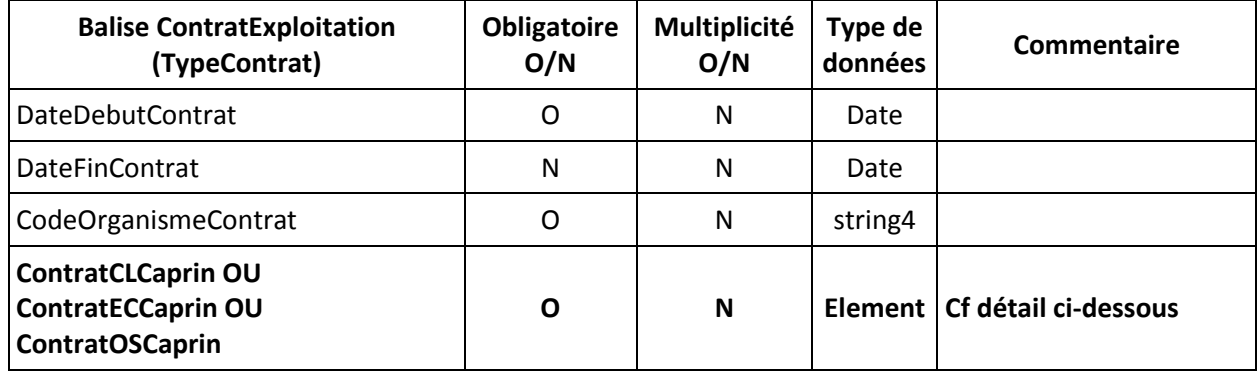

#### *5.2.2.1.1 ContratCLCaprin : Contrat Contrôle Laitier*

Il s'agit d'informations spécifiques au contrat contrôle laitier

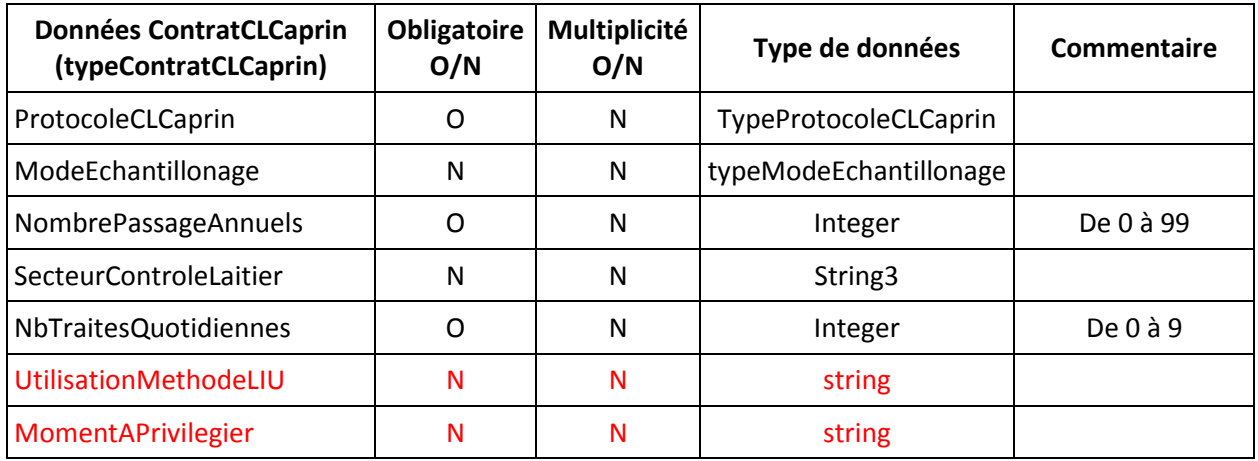

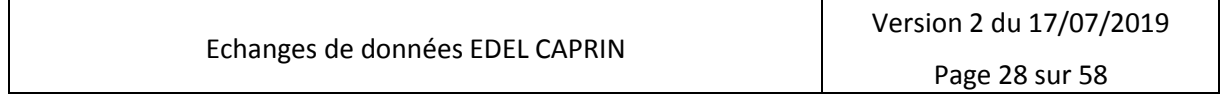

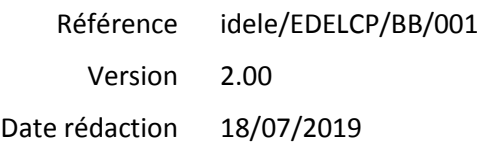

#### **EDEL CAPRIN**

ProtocoleCLCaprin (protocole contrôle laitier). Les différents protocoles sont les suivants :

Les protocoles figurant en rouge ont été ajoutés depuis la 1ère version d'EDEL Caprin WS.

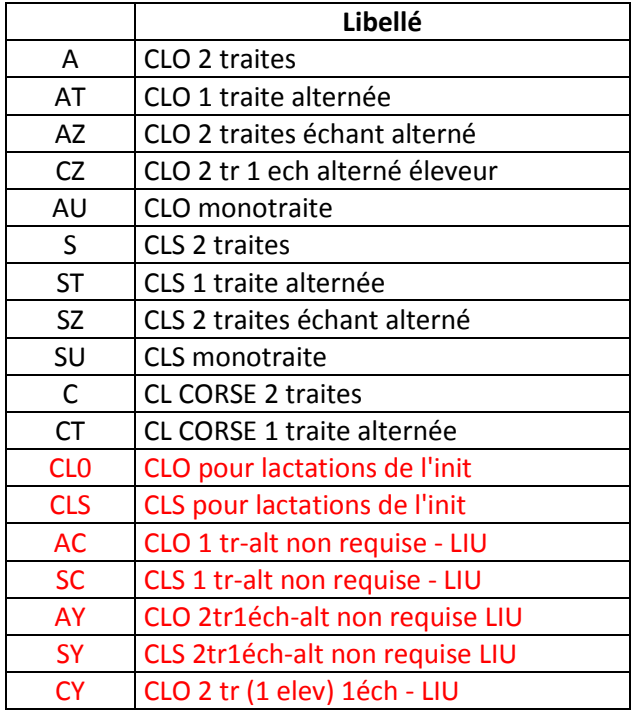

ModeEchantillonage (mode échantillonnage). Les différentes modalités sont les suivantes :

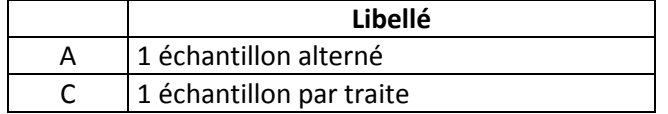

#### *5.2.2.1.2 ContratECCaprin : contrat état civil*

Il s'agit d'informations spécifiques au contrat état civil

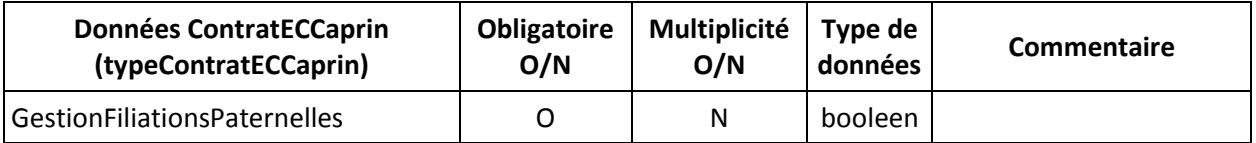

#### *5.2.2.1.3 ContratOSCaprin : contrat OS*

 $\Gamma$ 

Cet élément ne porte pas d'informations spécifiques

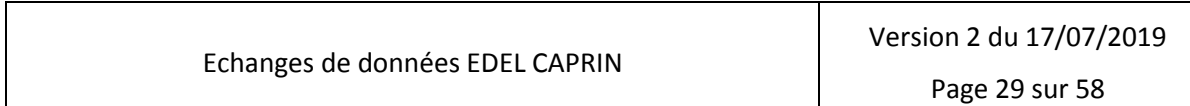

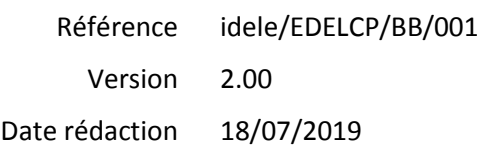

#### **EDEL CAPRIN**

#### **5.2.2.2 StatutConnexion : statut pour la connexion**

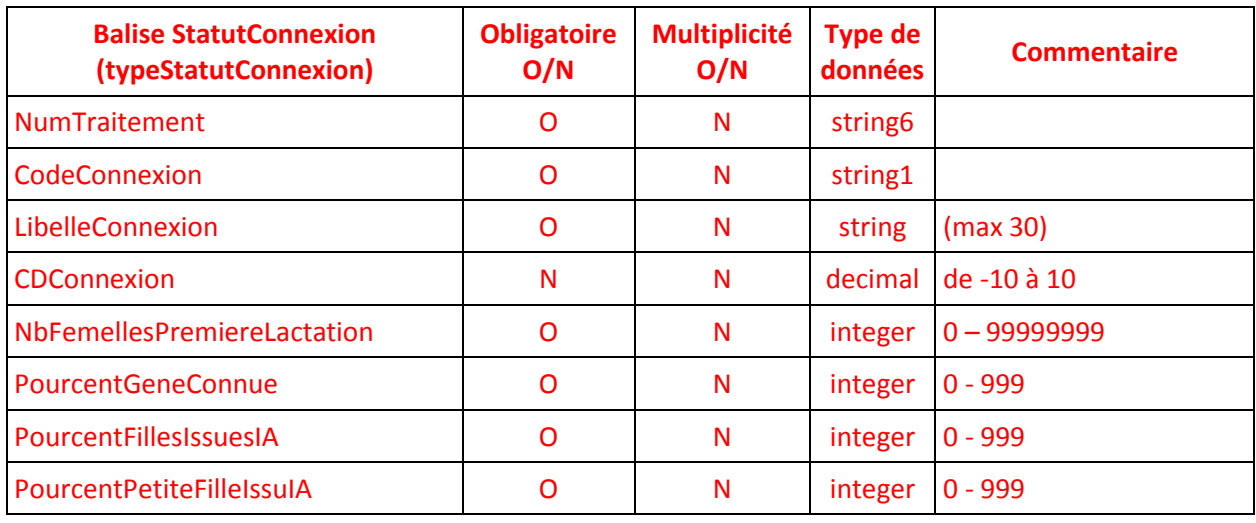

#### **5.2.2.3 TypologieExploitation : typologie de l'exploitation**

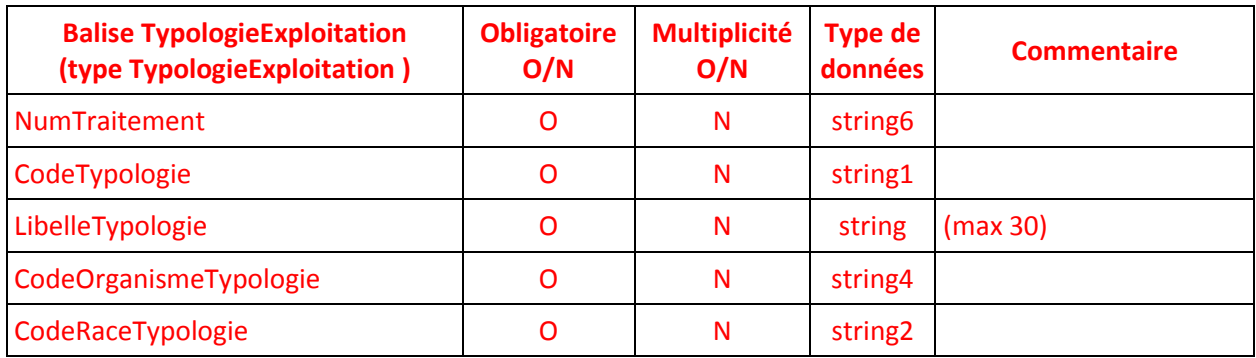

#### <span id="page-29-0"></span>**5.2.3 Données caprin**

#### **5.2.3.1 Règles d'utilisation de la méthode**

Cette réponse peut être appelée au choix avec une portée <Exploitation> ou <Caprin>. Pour une portée caprin, un ou plusieurs caprins peuvent être demandés.

Pour une portée <Exploitation>, le renseignement ou non de la « Date Fin Demande (Date 2) » détermine des règles d'extraction différentes :

#### *Portée <Exploitation>*

- Si Date 2 est NON renseignée : demande de sous type « inventaire » relative à tous les animaux présents dans l'exploitation en Date 1
- Si Date 2 est renseignée : demande de sous type « livre caprin » relative à tous les animaux présents dans l'exploitation au moins un jour entre Date 1 et Date 2.

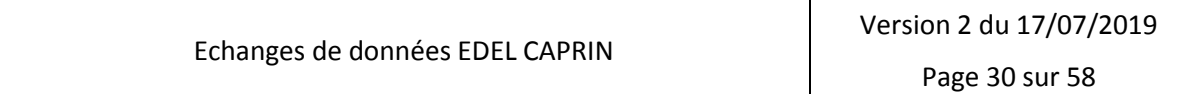

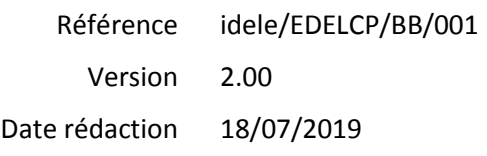

#### **EDEL CAPRIN**

#### *Portée <Caprin>*

- Date 2, bien que supportée par le XSD est abusive : si elle est présente, la demande est acceptée, mais Date 2 est ignorée.
- Le(s) caprin(s) doi(vent) être présent(s) dans l'exploitation en Date 1

#### *Pour les 2 types*

Les données de <Presence> ne sont restituées que pour l'exploitation de la demande. Seule la présence la plus récente dans l'exploitation est restituée (élément <Presence> Multiple = Non).

Un élément <Presence> contient au moins 1 élément <Mouvement> de Type = E (entrée), et au plus 2 éléments <Mouvements> de types respectifs E et S (Sortie).

Les demandes de généalogie et génétique sont ouvertes à toutes les demandes. Il n'y a pas de règle sur les indicateurs en fonction de la portée.

Si <IndicateurDemandeGenealogie> = Oui les données <MereGenetique> et <Pere> sont restituées

- Y compris leur données <Index> si on a aussi <IndicateurDemandeGenetique> = Oui
- Sans leur données <Index> si on a <IndicateurDemandeGenetique> = Non

Sinon elles ne sont pas restituées.

Si <IndicateurDemandeGenetique> = Oui, les données <Index> et notes sont restituées dans les conditions suivantes.

Les règles pour la restitution des index et notes sont les suivantes. Pour tous les animaux présents dans la restitution à faire à l'éleveur, que ce soit en tant qu'animal présent ou ayant été présent dans l'élevage ou en tant qu'ascendant :

- o S'il s'agit d'un bouc d'IA : restitution systématique des index
- o Si le statut du cheptel indique que les valeurs génétiques sont à lui restituer sous forme de notes intra-troupeau :
	- pour les femelles, restitution des notes si le cheptel d'accompagnement des notes est le même que le cheptel pour lequel on fait la restitution.
	- Pour les femelles ayant des index (cas de femelles en provenance d'un élevage permettant la diffusion des index) : diffusion des index. (NB : à l'indexation suivante, elle aura des notes si le cheptel ne change pas de statut.)
	- Pour les mâles (hors boucs d'IA) : restitution d'index s'il en a.
- o Si le statut du cheptel permet la restitution d'index (MDVAGE = I ou E)
	- restitution des index de l'animal s'il en a, que ce soit un mâle ou femelle et quel que soit le cheptel d'accompagnement des index (donc, pour les femelles mutées en provenance d'un élevage de statut permettant la diffusion de notes, pas de restitution de valeur génétique). On ne se préoccupe pas de la distinction index élémentaire / index de synthèse, on diffuse ce dont dispose l'animal.

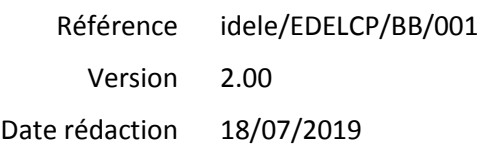

#### **EDEL CAPRIN**

- o Si le statut du cheptel ne donne pas droit à restitution de valeurs génétiques (statuts 5 et 6 ou inconnu)
	- aucune restitution d'index (hors boucs d'IA) ni de notes (La question peut se poser pour un nouvel adhérent CL qui fait une demande EDEL par exemple, ou pour des animaux achetés depuis l'indexation par des éleveurs de statut 5 ou 6)

Pour les index, on restituera au maximum les données suivantes : période calculée, index Lait, TB, TP, cellule, ICC, IMC, IPC

Pour les notes, les données sont période calculée, note combinée, note TB, TP

Les données <qualification> et <confirmation> sont restituées pour les males.

Pour limiter les volumes de données renvoyées, les index des parents seront regroupés dans une balise indexParent, pour éviter de multiplier les mêmes infos dans la réponse.

La méthode restitue les données telles qu'elles sont dans la BD-SIECL.

#### **5.2.3.2 Données restituées par la méthode**

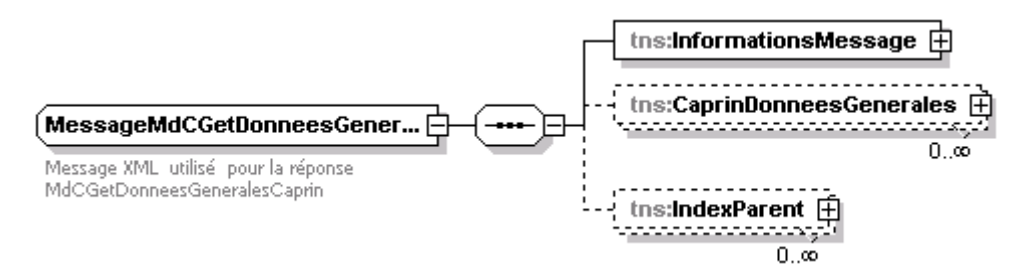

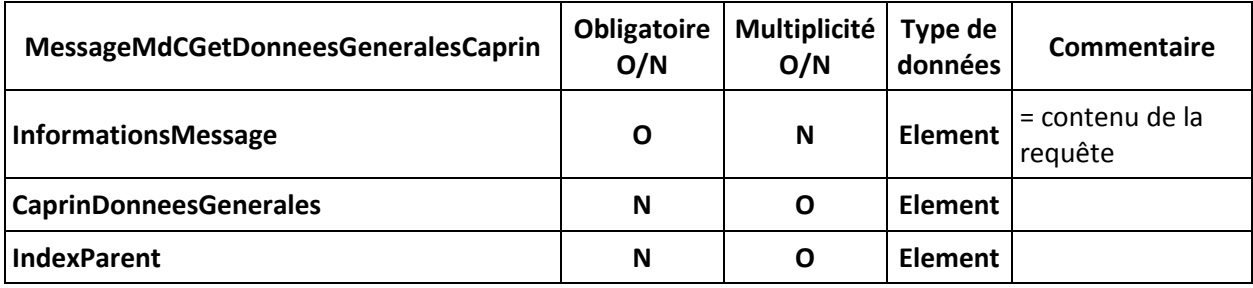

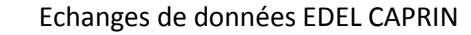

### **Echanges de Données avec les Eleveurs EDEL CAPRIN**

Référence Version Date rédaction idele/EDELCP/BB/001 2.00 18/07/2019

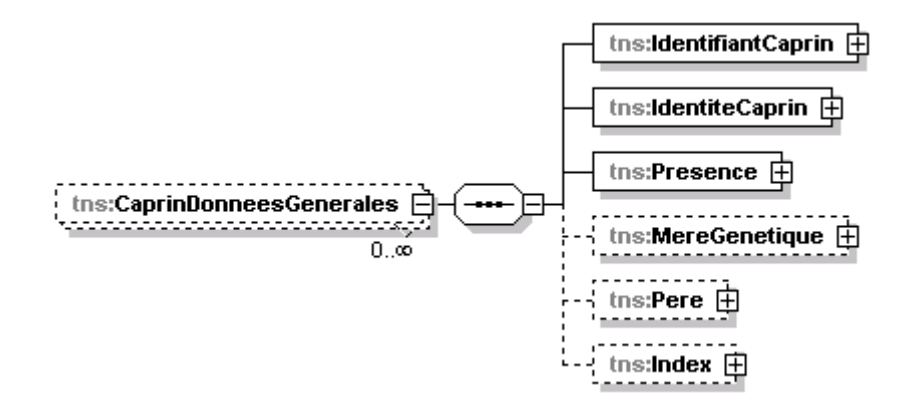

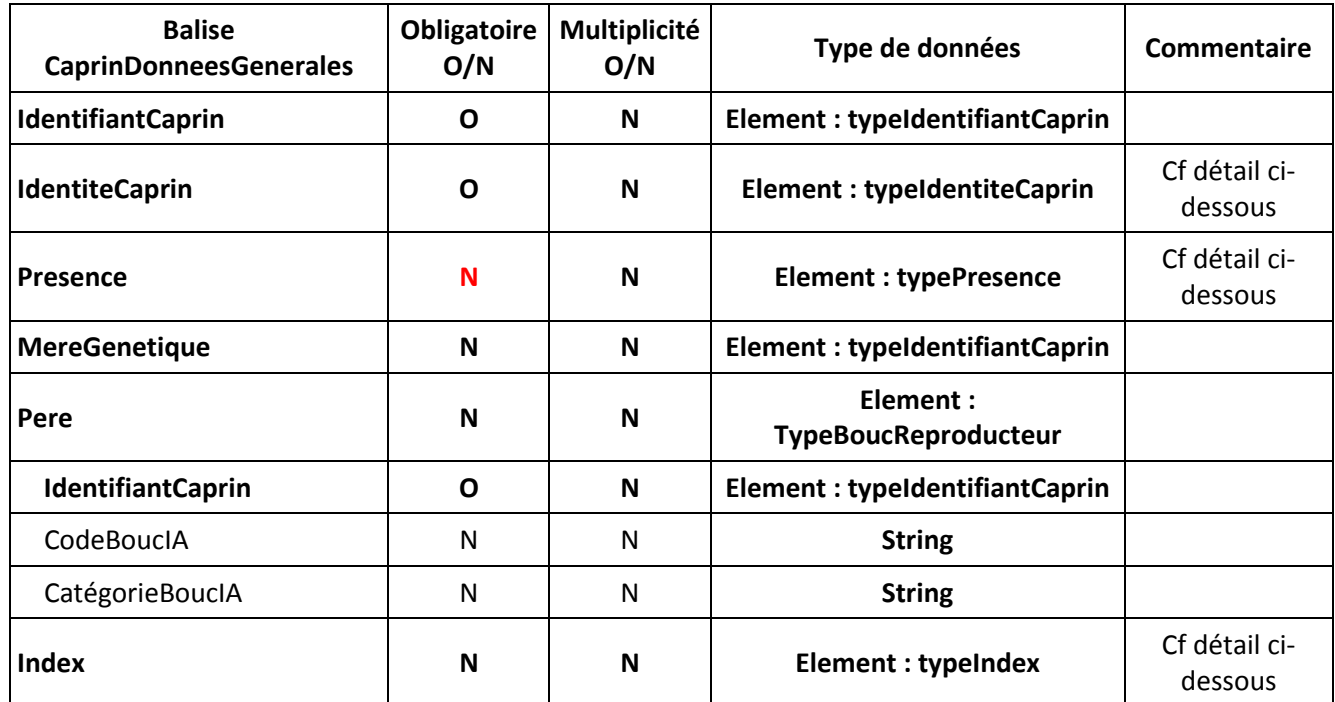

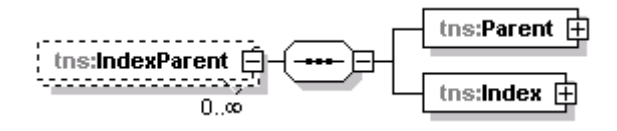

Г

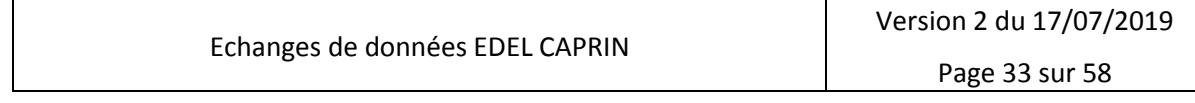

٦

Référence idele/EDELCP/BB/001 Version 2.00

#### **EDEL CAPRIN**

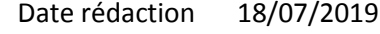

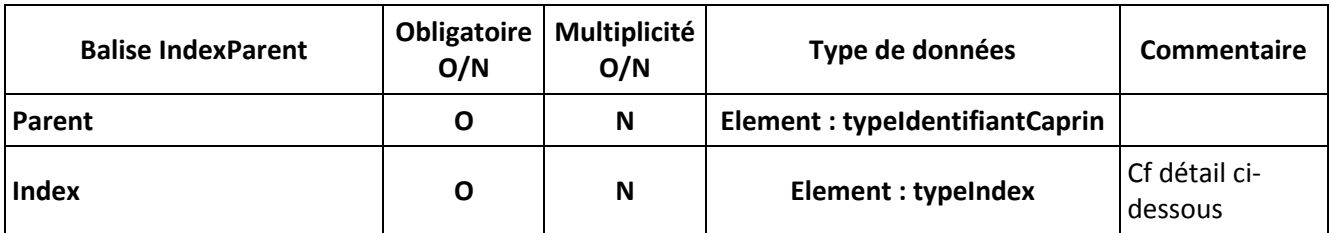

#### <span id="page-33-0"></span>*5.2.3.2.1 IdentiteCaprin*

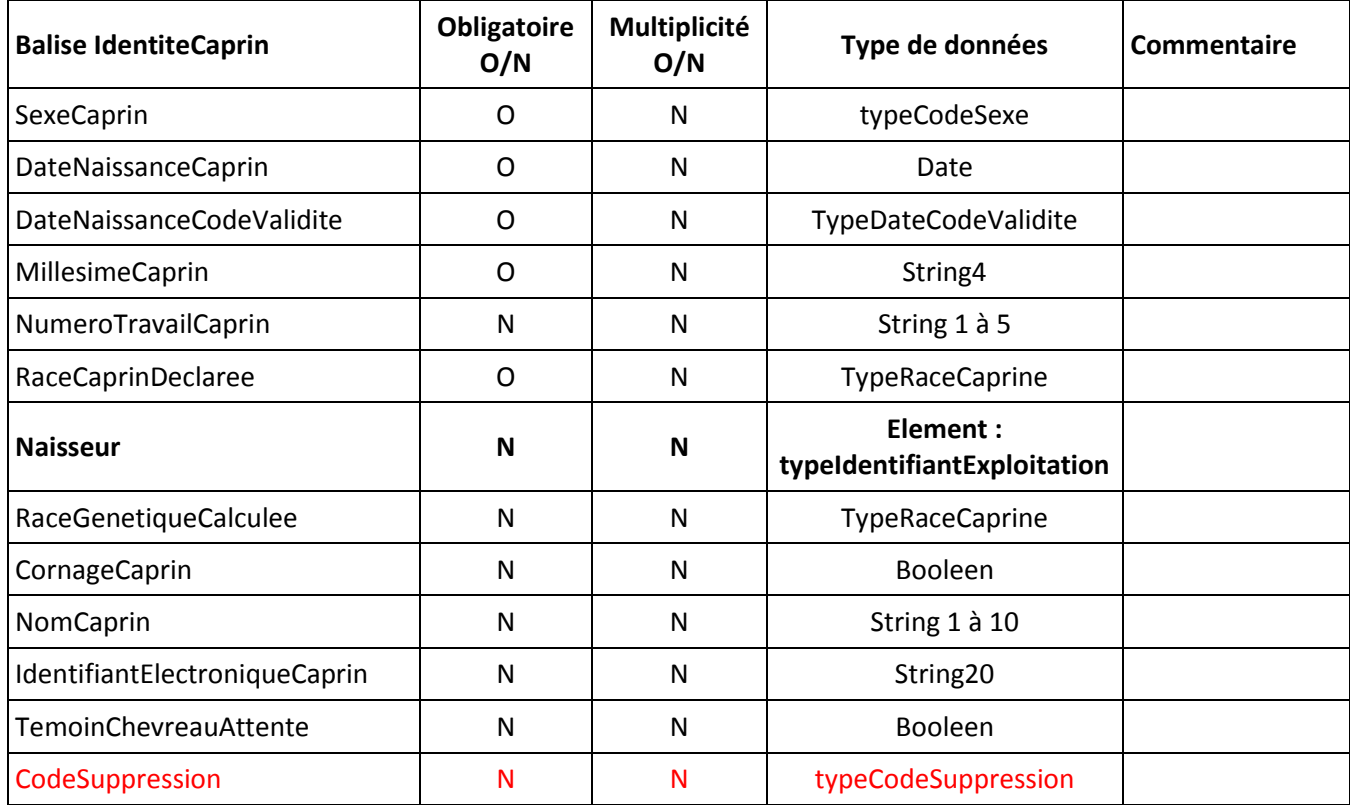

Type Race caprine. Les différentes races sont les suivantes :

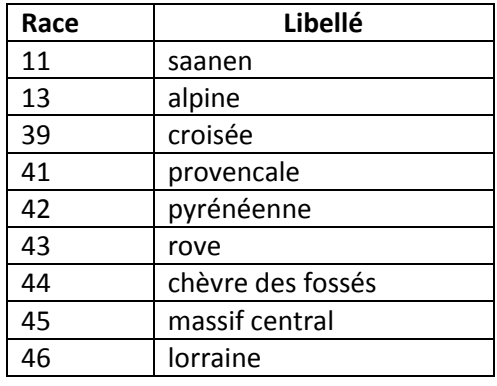

Echanges de données EDEL CAPRIN

Version 2 du 17/07/2019

Page 34 sur 58

2.00

Date rédaction 18/07/2019

Version

#### **EDEL CAPRIN**

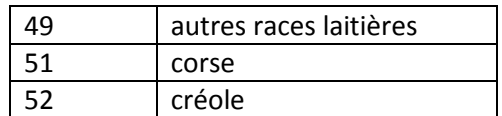

Sexe : Les codes sexes sont les suivants : 1 = mâle ; 2 = femelle.

Code validité date naissance : La date de naissance est toujours renseignée sous un format date valide.

- si jour inconnu, mettre 01 dans le jour
- si jour et mois inconnus mettre 01/01 dans la date
- si l'année est inconnue, elle doit néanmoins être estimée.

Le code validité prend les valeurs suivantes :

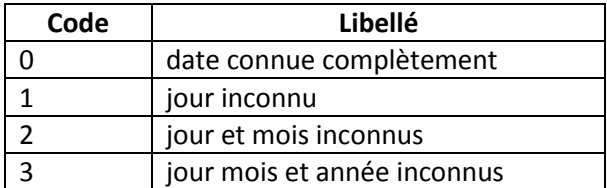

#### <span id="page-34-0"></span>*5.2.3.2.2 Presence*

Cet élément contient les informations concernant 1 ou 2 mouvements de l'animal : son entrée dans l'exploitation qui est obligatoire et sa sortie, facultative. Cela prend la forme d'1 ou 2 balises « Mouvement ».

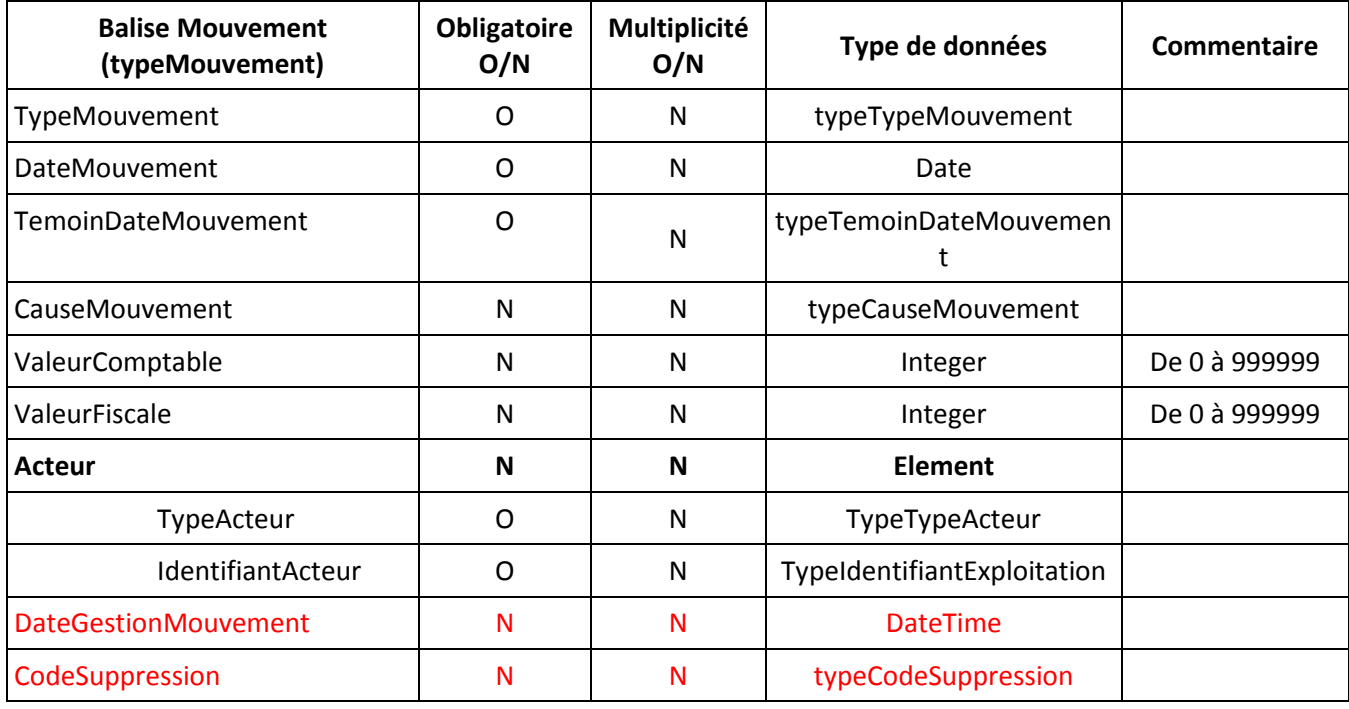

Témoin de la date du mouvement : Les valeurs sont suivantes :

Echanges de données EDEL CAPRIN

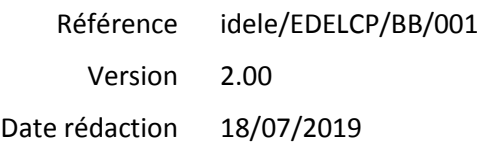

**EDEL CAPRIN**

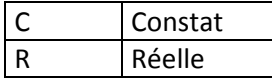

Type de mouvement cheptel : Les valeurs sont les suivantes.

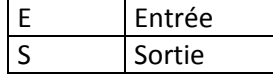

Cause du mouvement cheptel. Les valeurs sont les suivantes.

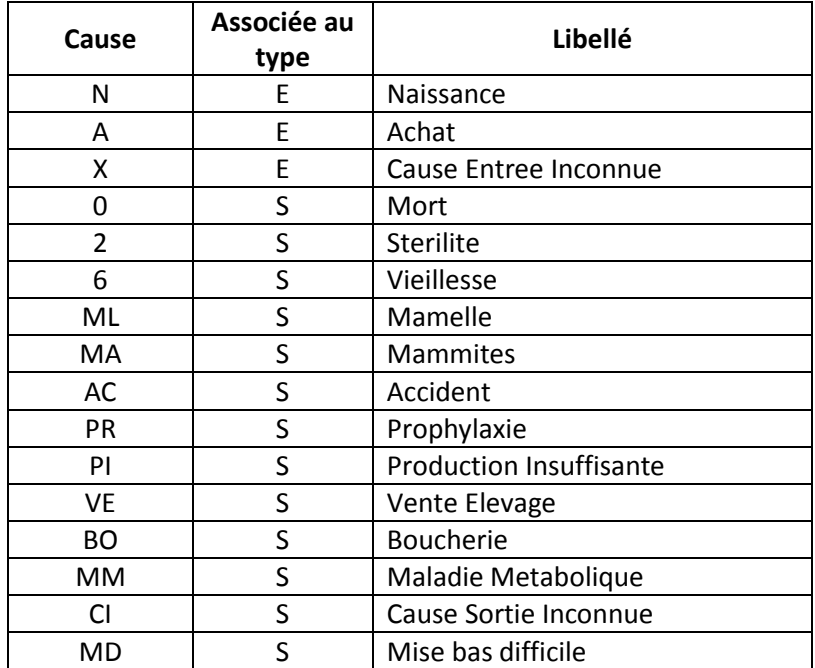

Type acteur : Les valeurs sont les suivantes.

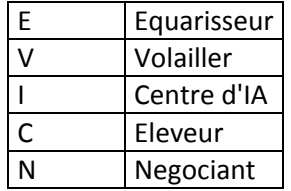

#### *5.2.3.2.3 Index*

Cet élément contient les index de l'animal, ses notes, ainsi que ses résultats de qualification et de conformation dans la dernière version.

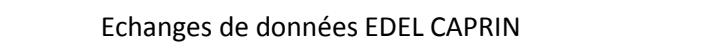

#### **EDEL CAPRIN**

Référence idele/EDELCP/BB/001

Version 2.00

Date rédaction 18/07/2019

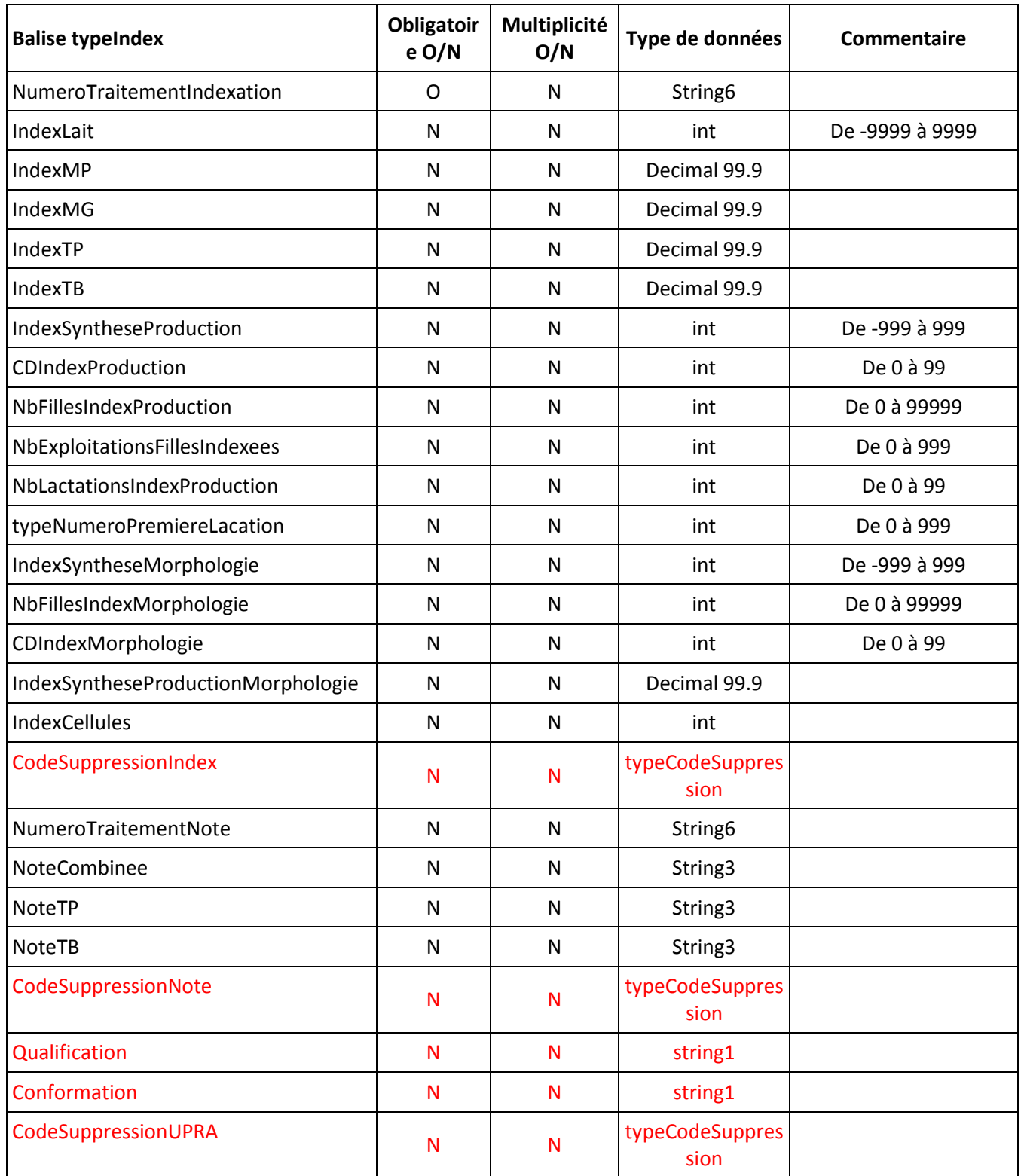

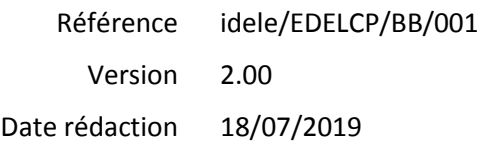

#### **EDEL CAPRIN**

#### <span id="page-37-0"></span>**5.2.4 CL Données Brutes**

#### **5.2.4.1 Règles d'utilisation de la méthode**

La méthode restitue les données brutes collectées lors d'un passage CL relatives à l'exploitation et aux observations individuelles caprines.

Seuls les passages dont le traitement d'assemblage Lait-Taux a été validé sont restitués par la méthode.

La méthode peut être appelée avec les 2 portées de demande <Exploitation> ou <Caprin> et pour la portée <Exploitation>, le renseignement ou non de la « Date Debut Demande Date 1 » détermine des règles d'extraction différentes.

#### *5.2.4.1.1 CL Données Brutes - Exploitation*

La méthode peut être appelée selon 2 sous types alternatifs :

- Pour le dernier passage CL dans l'exploitation
	- o < DateDebutDemande> est NON renseigné
- Pour un passage CL dans l'exploitation identifié par sa date
	- o < DateDebutDemande> est renseigné = Date contrôle

L'élément <NbEvenementsDemandes> est ignoré.

Si l'indicateur de demande « Observation » est renseigné à « Oui », l'élément <Contrôle> est restitué pour tous les caprins présents dans l'exploitation à la date du passage concerné.

Sinon, les données de < CLDonneesBrutesCaprin > ne sont pas restituées, seules les données du <passage> de l'exploitation le sont.

#### *5.2.4.1.2 CL Données Brutes - Caprin*

Avec cette portée de demande, la méthode restitue les résultats du ou des caprin(s) demandé(s) pour les passages demandés (le numéro d'exploitation dans la table des observations doit correspondre au cheptel de la demande et sous réserve que l'assemblage Lait-Taux ait été validé).

La méthode peut-être appelée selon 2 sous types alternatifs :

- Pour les N derniers passages CL dans l'exploitation :
	- o < DateDebutDemande> est NON renseigné
	- ET
		- $\circ$  Si < NbEvenementsDemandes> est renseigné  $\rightarrow$  N = < NbEvenementsDemandes>
		- o Si < NbEvenementsDemandes> NON renseigné  $\rightarrow$  N = 1
- Pour un passage CL dans l'exploitation identifié par sa date
	- o < DateDebutDemande> est renseigné = Date contrôle

Date 2, si elle est présente, est ignorée. Les données <contrôle> sont restituées quelle que soit la valeur de l'indicateur de demande « observation ».

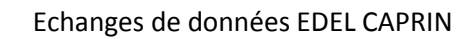

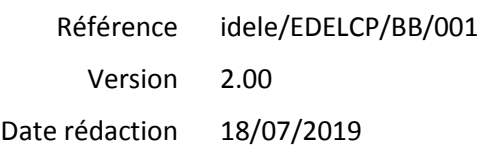

#### **EDEL CAPRIN**

#### **5.2.4.2 Données restituées par la méthode**

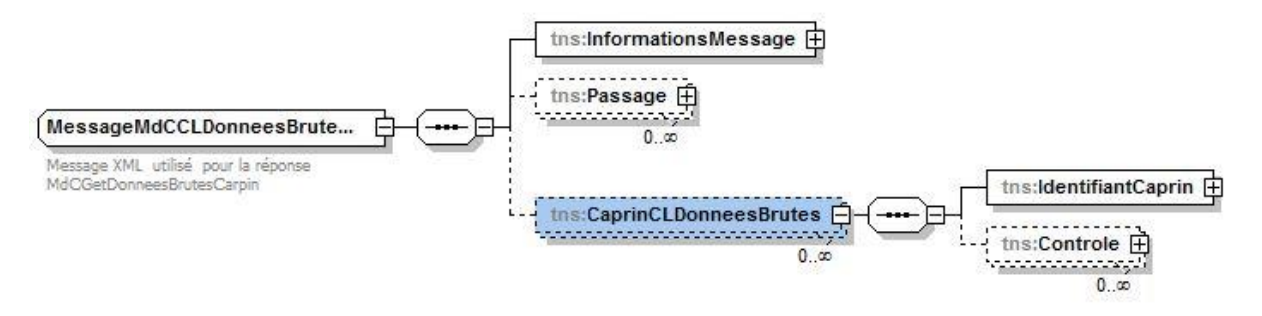

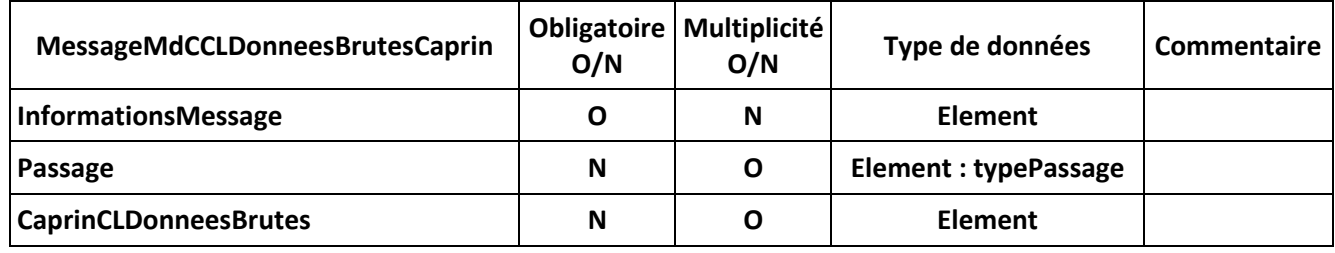

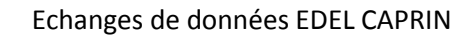

#### **EDEL CAPRIN**

Référence Version idele/EDELCP/BB/001 2.00

Date rédaction 18/07/2019

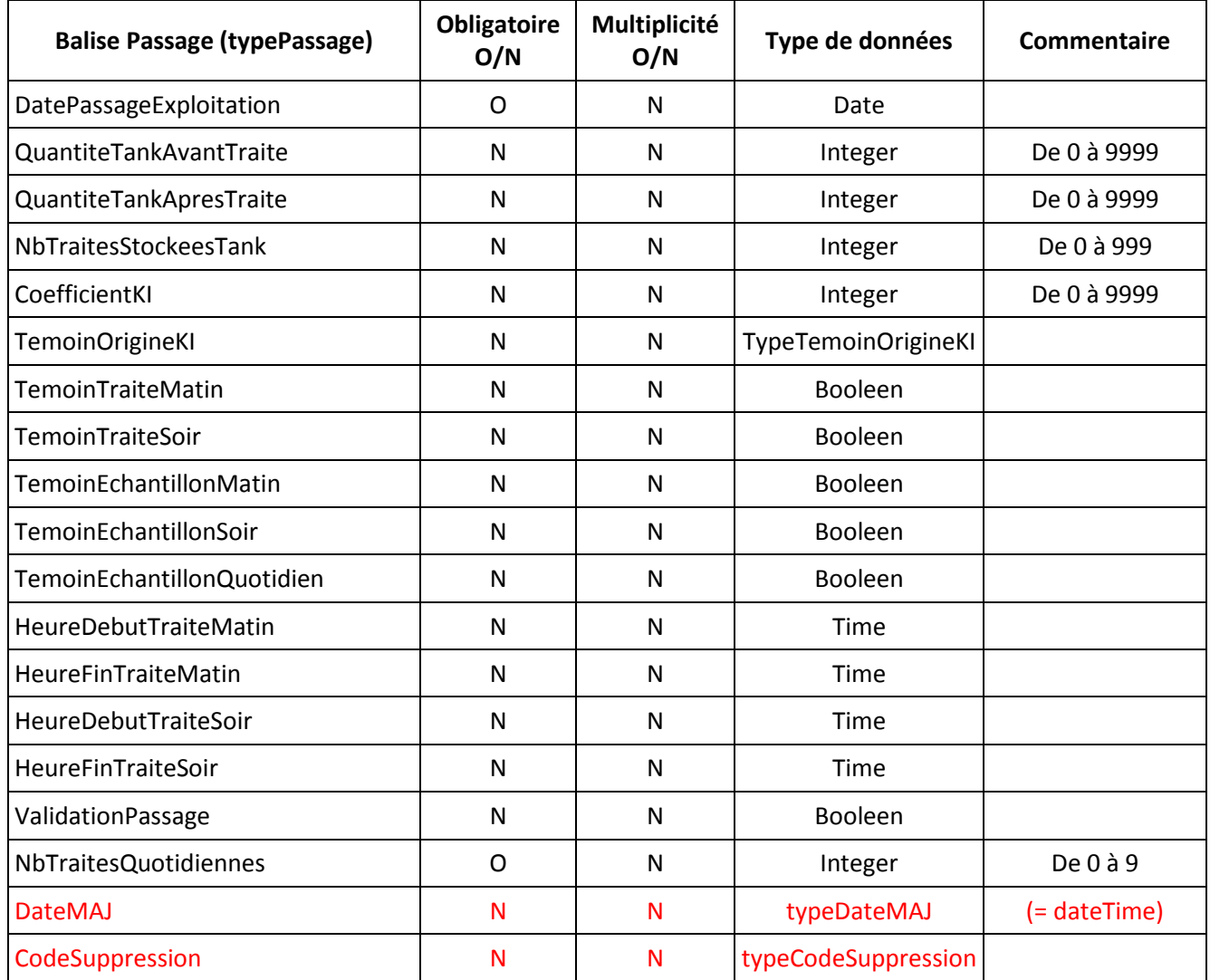

QUAVTR : Quantité tank avant traite ctrl (renseigné uniquement dans le cas du contrôle alterné).

QUAPTR : Quantité tank après traite ctrl (renseigné uniquement dans le cas du contrôle alterné).

NOTRTA : Nombre de traites stockées dans le tank (renseigné uniquement dans le cas du contrôle alterné).

KICOEF : coefficient KI estimé ou calculé par le contrôleur

KIVALL : Témoin origine KI. Les valeurs de KIVALL sont les suivantes :

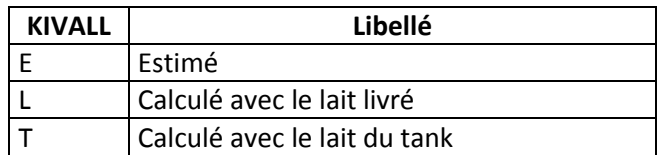

Référence idele/EDELCP/BB/001

> Version 2.00

Date rédaction 18/07/2019

### **EDEL CAPRIN**

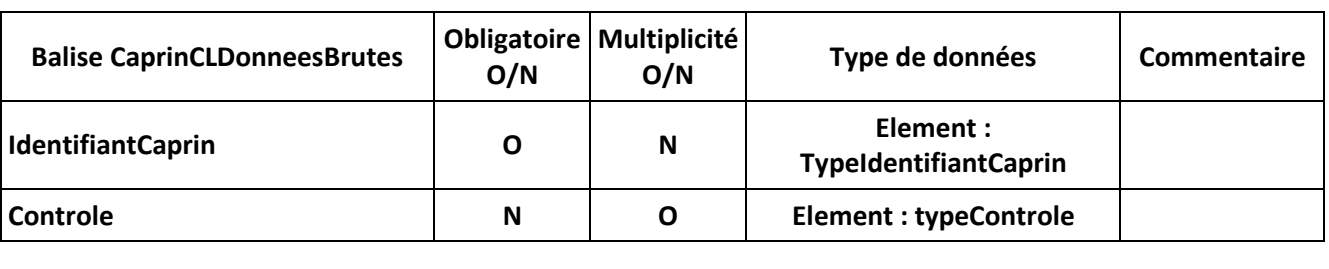

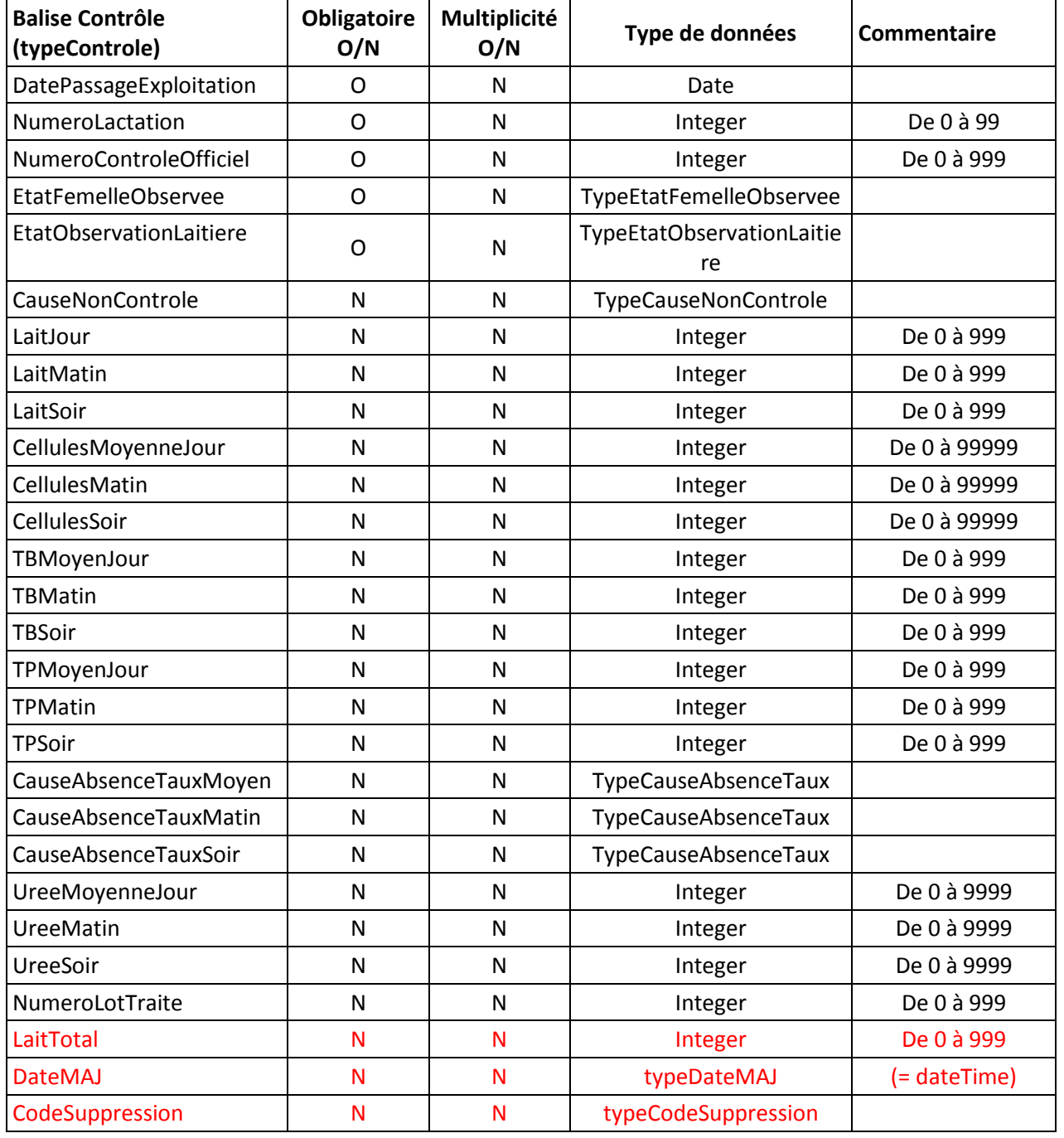

Echanges de données EDEL CAPRIN

Version 2 du 17/07/2019 Page 41 sur 58

#### **EDEL CAPRIN**

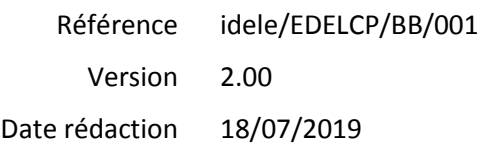

Etat de la femelle observée. Les différents états sont :

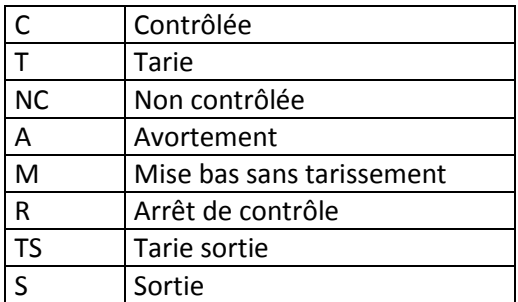

Etat de l'observation laitière. Les différents états sont :

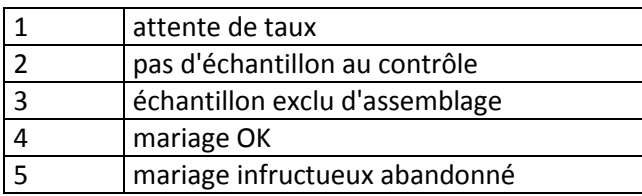

Cause de non contrôle. Les différentes causes sont :

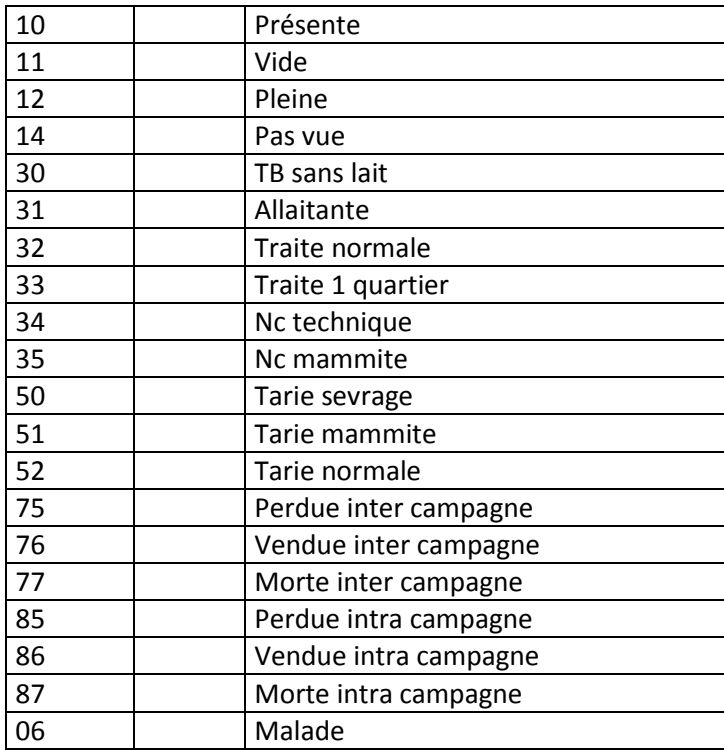

Cause absence taux. Les différentes causes sont :

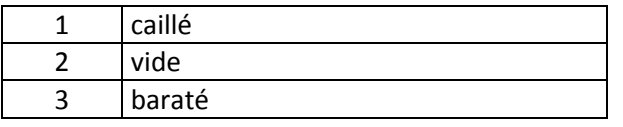

Echanges de données EDEL CAPRIN

Page 42 sur 58

#### **EDEL CAPRIN**

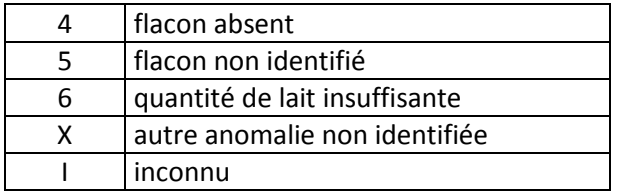

#### <span id="page-42-0"></span>**5.2.5 CL Données Elaborées**

#### **5.2.5.1 Règles d'utilisation de la méthode**

La méthode peut-être appelée avec les 2 portées de demande <Exploitation> ou <Caprin>.

Pour une portée <Exploitation>, la méthode restitue les données <Lactation> ou <NiveauCLS> (selon le type de contrat ; cf règles communes)

- les plus récentes ayant au moins une observation assemblée (en cours ou taries) de tous les caprins présents dans l'exploitation à la « Date Debut Demande Date 1 » si <dateMinDebutLactation> n'est pas renseignée
- Tous les lactations ayant au moins une observation assemblée (en cours ou taries) débutant après <dateMinDebutLactation> inclues si renseignée, de tous les caprins présents dans l'exploitation à la « Date Debut Demande Date 1 »

Pour une portée <Caprin>, la méthode restitue toutes les données <Lactation> ou <NiveauCLS> (selon le type de contrat), ou seulement les données lactations depuis « DateMinDebutLactation » si renseignée, du ou des caprin(s) demandé(s) sous réserve qu'il(s) soi(ent) présent(s) dans l'exploitation à la « Date Debut Demande Date 1 ».

Les données de cumuls sont restituées en fonction des indicateurs de demande concernant la lactation (cumul, cumul 100 jours et cumul référence) renseignés à « Oui » :

La restitution des données de CL élaborées respecte les règles suivantes :

- $\bullet$  Si le contrat CL en cours pour l'exploitation est officiel CLO  $\rightarrow$ 
	- o <NiveauCLS> n'est pas restituée
	- o ET <Lactation> est restituée telle qu'elle est dans la BD-SIECL et selon les indicateurs de demande renseignés à « Oui ».
- Si le contrat CL en cours pour l'exploitation est simplifié CLS  $\rightarrow$ 
	- o <NiveauCLS> est restituée telle qu'elle est dans la BD-SIECL
	- o ET <Lactation> est restituée sans les balises suivantes :
		- $\blacksquare$  <Cumul>
		- $\blacksquare$  <Cumul100J>
		- <CumulReference>

Quels que soient les indicateurs de demande renseignés à « Oui ».

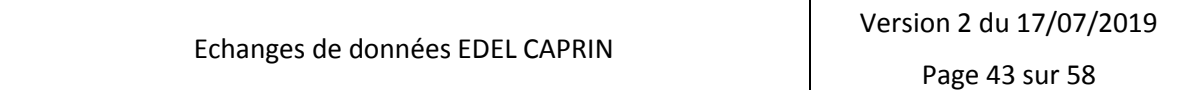

Référence Version Date rédaction idele/EDELCP/BB/001 2.00 18/07/2019

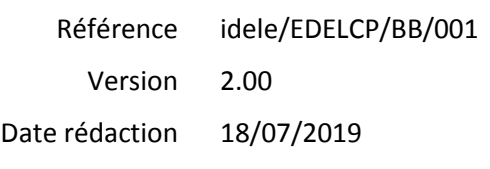

#### **EDEL CAPRIN**

#### **5.2.5.2 Données restituées par la méthode**

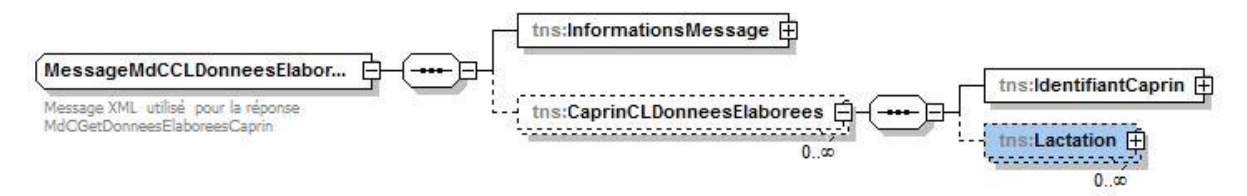

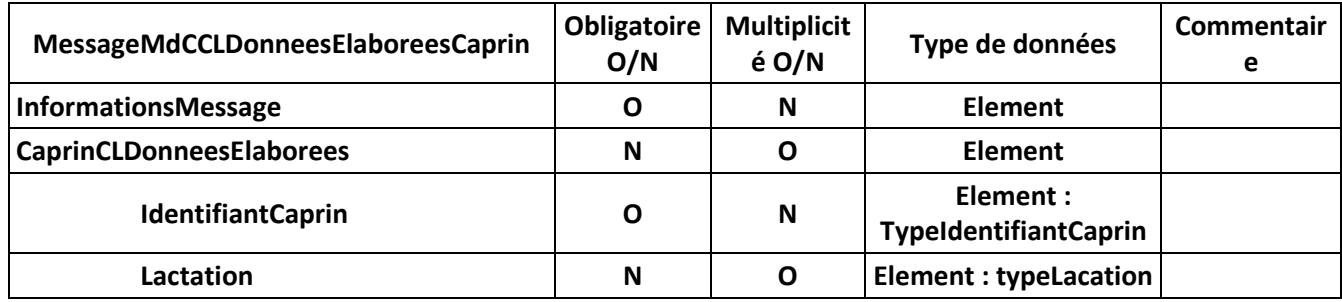

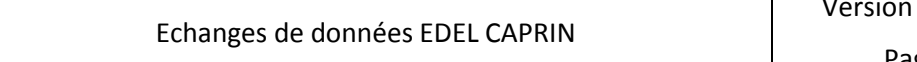

H

Référence Version Date rédaction 18/07/2019 idele/EDELCP/BB/001 2.00

### **EDEL CAPRIN**

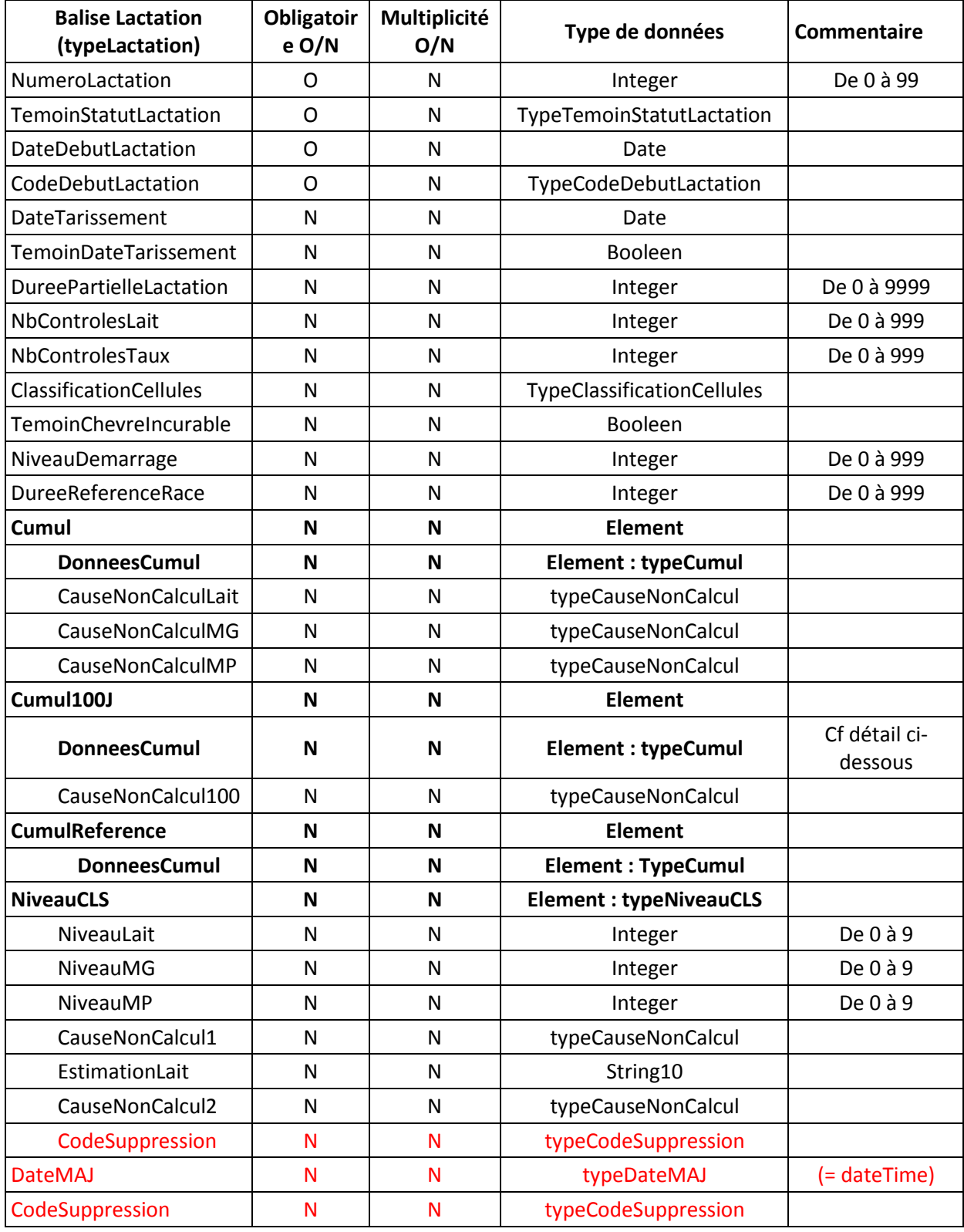

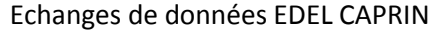

Version 2 du 17/07/2019 Page 45 sur 58

Référence Version Date rédaction idele/EDELCP/BB/001 2.00 18/07/2019

#### **EDEL CAPRIN**

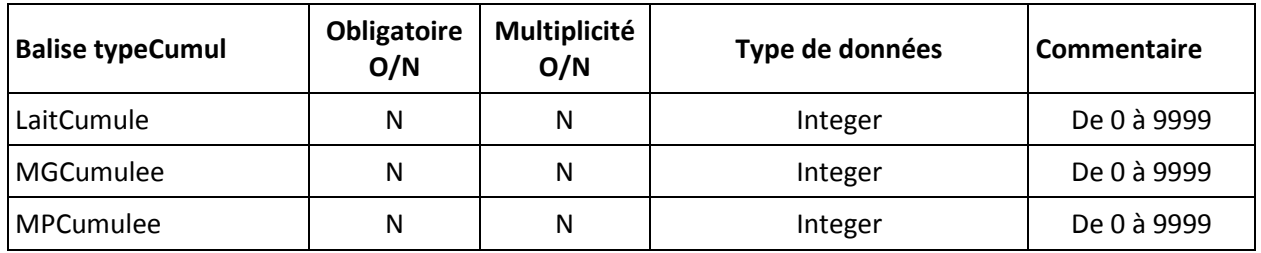

Témoin statut de la lactation : 0 = en cours, 1 = tarie

Code début lactation : 1 = Avortement, N = Mise bas normale

Témoin date tarissement : Oui = Date réelle ; Non = Date calculée

Cumul, Cumul100J et CumulReference ← non renseigné pour CLS

Cause non calcul :

Non calcul lait

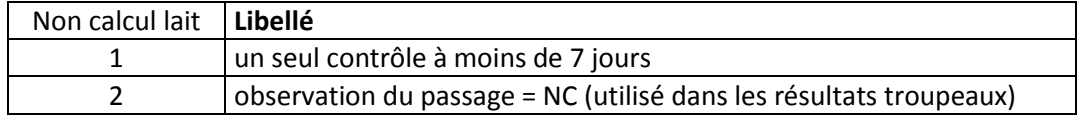

Non calcul MG et MP

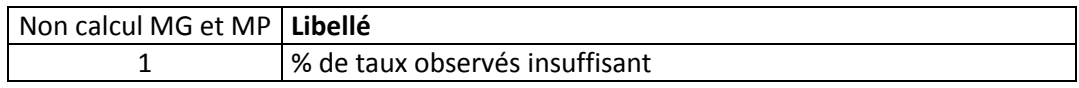

Non calcul lait 100 j

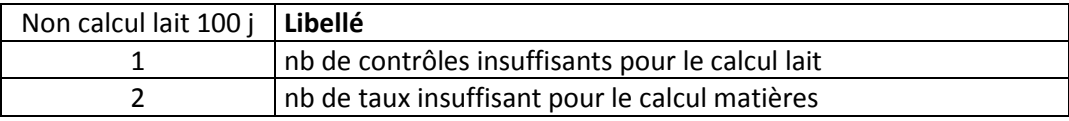

CANOC1 : Cause non calcul 1 (non calcul de l'indice)

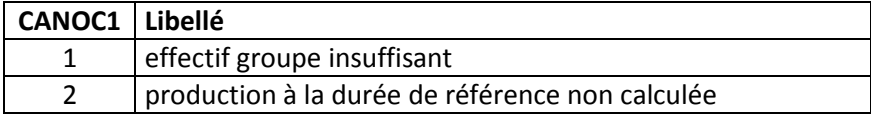

CANOC2 : Cause non calcul 2 (non calcul de l'estimation lait)

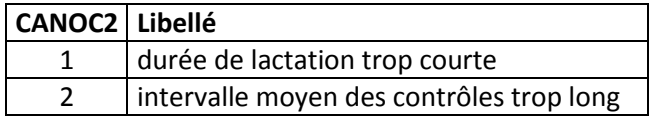

Classification cellules somatiques. Les différentes classes sont les suivantes :

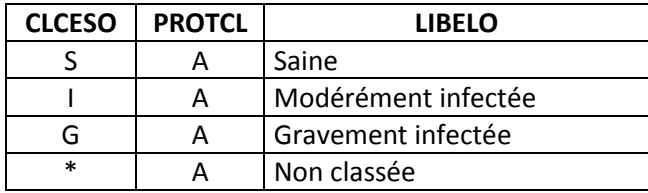

Référence Version Date rédaction idele/EDELCP/BB/001 2.00 18/07/2019

**EDEL CAPRIN**

X | S | Non classée

#### <span id="page-46-0"></span>**5.2.6 Fin de gestation**

#### **5.2.6.1 Règles d'utilisation de la méthode**

La méthode peut-être appelée avec les 2 portées de demande <Exploitation> ou <Caprin>.

#### *Portée <Exploitation>*

- Le « Nombre Evenements Demandés » est ignoré.
- La méthode restitue :
	- o Pour tous les animaux présents dans l'exploitation à la date de la demande; par défaut date du jour,
	- o La fin de gestation la plus récente survenue dans l'exploitation concernée par la demande

#### *Portée <Caprin>*

- La « Date Demande», si elle est présente, est ignorée.
- L'animal demandé doit avoir été présent au moins un jour dans l'exploitation concernée par la demande
- La méthode restitue :
	- o Les N fins de gestation les plus récentes survenues dans l'exploitation concernée par la demande :
		- N = Nombre Evenements Demandés
		- $\blacksquare$  Par défaut N = 1

#### <span id="page-46-1"></span>**5.2.6.2 Données restituées par la méthode**

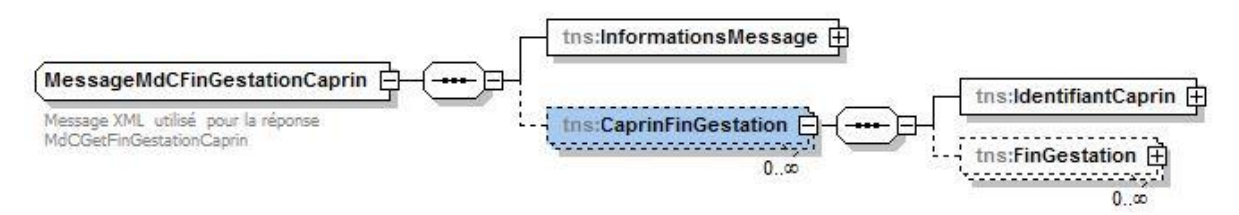

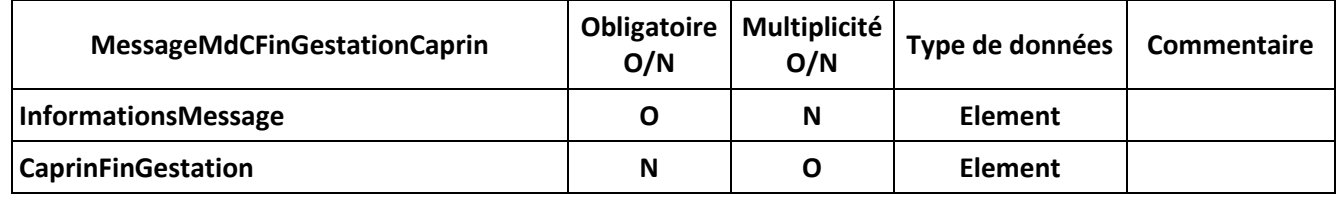

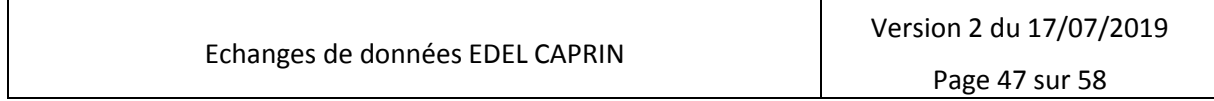

Référence Version Date rédaction idele/EDELCP/BB/001 2.00 18/07/2019

#### **EDEL CAPRIN**

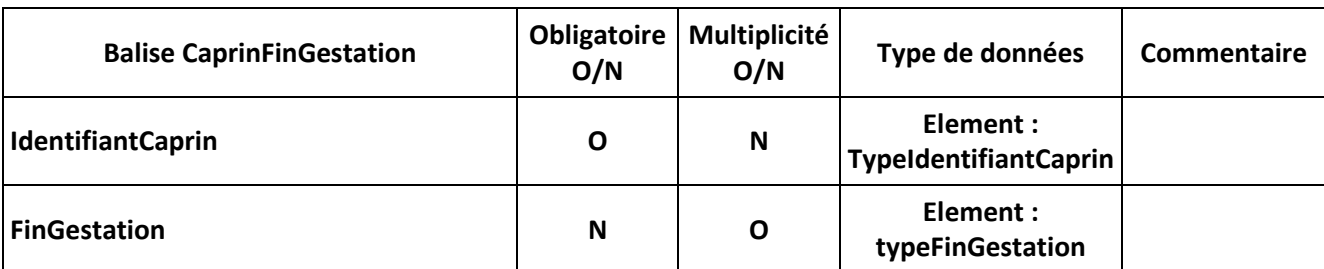

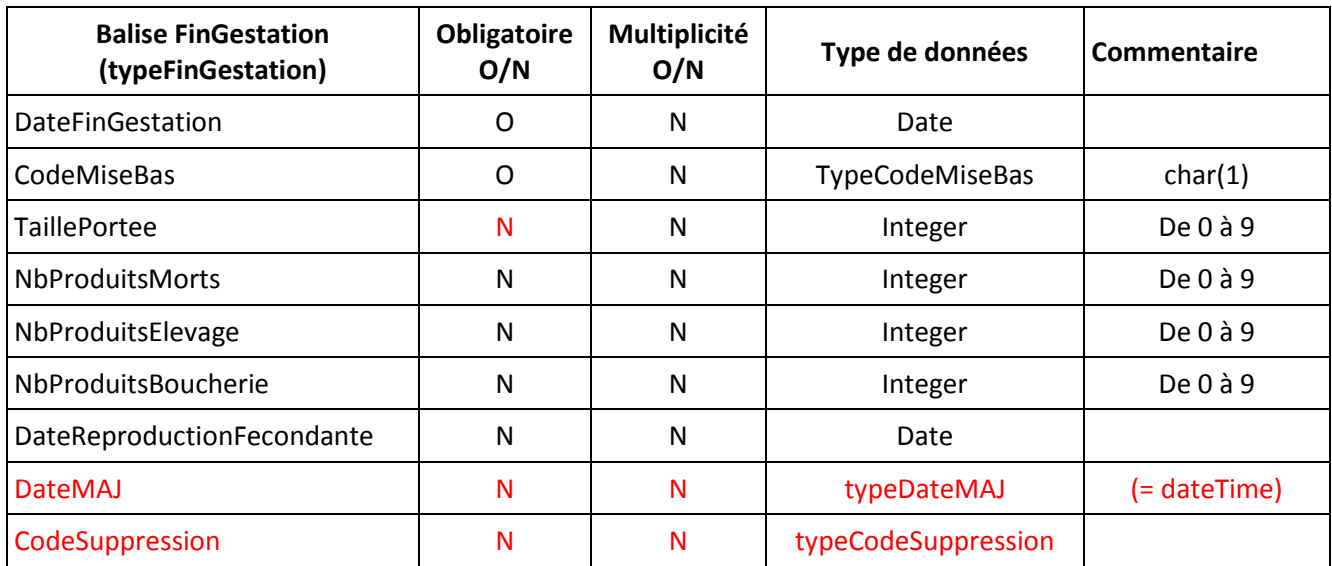

Code mise bas. Les valeurs sont les suivantes :

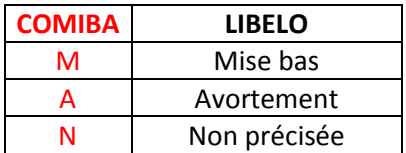

#### <span id="page-47-0"></span>**5.2.7 Evénements de reproduction**

#### **5.2.7.1 Règles d'utilisation de la méthode**

La méthode peut-être appelée avec les 2 portées de demande <Exploitation> ou <Caprin>.

#### *Portée <Exploitation>*

- Le « Nombre Evenements Demandés », s'il est présent, est ignoré.
- La méthode restitue :
	- o Pour tous les animaux présents dans l'exploitation à la date de la demande; par défaut date du jour
	- o L'événement de reproduction le plus récent survenu dans l'exploitation concernée par la demande

T

#### *Portée <Caprin>*

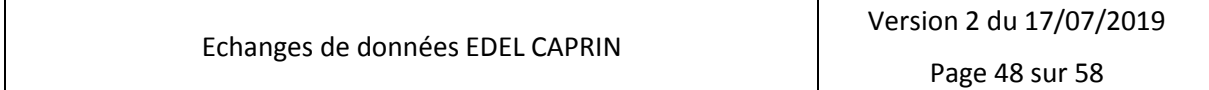

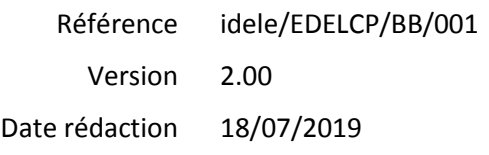

#### **EDEL CAPRIN**

- La « Date Demande», si elle est présente, est ignorée.
- L'animal demandé doit avoir été présent au moins un jour dans l'exploitation concernée par la demande
- La méthode restitue :
	- o Les N événements de reproduction les plus récents survenus dans l'exploitation concernée par la demande :
		- N = Nombre Evenements Demandés
		- Par défaut  $N = 1$

#### <span id="page-48-0"></span>**5.2.7.2 Données restituées par la méthode**

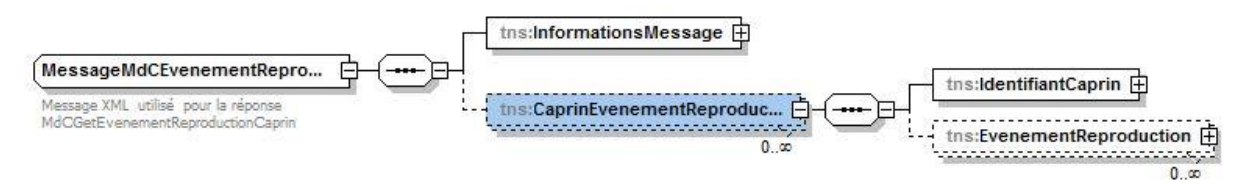

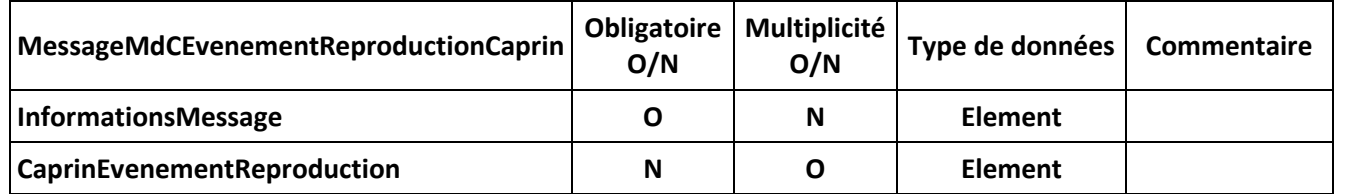

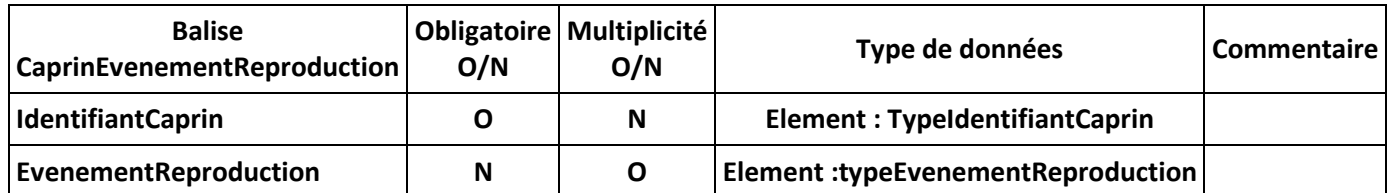

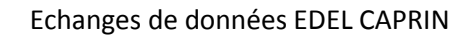

**EDEL CAPRIN**

Référence idele/EDELCP/BB/001

Version 2.00

Date rédaction 18/07/2019

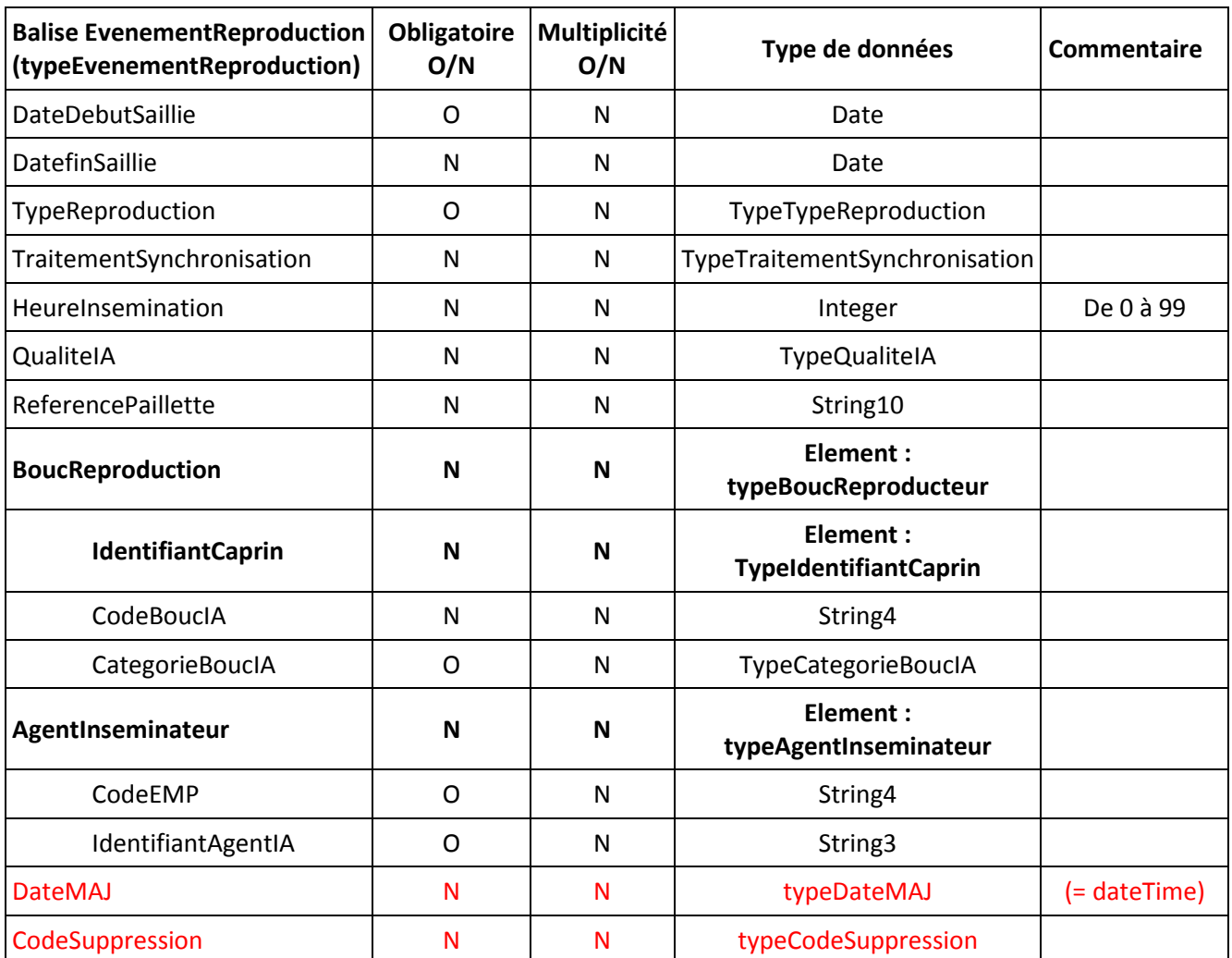

Type de reproduction : Les valeurs sont les suivantes :

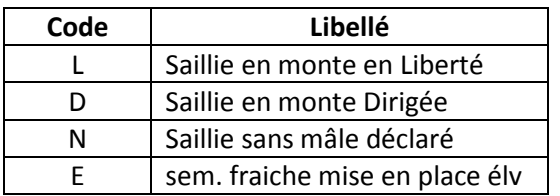

Traitement synchronisation : Les valeurs sont les suivantes :

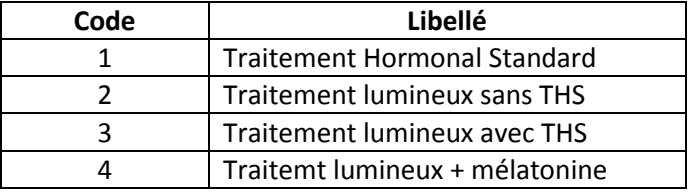

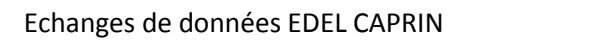

Référence idele/EDELCP/BB/001

2.00

#### **EDEL CAPRIN**

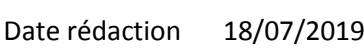

Version

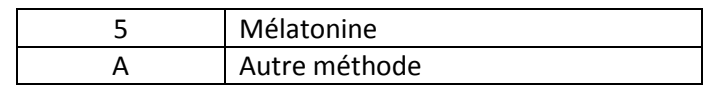

Qualité IA : Les valeurs sont les suivantes :

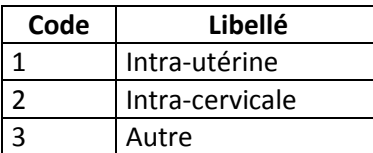

#### <span id="page-50-0"></span>**5.2.8 Les 5 nouvelles opérations restitution des seules mises à jour**

Les données manipulées sont identiques aux opérations décrites dans les § [5.2.3](#page-29-0) [à 5.2.7.](#page-47-0)

Les différences sont les suivantes :

- Seules les données mises à jour dans la BD SIECL à partir de DateMAJMini de la demande sont restituées
- Les données sont restituées directement dans le message et pas dans un fichier zippé joint.

C'est pour gérer cette restitution des seules mises à jour qu'on trouve désormais dans les réponses renvoyées les attributs CodeSuppression qui pourront prendre la valeur 0 (lignes active) ou 1 ligne supprimée, permettant au logiciel tiers de gérer la suppression des données dans son référentiel (et DateMAJ).

Uniquement pour la restitution des données index, on prendra comme référence la date du mise à jour passée – X jours ( par défaut 3, régler par ARSOE) pour gérer le fait que l'intégration des index ne se fait pas systématiquement le jour de leur diffusion, et donc, on peut avoir un décalage entre la date du mise à jour de la ligne et la date réelle d'intégration dans la base de données.

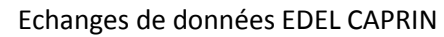

### **Echanges de Données avec les Eleveurs EDEL CAPRIN**

### <span id="page-51-0"></span>**6 Evénements envoyés depuis l'exploitation vers la base SIECL : méthodes « Create »**

Le WS est appelé dans ce cas par une application externe via un message d'apport, contenant une baliser de type « CreatexxxxxxRequest » qui se décline méthode par méthode. Les méthodes appellent les fonctions correspondantes pour faire la mise à jour de la BD-SIECL.

Elles retournent un message« CreatexxxxxxResponse » correspondant à chaque méthode

La 1<sup>ère</sup> version de 2-EDEL caprin, comporte 4 méthodes de mise à jour nommées conformément à la nomenclature du Plan qualité ResWel :

- 1. MdCCreateMouvementRequest  $\rightarrow$  apport d'un mouvement fonction N40
- 2. MdCCreateFinGestationtRequest  $\rightarrow$  apport d'une fin de gestation fonction N24
- 3. MdCCreateSaillieRequest  $\rightarrow$  apport d'une saillie fonction N22
- 4. MdCCreateCaprinRequest  $\rightarrow$  apport d'une naissance chevreau fonction N42

Quel que soit l'évènement créé, la méthode assure la transformation du message <Create> en agrégat et soumet l'agrégat ainsi constitué à l'application SIECL.

Après traitement de la fonction, la méthode constitue le message « CreatexxxxxxResponse » qui reprend les données du message <Create> et les données retournées par la fonction.

Du fait de l'interdiction de modification par l'éleveur, une demande de mise à jour ne sera pas acceptée si l'événement correspondant existe déjà en BD.

Cette règle souffre une exception dans le cas des données de fin de gestation pour compléter une fin de gestation présumée (cf § correspondant).

#### <span id="page-51-1"></span>**6.1.1 Apport mouvement**

Un apport de mouvement n'est pas accepté s'il existe dans la base SIECL une ligne de la table des mouvements telle que les données *caprin x exploitation x date* sont égales à celles de l'apport.

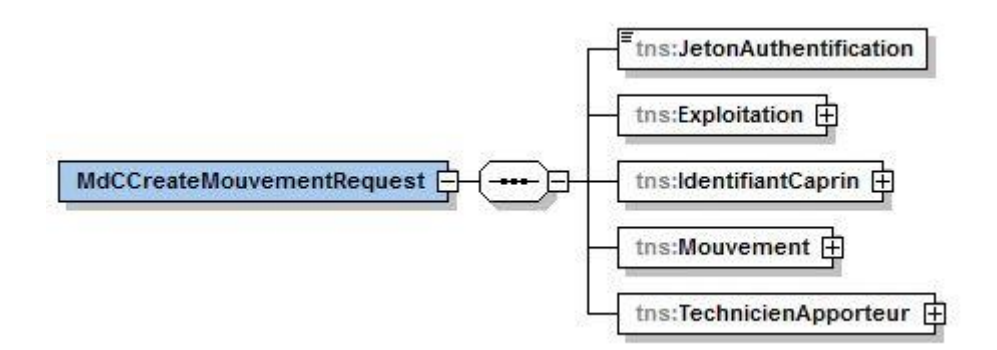

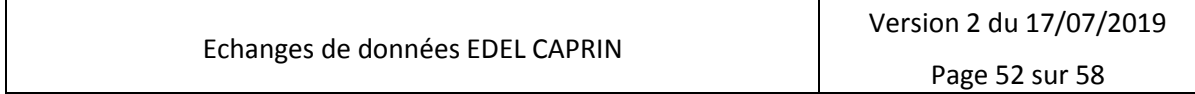

**EDEL CAPRIN**

Référence idele/EDELCP/BB/001 2.00

### Version

Date rédaction 18/07/2019

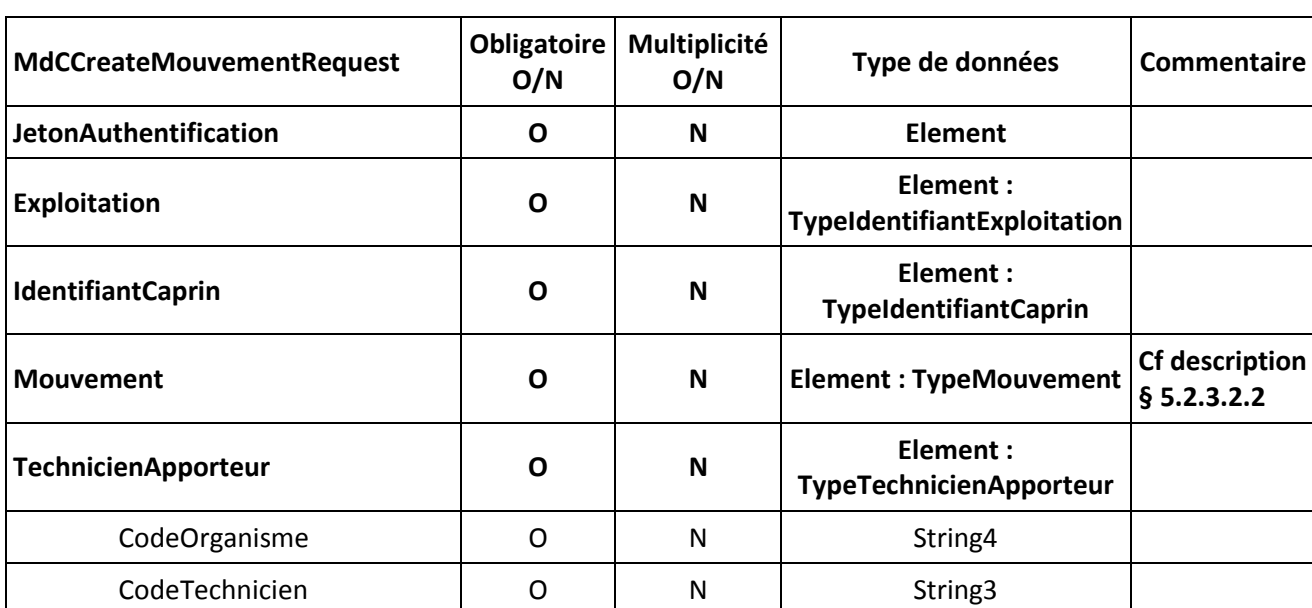

#### Code organisme de l'apporteur

C'est le code organisme auquel appartient le technicien qui apporte l'agrégat. (Généralement le champ COOC du modèle SIECL). Pour les apports par les éleveurs, c'est le code d'organisme auxquels ils adhèrent pour la gestion de l'état civil. En l'absence de contrat d'état civil, c'est l'organisme avec habilitation EDE pour le département du cheptel.

*ATTENTION : c'est ce code qui détermine l'organisme qui sera en charge de la correction des éventuels rejets.*

*Ci-après la liste des codes des organismes habilités pour gérer l'état-civil caprin (à jour au déploiement de SIECL)*

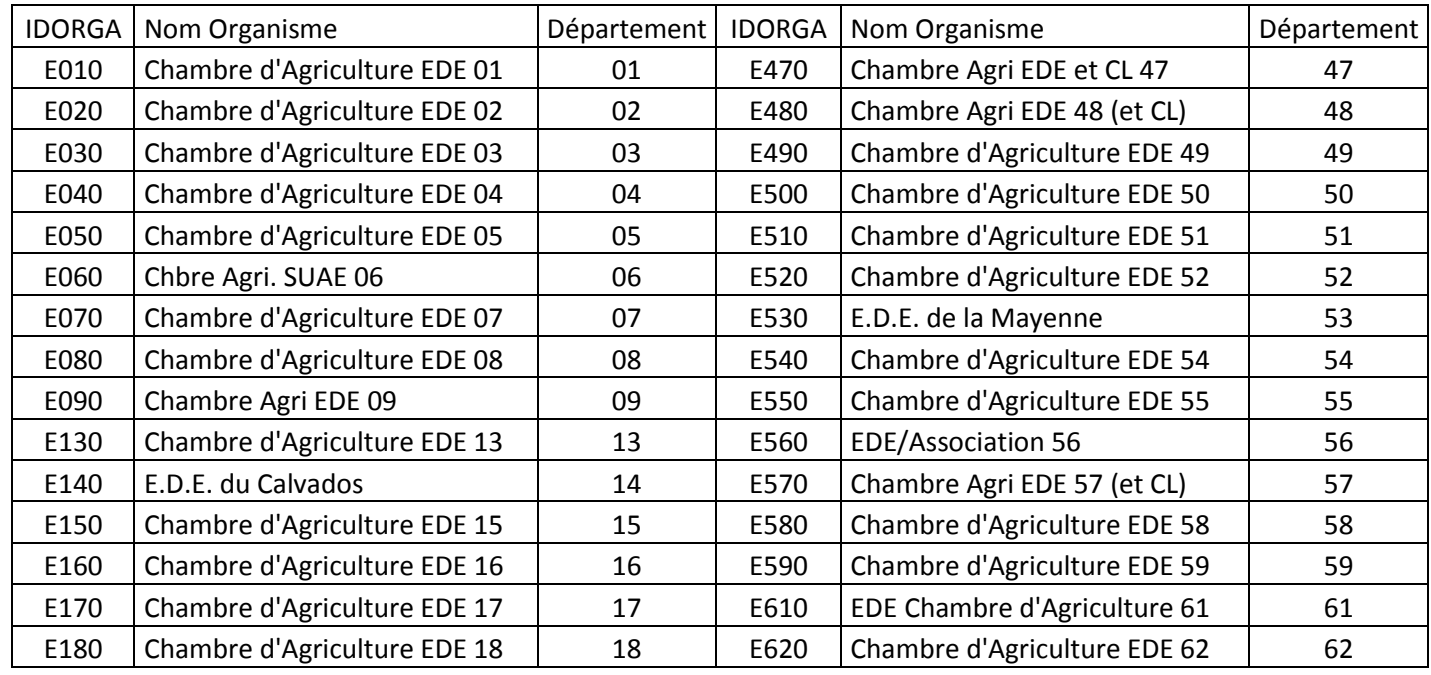

Echanges de données EDEL CAPRIN

Version 2 du 17/07/2019

Page 53 sur 58

#### **EDEL CAPRIN**

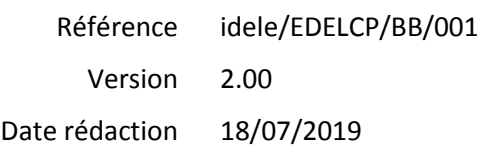

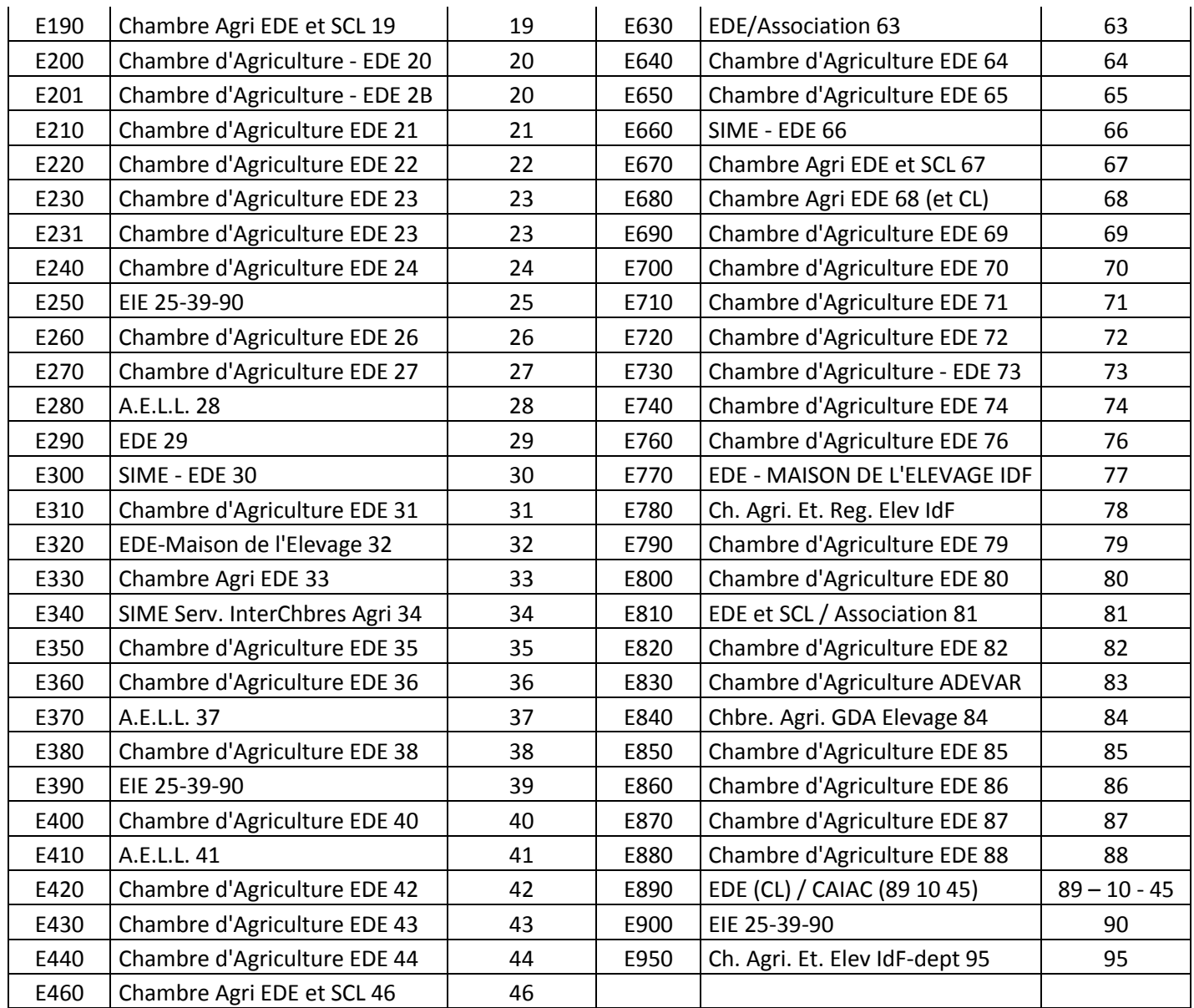

Pour gérer plus automatiquement les mises à jour de cette liste d'organismes, un fichier de références contenant leurs codes est publié sur le site contenant les schémas XML de référence d'EDEL (*http://www.idele.fr/XML/Schema/*) : CodesOrganismesECCaprins.XSD

#### Code technicien apporteur

Code technicien intra organisme. Pour les apports par les éleveurs, c'est le code du technicien en charge de leur exploitation. La création d'un code générique traduisant l'apport par l'éleveur sera peutêtre étudiée ultérieurement.

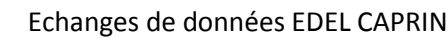

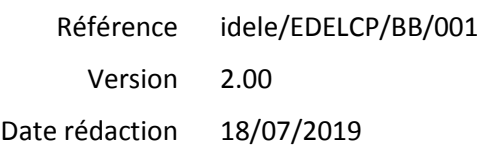

#### **EDEL CAPRIN**

#### <span id="page-54-0"></span>**6.1.2 Apport fin de gestation**

Un apport de fin de gestation n'est pas accepté s'il existe dans la base SIECL une ligne de la table des fins de gestation telle que les données *caprin x date* sont égales à celles de l'apport, sauf si la fin de gestation connue en base a un code mise-bas = « N » (non précisée).

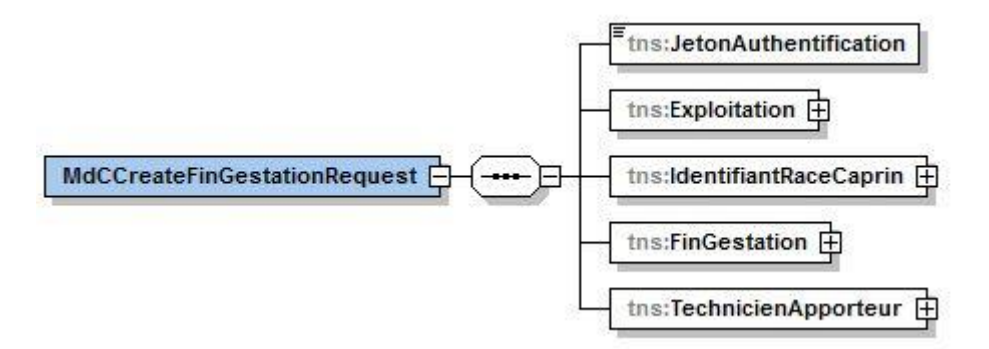

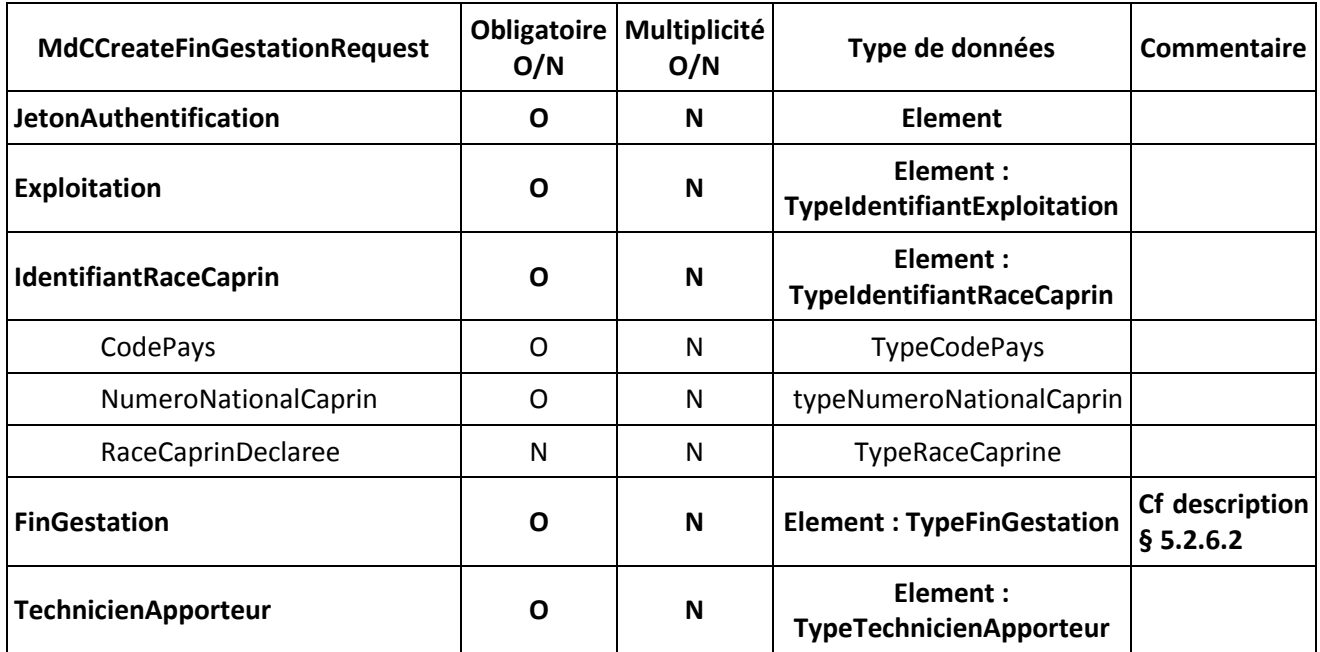

Taille de portée maximale acceptée par la fonction N24 est 6.

#### <span id="page-54-1"></span>**6.1.3 Apport saillie**

Un apport de saillie n'est pas accepté s'il existe dans la base SIECL une ligne de la table des événements de reproduction telle que les données *caprin x date* sont égales à celles de l'apport.

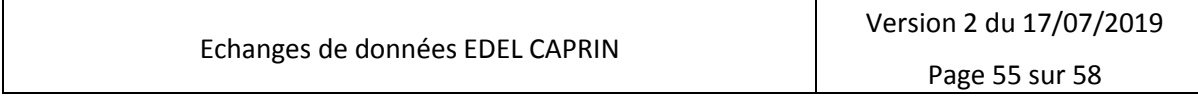

### **Echanges de Données avec les Eleveurs EDEL CAPRIN**

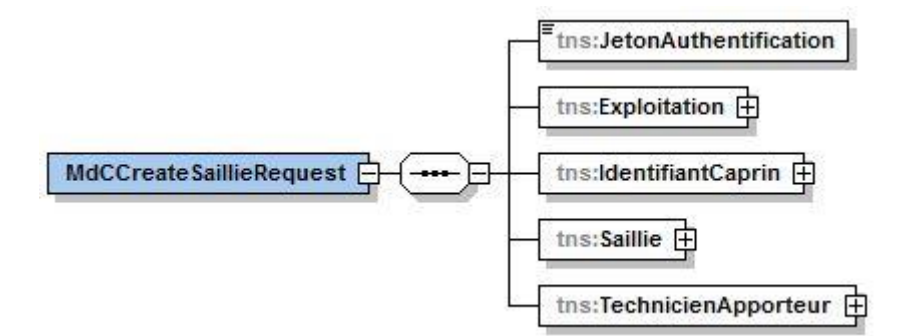

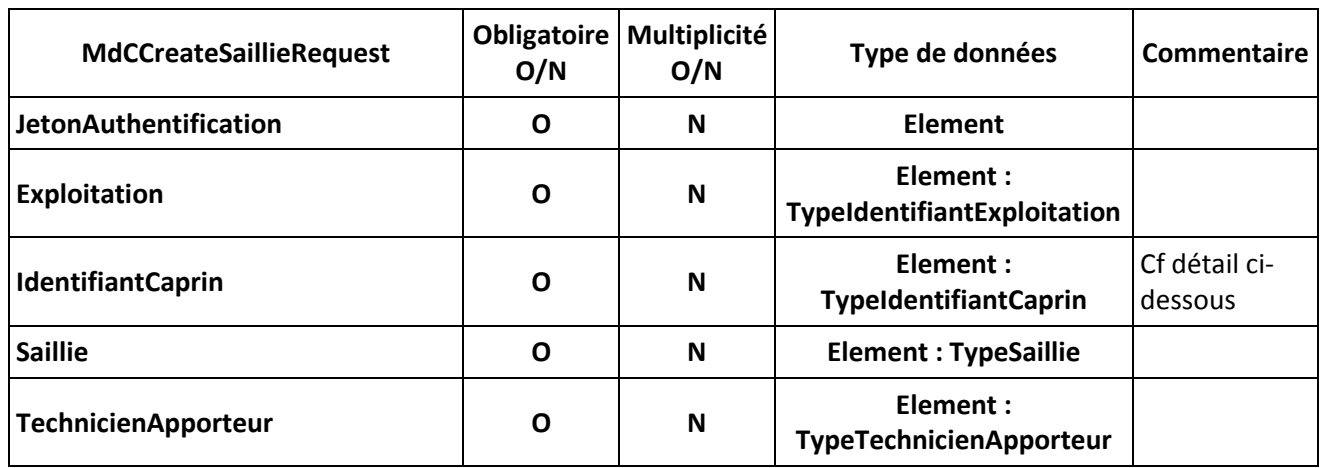

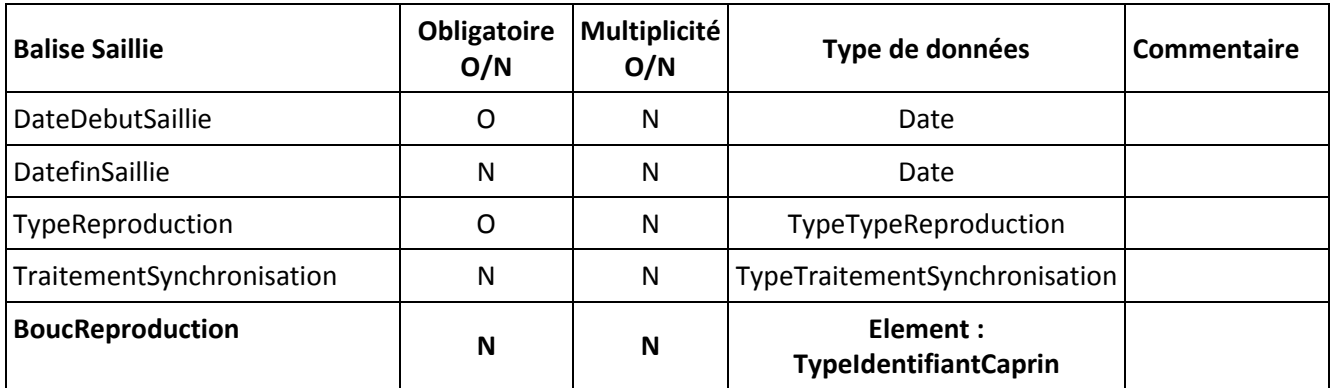

Les valeurs pour le type de reproduction et de traitement de synchronisation sont celles définies au § [5.2.7.2](#page-48-0)

#### <span id="page-55-0"></span>**6.1.4 Apport naissance chevreau**

Un apport de naissance n'est pas accepté s'il existe dans la base SIECL une ligne de la table des caprins pour le même numéro de *caprin x date* sont égales à celles de l'apport.

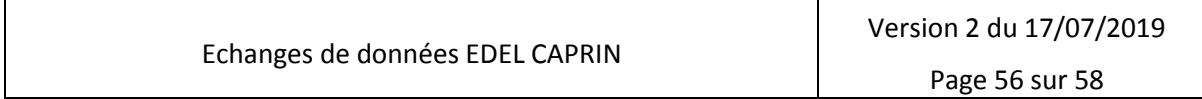

#### **Echanges de Données avec les Eleveurs EDEL CAPRIN** Référence Version Date rédaction idele/EDELCP/BB/001 2.00 18/07/2019

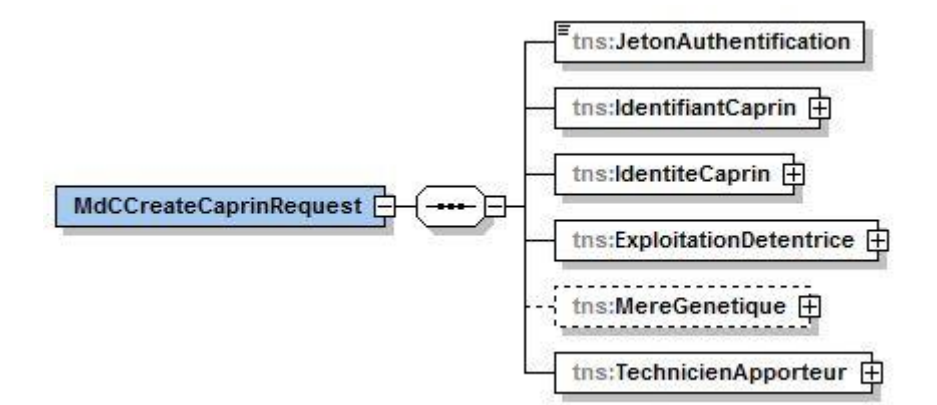

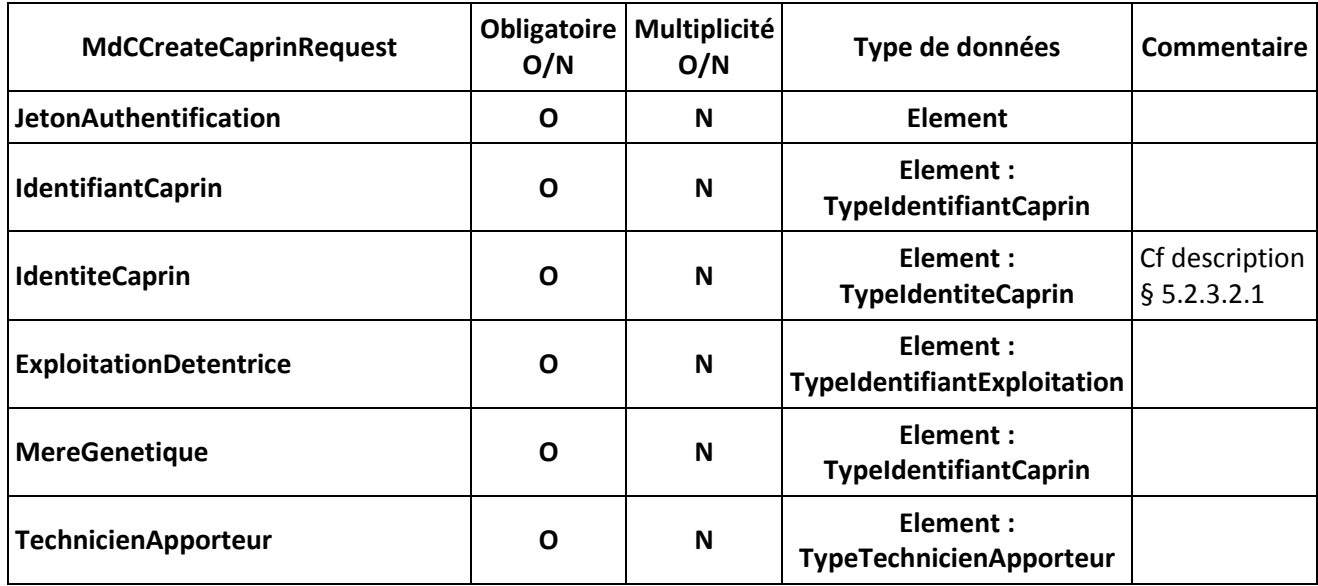

#### <span id="page-56-0"></span>*6.2 Messages Réponses spécifiques*

La structure des balises de réponse spécifique est identique pour toutes les méthodes.

Conformément à la nomenclature du Plan qualité ResWel, les réponses retournées par les différentes méthodes sont :

- 1. MdCCreateMouvementResponse
- 2. MdCCreateFinGestationtResponse
- 3. MdCCreateSaillieResponse
- 4. MdCCreateCaprinResponse

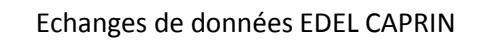

#### **EDEL CAPRIN**

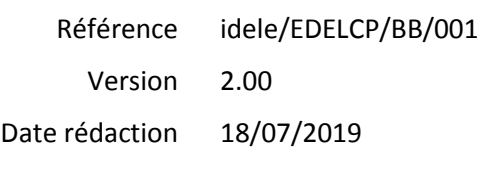

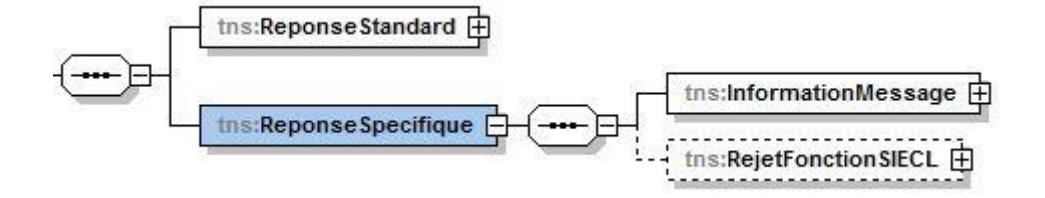

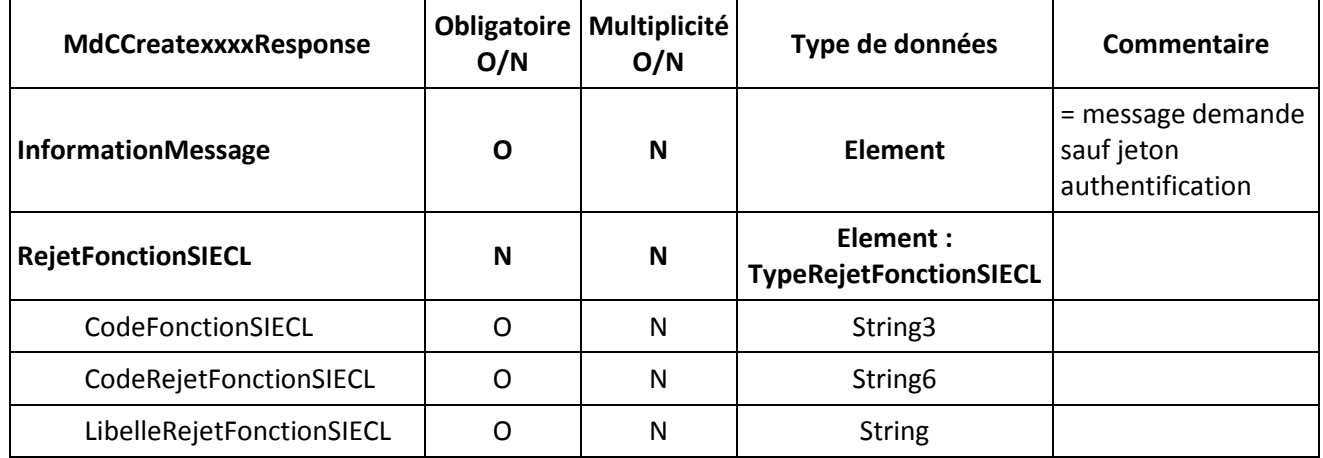

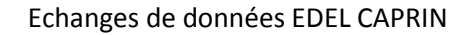